Кафедра автоматизации технологических процессов и производств

# **А. А. Евсиков, П. Н. Кривцов, А. П. Леонов**

# Лабораторный практикум по аналоговой электронике

ПРАКТИКУМ

Рекомендовано учебно-методическим советом университета «Дубна» в качестве практикума для студентов университета «Дубна», обучающихся по направлениям подготовки «Автоматизация технологических процессов и производств», «Физика» (бакалавриат)

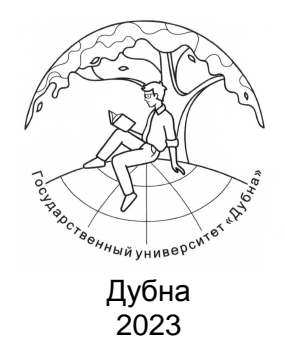

## Р е ц е н з е н т ы: доктор физико-математических наук *А. Н. Сытин*, кандидат технических наук *В. А. Коковин*

## **Евсиков, А. А.**

Е 255 Лабораторный практикум по аналоговой электронике : практикум / А. А. Евсиков, П. Н. Кривцов, А. П. Леонов. — Дубна : Гос. ун-т «Дубна», 2023. — 71, [1] с.

ISBN 978-5-89847-686-1

Изложен материал, закрепляющий у студентов теоретические знания и формирующий практические навыки работы с полупроводниковыми схемами аналоговой электроники.

Разработаны учебно-методические указания по выполнению двенадцати лабораторных работ, реализуемых на специализированных стендах «Основы электроники».

Практикум предназначен для студентов, обучающихся по направлениям подготовки «Автоматизация технологических процессов и производств», «Физика» (бакалавриат).

> УДК 621.38 ББК 32.853я73-5

ISBN 978-5-89847-686-1 © Государственный университет «Дубна», 2023 © Евсиков А. А., Кривцов П. Н., Леонов А. П., 2023

## Содержание

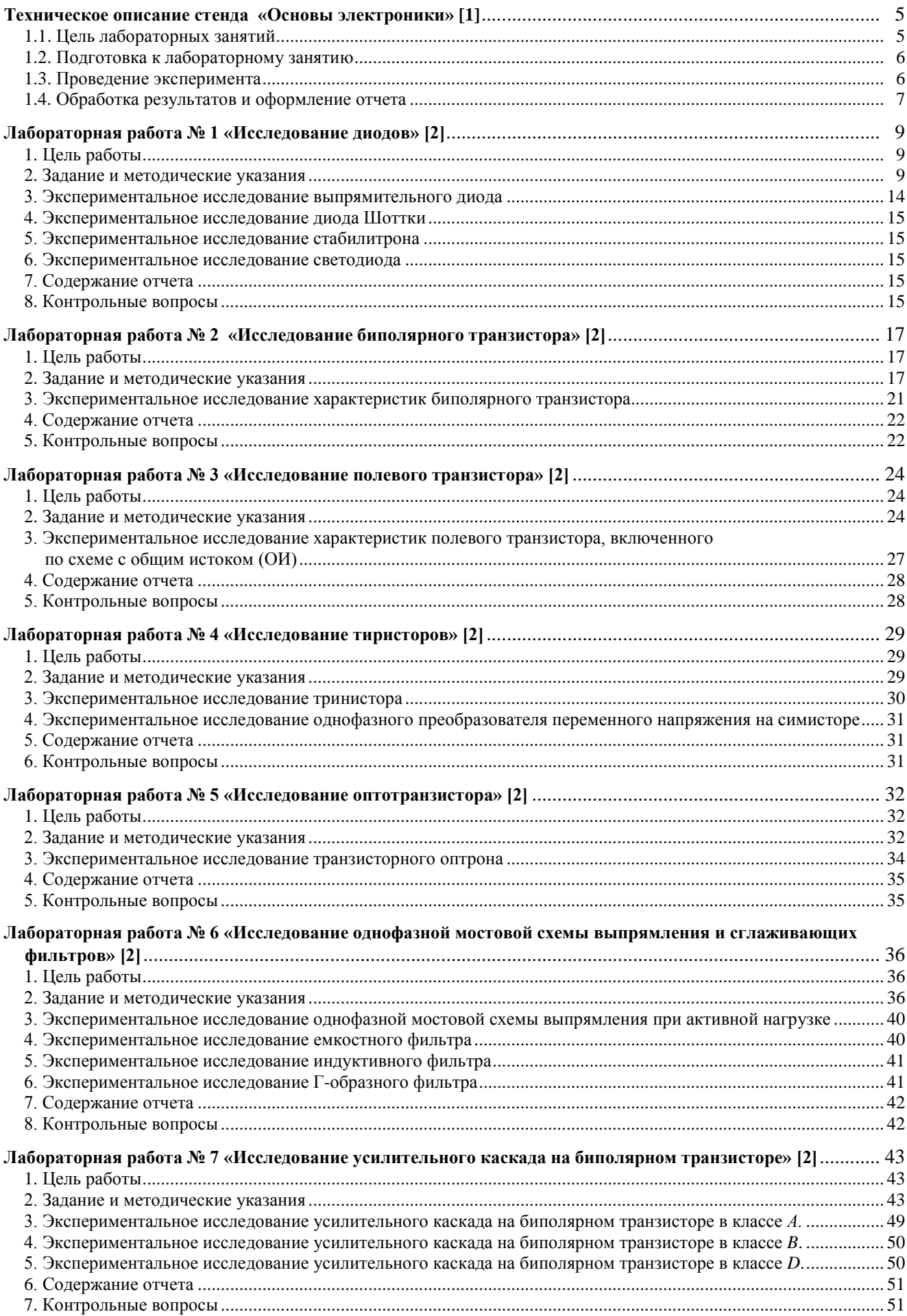

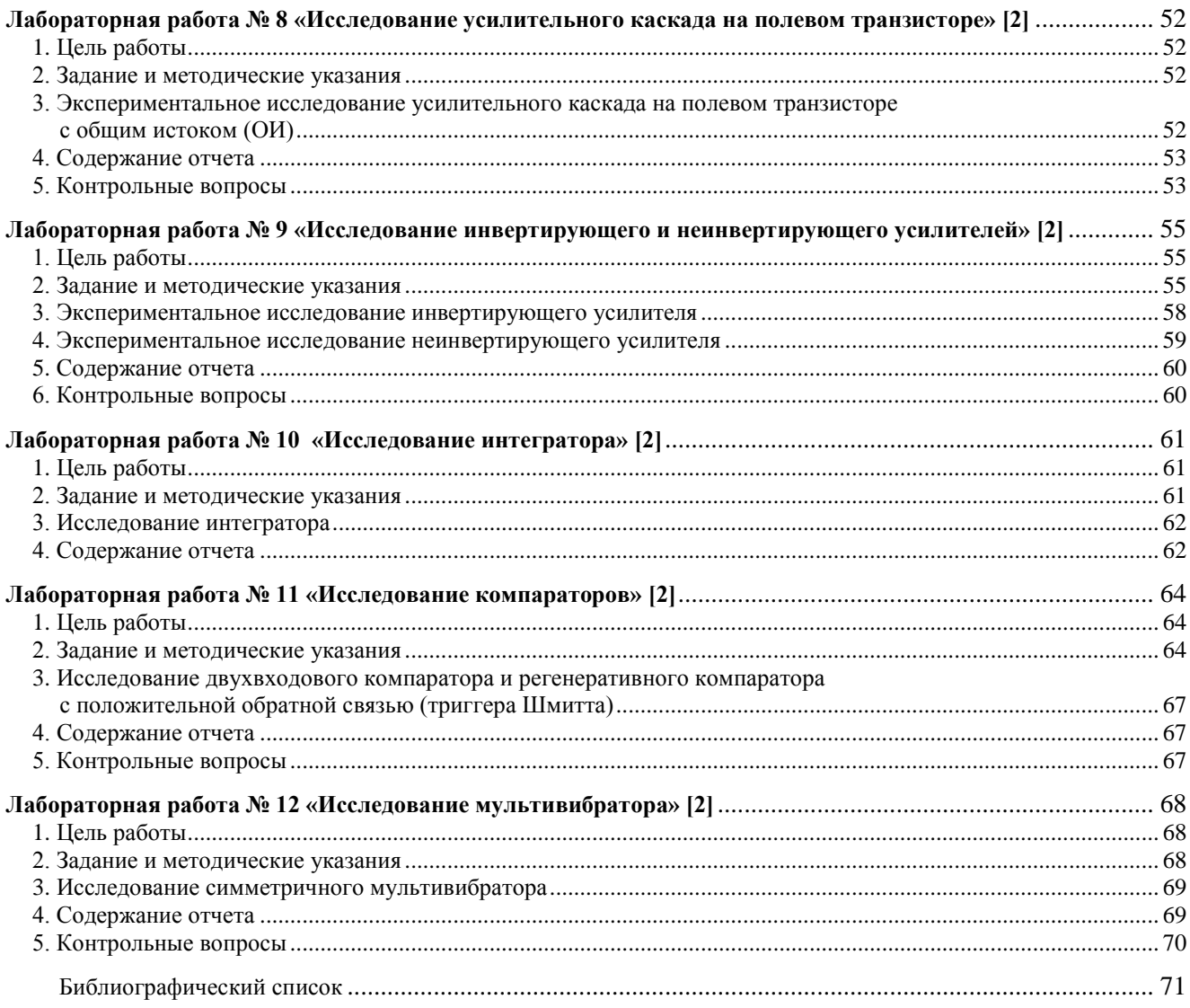

## **Техническое описание стенда «Основы электроники» [1]**

<span id="page-4-0"></span>Для проведения лабораторных работ по аналоговой электронике используется специализированный стенд «Основы электроники», представленный на рисунке.

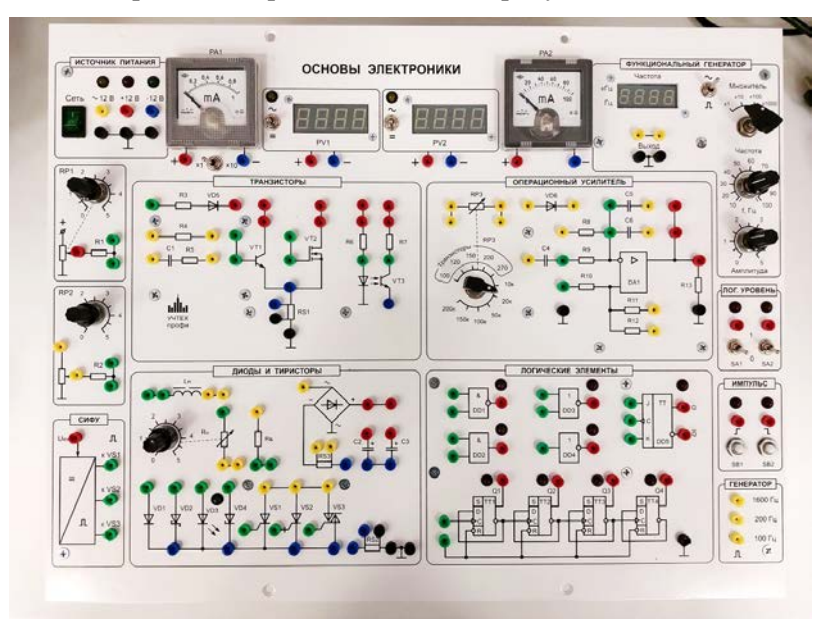

Рисунок. Общий вид стенда «Основы электроники»

Стенд включает в себя:

- 1) модуль питания, обеспечивающий ввод однофазного напряжения ~220 В, получение низковольтного переменного напряжения ~12 В и постоянных напряжений питания +12 В и –12 В;
- 2) измерительные приборы, позволяющие:
	- выполнять стрелочными приборами измерения постоянного тока;
	- выполнять с помощью цифровых приборов измерения напряжения в цепях постоянного и переменного тока;
	- обеспечивать с помощью функционального генератора подачу измерительных сигналов синусоидальной и прямоугольной формы к исследуемому устройству;
- 3) регуляторы напряжений *RP*1 и *RP*2, позволяющие изменять подаваемые на них от источника питания напряжения без ограничения либо с ограничением тока (резисторами *R*1 и *R*2) в зависимости от исследуемой схемы;
- 4) систему импульсно-фазового управления (СИФУ) для управления тиристорами и симистором;
- 5) для работы с логическими элементами в стенде предусмотрены блоки логических уровней («0» и «1»), импульсов (единичного и нулевого) и генератор положительных импульсов различных частот;
- 6) собственно блок-схемы:
	- диоды и тиристоры;
	- транзисторы;
	- операционный усилитель;
	- логические элементы.

## <span id="page-4-1"></span>**1.1. Цель лабораторных занятий**

Важнейшей частью курса аналоговой электроники является лабораторный практикум. Чтобы знать основы электроники, необходимо научиться самостоятельно решать разнообразные задачи. Решение этих задач может быть получено аналитическим или экспериментальным методом. Экспериментальные методы решения изучаются на лабораторных занятиях.

Лабораторные занятия дают возможность:

– закрепить на практике теоретические сведения о работе различных электронных устройств;

– подробно ознакомиться с устройством и характеристиками наиболее важных электронных приборов;

– овладеть практическими способами управления и настройки электронных устройств на заданный режим;

– получить практические навыки в проведении измерений электрических величин, пользования различными измерительными приборами, чтении электрических схем, построении графиков и характеристик;

– изучить технику проведения экспериментального исследования физических моделей или промышленных образцов электронных устройств;

– выработать умение рассуждать о рабочих свойствах и степени пригодности исследованных электронных устройств для решения тех или иных задач.

#### <span id="page-5-0"></span>**1.2. Подготовка к лабораторному занятию**

Экспериментальные задачи, предлагаемые на лабораторных занятиях, могут быть успешно решены в отведенное в соответствии с расписанием время только при условии тщательной предварительной подготовки к каждой из них.

Студент в первую очередь должен твердо уяснить цель задания и четко представлять назначение устройства, его условное обозначение на электрических схемах, принцип действия и основные характеристики.

Затем, по материалам руководства, необходимо ознакомиться с основными параметрами объекта исследования, источников питания и других используемых в стенде преобразователей и пускорегулирующих аппаратов. Эти сведения нужны для определения диапазона возможного изменения величин и необходимого режима работы объекта исследования. Требуемые расчетные соотношения и формулы следует найти и записать самостоятельно на основе изучения учебных пособий.

Особое внимание следует уделить измерительным приборам. В соответствии с каждым этапом рабочего задания необходимо проанализировать схему соединений, состоящую из элементов объекта исследования и электроизмерительных приборов. При этом рекомендуется заготовить таблицы для записи показаний приборов.

Одним из важных этапов подготовки к выполнению лабораторной работы является изучение технологии проведения эксперимента, используя методические рекомендации к выполнению рабочего задания.

Завершает этап подготовки к выполнению лабораторной работы составление ответов на контрольные вопросы, приведенные в методических указаниях.

#### <span id="page-5-1"></span>**1.3. Проведение эксперимента**

Получив разрешение преподавателя на проведение лабораторного исследования, следует немедленно приступить к сборке электрических цепей. Рекомендуется придерживаться следующего порядка, значительно облегчающего работу по сборке и избавляющего от многих ошибок при соединениях. Общим правилом является соединение сначала участков цепи с последовательным соединением элементов приборов, а затем параллельных ветвей как объекта исследования, так и приборов.

Этот прием позволяет сознательно подойти к оценке назначения каждого элемента цепи и тем самым правильно осуществить ее сборку.

Одновременно со сборкой цепи надо произвести маркировку измерительных приборов в соответствии с их условными обозначениями на рабочей схеме соединений. Маркировку приборов можно выполнить с помощью бумажных бирок, которые изготавливает студент, выполняющий лабораторное исследование.

Во избежание возможного возникновения больших токов в собранной цепи элементы регулирования потенциометров необходимо устанавливать в положение, соответствующее минимуму напряжения на выходе (положение «0»).

Собранную цепь следует обязательно показать для проверки преподавателю. Только с его разрешения можно включить источник питания и произвести предварительное опробование работы цепи, чтобы убедиться в возможности проведения опыта при заданных пределах измерения величин. Нельзя приступать к измерениям, не будучи совершенно уверенным, что цепь собрана правильно.

Если при испытании цепей постоянного тока стрелка измерительного прибора уходит за пределы шкалы в обратном направлении, надо отключить цепь и переключить подходящие к прибору провода.

При снятии характеристик недопустимо превышать номинальные значения токов и напряжений испытываемого электронного устройства, если нет особых указаний в руководстве по лабораторному эксперименту. В случае, если стрелка какого-либо прибора выходит за пределы шкалы, надо немедленно отключить цепь от источника питания, доложить преподавателю и изменить условия эксперимента (уменьшить напряжение питания, увеличить диапазон изменения сопротивления и т. д.).

После предварительного опробывания цепи, проверки или оценки диапазона изменения переменного параметра необходимо наметить последовательность отдельных манипуляций и отсчетов, а затем приступить к наблюдениям.

Отсчеты рекомендуется проводить по возможности одновременно по всем приборам. Следует избегать перерыва начатой серии наблюдений и во всех случаях, когда возникает сомнение в правильности полученных наблюдений, их необходимо повторить несколько раз.

Результаты всех первичных наблюдений и отсчетов записывают в таблицу протокола испытаний. Запись отсчетов должна вестись в точном соответствии с показаниями измерительных приборов. Протоколы наблюдений являются единственным документальным следом, остающимся от измерений. Поэтому от точной и своевременной фиксации в таблицах результатов отсчета в значительной степени зависит успех экспериментальной работы.

При переходе от одного этапа исследований к другому необходимо каждый раз обращаться к преподавателю за проверкой правильности полученных результатов, которые представляют в виде таблиц или графиков.

К следующему этапу работы разрешается приступать только после проверки и визирования протокола преподавателем.

#### <span id="page-6-0"></span>**1.4. Обработка результатов и оформление отчета**

Каждый студент самостоятельно должен обработать данные опытов и подготовить отчет по каждой проделанной работе.

Отчет в целом должен быть составлен таким образом, чтобы для понимания содержания и результатов работы не требовалось дополнительных устных пояснений. Составление подобных отчетов – первый шаг к оформлению технических отчетов по экспериментальным исследованиям, которые предстоит проводить будущему инженеру.

В отчете на титульном листе указываются название учебного заведения, кафедры. Номер и наименование работы, фамилия и инициалы студента, выполнившего работу, номер его академической группы.

Отчет должен содержать схемы соединения элементов с включенными измерительными приборами, таблицы с записью результатов эксперимента, обработанные осциллограммы, графики зависимостей и векторные диаграммы.

После проведения эксперимента должны быть сделаны основные выводы, полученные в результате исследования.

Каждая схема должна сопровождаться соответствующей таблицей записей результатов измерений и графиком, иллюстрирующим изучаемые зависимости. В таблице обязательно следует указывать, в каких единицах измерены исследуемые величины.

Все таблицы необходимо снабдить заголовками, характеризующими проводимый опыт.

На основании результатов измерений проводится их окончательная обработка. Измеренные и вычисленные величины заносятся в соответствующие колонки одной и той же таблицы.

Вычерчивание схем и таблиц рекомендуется производить карандашом, обязательно с помощью линейки.

Особое внимание надо уделить графикам зависимостей между величинами, т. к. они являются наглядным результатом работы, графическим ответом на вопросы, поставленные в лабораторной работе.

При построении графиков по осям приводят стандартные буквенные обозначения величин и единиц их измерения, указывая деления с одинаковыми интервалами, соответствующие откладываемым величинам в принятых единицах измерения или в десятичных кратных либо дольных единицах.

Числовые метки у масштабных делений принято выбирать так, чтобы они составляли 10<sup>±</sup>*<sup>n</sup>* , 2∙10±*<sup>n</sup>* или 5∙10±*<sup>n</sup>* от тех единиц, в которых выражены величины, откладываемые по осям. Например, 10 мА; 10 Ом; 2 В.

При построении графиков вдоль оси абсцисс в выбранном масштабе откладывают независимую переменную. Условное буквенное обозначение этой величины рекомендуется ставить под осью, а наименование единиц измерения – после обозначения величины. Вдоль оси ординат масштабные цифры ставят слева от оси, наименование или условное обозначение откладываемых величин – также слева от оси и под этим обозначением указывают единицу измерения. Если в одних координатных осях строят несколько графиков функций одной независимой переменной, то следует провести дополнительные шкалы параллельно основным, каждую со своим масштабом. Если величины по осям

абсцисс и ординат отложены в определенном масштабе с числовыми отметками, то не следует ставить стрелок, указывающих направление роста численных значений величин. Наименование елиниц измерения дается без скобок. При вычерчивании графиков надо учитывать, что всякое измерение имеет случайные погрешности (истинное значение измеряемой величины остается неизвестным, а вместо него принимают некоторое ее значение, признаваемое за наиболее приближающееся к истинному). Поэтому не следует проводить кривые через все экспериментальные точки. На графике необходимо проводить плавные непрерывные кривые, которые проходят среди экспериментальных точек. Отступление некоторых точек от плавной кривой называют «разбросом точек». Величина разброса определяет тщательность проведения эксперимента.

При наличии нескольких кривых на одном графике точки, соответствующие опытным данным и относящиеся к различным кривым, должны быть помечены условными знаками (крестиками, кружками и т.п.).

Каждый график обязательно должен быть снабжен таким лаконичным текстом, чтобы любой достаточно подготовленный читатель мог легко понять, какую зависимость характеризует построенный график.

# **Лабораторная работа № 1. «Исследование диодов» [2]**

## <span id="page-8-1"></span><span id="page-8-0"></span>**1. Цель работы**

Изучение характеристик и параметров диодов – выпрямительного, Шоттки, стабилитрона и светодиода.

#### <span id="page-8-2"></span>**2. Задание и методические указания**

*Предварительное домашнее задание:* 

2.1. Изучить тему курса «Полупроводниковые диоды» [3].

Полупроводники (ПП) – это материалы, которые по своей электропроводности занимают промежуточное положение между проводниками с удельным сопротивлением при комнатной температуре  $10^{-8}$ – $10^{-5}$  Ом·м и диэлектриками –  $10^{7}$ – $10^{17}$  Ом·м. Удельное сопротивление ПП –  $10^{-6}$ – $10^{8}$  Ом·м.

Широкое распространение получили ПП элементы 4-й группы таблицы Менделеева: германий Ge и кремний Si, соединения: арсенид галлия GaAs, окись цинка ZnO и т.д.

ПП четвертой группы образуют кристаллическую решетку с парными ковалентными связями между атомами кристаллической решетки (рис. 1*а*). Число ковалентных парных связей равно числу валентных электронов, т.е. четырем.

При повышении температуры некоторые ковалентные связи нарушаются, что обусловлено температурными колебаниями атомов. При этом выделяются носители зарядов двух типов: отрицательные – электроны, положительные – дырки. Процесс образования носителей заряда под воздействием температуры называется термогенерацией носителей. Обратный процесс – рекомбинация носителей. Носители заряда в количественном отношении взаимно компенсируют друг друга. Электропроводность ПП называется собственной, если она образована за счет термогенерации.

#### *Электропроводность n-типа*

Если в ПП четвертой группы добавить в виде примеси материал из пятой группы (например, фосфор), то четыре валентных электрона примеси образуют ковалентные связи с четырьмя валентными электронами ПП, а пятый валентный электрон такой связи не образует, т.е. появляются носители электрического заряда (свободные электроны), которые могут свободно перемещаться по объему ПП (рис. 1*б*). Электропроводность ПП, обусловленная свободными электронами, называется *электропроводностью n-типа*, а полупроводник – ПП *n*-типа. Примесь называется донорной (отдающей). При образовании свободного электрона атом примеси приобретает положительный заряд и становится неподвижным ионом.

#### *Электропроводность p-типа*

Если в ПП 4-й группы добавить примесь из 3-й группы (например, индий), то три валентных электрона примеси образуют ковалентные связи с тремя электронами ПП. Недостающий электрон для образования ковалентной связи притягивается атомом примеси от одного из соседних атомов ПП. На месте разорванной ковалентной связи образуется носитель положительного заряда (дырка), а атом примеси приобретает отрицательный заряд и становится неподвижным ионом (рис. 1*в*). Такая электропроводность ПП, обусловленная свободными дырками, называется *электропроводностью р-типа*, а сам ПП – полупроводником *р*-типа. Примесь называется акцепторной (принимающей).

Носители заряда, обусловленные наличием примеси, преобладают над носителями заряда, получаемыми в результате термогенерации. Поэтому электроны в *n*-полупроводнике и дырки в *p*-полупроводнике называются основными носителями зарядов. Соответственно, электроны в *р*-ПП и дырки в *n*-ПП называются неосновными носителями электрического заряда.

*ПП диодом называется прибор с одним выпрямляющим электрическим переходом, имеющим два вывода. В качестве выпрямляющего перехода используется электронно-дырочный p-n-переход, разделяющий p- и n-области кристалла ПП (рис. 2).* К *p-* и *n*-областям привариваются или припаиваются металлические выводы. Вся система заключается в металлический, металлокерамический, стеклянный или пластмассовый корпус.

По конструктивному исполнению различают точечные и плоскостные диоды. Широкое применение диоды получили в источниках вторичного питания (выпрямителях). Одна из областей кристалла, имеющая более высокую концентрацию примесей (основных носителей заряда), называется эмиттером, а вторая с меньшей концентрацией – базой. Если эмиттером является *p*-область (основные носители дырки), а базой *n*-область (основные носители электроны), то выполняется условие  $p_p \gg n_n$ ,

где *pp* – дырки в *р*-области, *nn* – электроны в *n*-области. Дырки в *n*-области, где они являются неосновными носителями зарядов, обозначаются *pn*.

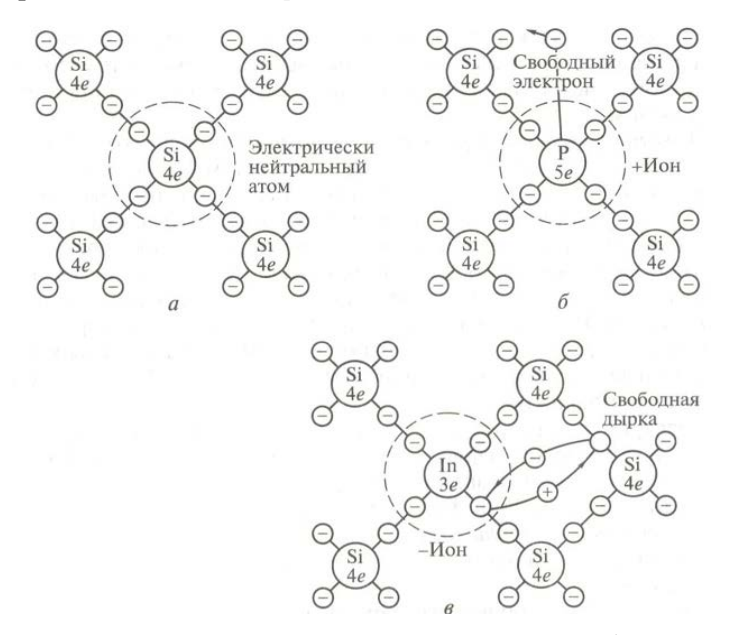

Рис. 1. Атомная структура полупроводников: *а* – чистый полупроводник; *б* – электропроводность *n*-типа; *в* – электропроводность *р*-типа

#### *Принцип работы диода*

При отсутствии внешнего напряжения на выводах диода, в результате встречной диффузии дырок из *p-* в *n*-область и электронов из *n-* в *p*-область, в объеме ПП кристалла, расположенного вблизи границы раздела двух областей, окажутся не скомпенсированными заряды неподвижных ионов примесей (акцепторов для *р*-области и доноров для *n*-области), которые по обе стороны раздела создадут область объемного заряда (рис. 2). Для сохранения электрической нейтральности ПП структуры число диффундируемых зарядов из одной области должно равняться числу диффундируемых зарядов из другой области. Поскольку концентрация электронов *nn* в базе значительно меньше концентрации дырок *pp* в эмиттере, область объемного заряда со стороны базы будет больше, чем со стороны эмиттера. Образованный объемный заряд создает напряженность *Е*зар электрического поля (рис. 2). Это поле препятствует дальнейшей встречной диффузии основных носителей заряда. Диффузия практически прекращается, когда энергия носителей заряда недостаточна, чтобы преодолеть созданный потенциальный барьер.

Если к выводам диода приложить прямое напряжение, то создаваемая им напряженность *Е* электрического поля будет противоположна напряженности *Е*зар объемного заряда. По мере возрастания напряжения *U* в область базы будет вводиться (инжектировать) все большее число дырок, являющихся неосновными для *n*-области базы носителями, которые и образуют прямой ток диода *I*. Поскольку *pp>> nn*, то встречной инжекцией *nn* в область *pp* эмиттера можно пренебречь.

Если к выводам диода приложить обратное напряжение *–U*, то создаваемая им напряженность *–Е* электрического поля совпадает с напряженностью *Е*зар объемного заряда, повышает потенциальный барьер и препятствует переходу основных носителей в соседнюю область. Однако эта суммарная напряженность способствует созданию обратного тока *р-n* перехода (извлечению *np* в область базы и *pn* – в область эмиттера). Число неосновных носителей заряда значительно изменяется с возрастанием температуры. Поэтому обратный ток называют тепловым током *I*обр.

Вольт-амперная характеристика диода имеет вид, приведенный на рис. 3 сплошной линией, и определяется выражением

$$
I = I_{\text{ofp}}(e^{U_{\text{A}}/\varphi_T} - 1),\tag{1}
$$

где *U*<sup>Д</sup> – напряжение на *p-n*-переходе; φ*<sup>Т</sup> = kT/q* – температурный потенциал (при *Т* = 300 К, φ*<sup>Т</sup>* = 0.025 В); *k* – постоянная Больцмана; *Т* – абсолютная температура; *q* – заряд электрона.

Формула (1) соответствует ВАХ идеального *p-n*-перехода. У реального диода при определенном напряжении  $U_{\text{o6p}}$  начинается лавинообразный процесс нарастания тока  $I_{\text{o6p}}$ , соответствующий электрическому пробою *p-n*-перехода (участок *АВ* на рис. 3). Если в этот момент ток не ограничить, то электрический пробой переходит в тепловой (участок ВАХ ниже точки *В*).

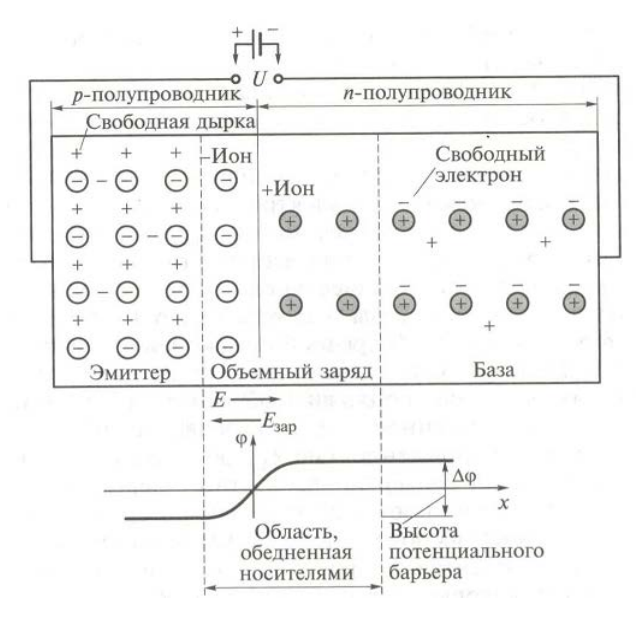

Рис. 2. Схема включения полупроводникового диода и пространственное распределение объемных зарядов р-п-перехода в отсутствие внешнего напряжения [3]

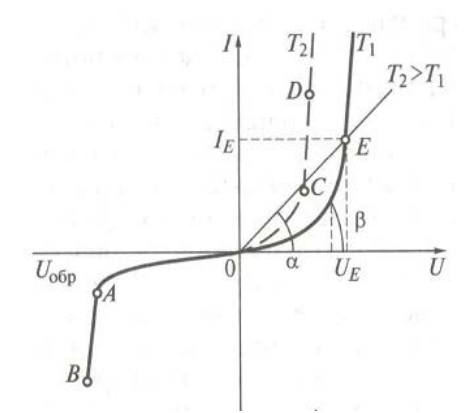

Рис. 3. Вольт-амперная характеристика полупроводникового диода [3]

Электрический пробой обратим, т.е. после уменьшения напряжения  $U_{\text{off}}$  работа диода соответствует пологому участку обратной ветви ВАХ. Тепловой пробой необратим, т.к. разрушает р-п-переход. Такая последовательность лавинообразного нарастания обратного тока характерна для кремниевых диодов. Для германиевых диодов тепловой пробой наступает сразу после начала лавинообразного процесса, т.е. в точке  $A$ .

Прямой ток также зависит от температуры, возрастая с ее повышением, хотя и в значительно меньшей степени, чем обратный. Для оценки температурной зависимости прямой ветви ВАХ служит температурный коэффициент напряжения,  $K^{-1}$ ,  $TKH = \Delta U/(U \Delta T)$ . Он показывает относительное изменение прямого напряжения за счет изменения температуры на 1 К при некотором значении тока.

#### Сопротивления и емкости диодов

ПП диод характеризуется статическим и дифференциальным (динамическим) сопротивлениями. опрелеляемыми по ВАХ (рис. 3).

Статическое сопротивление  $R_{CT}$  в рабочей точке E равно отношению напряжения  $U_E$  на ток  $I_E$ или графически оно определяется как котангенс угла наклона прямой, проведенной из начал координат через рабочую точку Е:

$$
R_{\rm CT} = U_E/I_E = \text{ctga.}
$$
 (2)

Дифференциальное сопротивление  $R_{\text{IM}\Phi}$  определяется как котангенс угла наклона касательной к ВАХ в заданной рабочей точке E и равно отношению бесконечно малого приращения напряжения к соответствующему приращению тока в рабочей точке:

$$
R_{\text{A}} = \text{ctg}\beta = \Delta U/\Delta I. \tag{3}
$$

При работе в импульсных режимах и на высоких частотах необходимо учитывать емкость диода  $C_{\text{II}}$ , измеряемую между выводами диода при заданных значениях напряжения и частоты:

$$
C_{\overline{A}} = C_{\overline{A}H\Phi} + C_{3AP} + C_K, \qquad (4)
$$

где *С*ДИФ – диффузионная емкость, возникающая при прямом напряжении в приконтактном слое *p-n*перехода за счет изменения числа диффундирующих дырок и электронов при изменении прямого напряжения; *С*ЗАР – зарядная емкость возникает при обратном напряжении и обусловлена изменением объемного заряда; *С*<sup>К</sup> – емкость корпуса диода.

Емкость диода определяется режимом работы. При прямом напряжении  $C_{\text{A}} \approx C_{\text{A}}$ <sub>0</sub>, а при обратном  $C_{\text{I}} \approx C_{3AP}$ .

### *Классификация диодов*

Диоды классифицируются по следующим признакам:

1) площадь перехода – плоскостные, точечные;

2) ПП материал – германиевые, кремниевые, из арсенида галлия;

3) назначение – выпрямительные, импульсные, сверхвысокочастотные, стабилитроны, варикапы;

4) принцип действия – лавинно-пролетные, туннельные, диоды Шоттки, излучающие, диоды Ганна.

Обозначения полупроводниковых диодов на принципиальных схемах приведены на рис. 4.

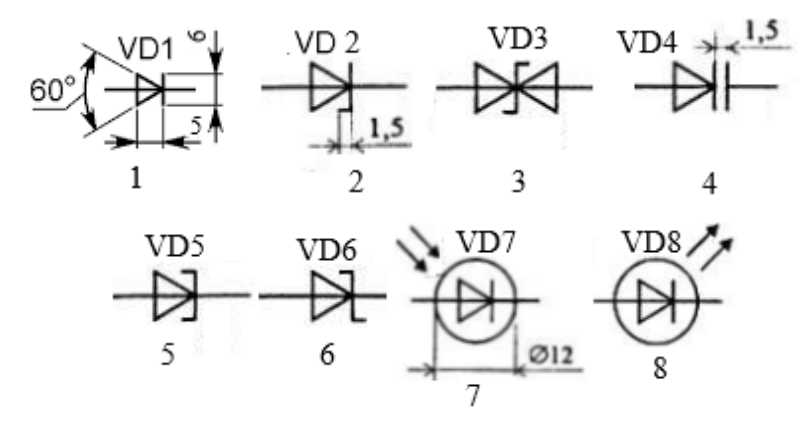

Рис. 4. Условные обозначения полупроводниковых диодов: *1 –* выпрямительный и импульсный диоды; *2 –* стабилитрон и стабистор; *3 –* симметричный стабилитрон; *4 –* варикап; *5 –* туннельный диод; 6 – диод Шот-

тки; 7 – фотодиод; 8 – излучающий диод

#### *Маркировка полупроводниковых диодов*

Предусматривает шесть символов.

Первый символ – буква (для общего применения) или цифра (для специального назначения), указывающая исходный ПП материал: Г (1) – германий, К (2) – кремний, А (3) – арсенид галлия.

Второй символ – буква, обозначающая подкласс диода: Д – выпрямительные, высокочастотные (универсальные) и импульсные диоды; В – варикапы; С – стабилитроны и стабисторы; Л – светодиоды.

Третий символ – цифра, указывающая назначение диода (у стабилитронов – мощность рассеяния), например: 3 – переключательный, 4 – универсальный и т.д.

Четвертый и пятый символы – двузначное число, указывающее порядковый номер разработки (у стабилитронов – номинальное напряжение стабилизации).

Шестой символ – буква, обозначающая параметрическую группу прибора (у стабилитрона – последовательность разработки).

Примеры маркировки диодов: ГД412А – германиевый (Г), диод (Д), универсальный (4), номер разработки 12, группа А; КС196В – кремниевый (К), стабилитрон (С), мощность рассеяния не более 0,3 Вт (1), номинальное напряжение стабилизации 9,6 В (96), третья разработка (В).

Для ПП диодов с малыми размерами корпуса используется цветная маркировка в виде меток, наносимых на корпус прибора.

Рассмотрим диоды, исследуемые в данной лабораторной работе.

#### *Выпрямительный диод и диод Шоттки*

Их условное обозначение приведено под цифрами 1 и 6 соответственно на рис. 4. Это электронный ключ, управляемый приложенным к нему напряжением, используется в выпрямителях переменного тока. Изготавливаются из германия и кремния с соответствующими примесями. Если напряжение приложено в прямом направлении – ключ замкнут, если в обратном – ключ разомкнут. В обоих случаях ключ не является идеальным. При подаче прямого напряжения ключ обладает небольшим  $R_{\text{J}W}\phi$  и за счет падения напряжения  $U_{\text{IP}}$  на открытом диоде выпрямленное напряжение несколько меньше входного. Для германиевых диодов  $U_{\text{HP}}$  < 0.5 В, для кремниевых –  $U_{\text{HP}}$  < 1.5 В.

Основные параметры выпрямительных диодов:

- максимальное (за период выпрямленного напряжения) значение среднего прямого тока диода  $I_{\text{HP} \text{ C} P \text{max}}$ ;
- допустимое наибольшее значение постоянного обратного напряжения на диоде  $U_{\text{OEP,IOII}}$ ;
- максимально допустимая частота входного напряжения  $f_{\text{max}}$ ;
- значение прямого падения напряжения на диоде при заданном прямом токе  $I_{\text{IP}}$ .

Выпрямительные диоды также классифицируются по мощности и частоте:

- маломощные  $(I_{\text{IP.CPmax}} \leq 0.3 \text{ A})$ , средней мощности  $(0.3 \text{ A} < I_{\text{IP.CPmax}} \leq 10 \text{ A})$ , большой мощности  $(I_{\text{HP.CPmax}} > 10 \text{ A});$
- низкочастотные  $(f_{\text{max}} < 10^3 \text{ F}_{\text{II}})$ , высокочастотные  $(f_{\text{max}} > 10^3 \text{ F}_{\text{II}})$ .

В выпрямительных схемах также используются диоды Шоттки с переходом металл – полупроводник. Их отличает меньшее *U*ПР и лучшие частотные характеристики по сравнению с диодами с *p-n*-переходом.

#### *Стабилитрон и стабистор*

Применяются для стабилизации напряжения в цепях постоянного тока (обозначение 2 на рис. 4). Отличие стабилитрона от стабистора заключается в используемой ветви ВАХ для стабилизации напряжения. ВАХ диода имеет участки *AB* и *CD* (рис. 3), на которых значительному изменению тока соответствует незначительное изменение напряжения. Для стабилизации высокого напряжения (>3 В) используют обратную ветвь ВАХ (участок *АВ*) и элементы называют стабилитронами. Для стабилизации небольших значений напряжения (<1 В, например, в интегральных схемах) используют прямую ветвь ВАХ (участок *CD*) и диоды называют стабисторами.

Стабилитроны и стабисторы изготовляют, как правило, из кремния. Напряжение стабилизации понижается при использовании высоколегированного кремния (высокая концентрация свободных носителей заряда). Соответственно, с уменьшением степени легирования (понижения концентрации примесей) напряжение стабилизации повышается. Различают низко- и высоковольтные стабилитроны с напряжением стабилизации от 3 до 400 В.

Основные параметры стабилитрона:

- напряжение стабилизации  $U_{CT}$  при заданном токе;
- дифференциальное сопротивление  $R_{\text{J}W}$  при заданном токе;
- минимально допустимый ток стабилизации  $I_{\text{CT min}}$ ;
- максимально допустимый ток стабилизации  $I_{\text{CT max}}$ ;
- максимально допустимая рассеиваемая мощность *P*max;

– температурный коэффициент напряжения стабилизации  $\alpha_{\text{CT}} = (\Delta U_{\text{CT}}/U_{\text{CT}}) \cdot \Delta T$ , где  $\Delta U_{\text{CT}} - \text{or-}$ клонение напряжения  $U_{\text{CT}}$  от номинального при изменении температуры в интервале  $\Delta T$ .

В схемах двухполярной стабилизации применяется симметричный стабилитрон (обозначение *3* на рис. 4).

#### *Излучающий диод (светодиод)*

Это ПП диод (*8* на рис. 4), излучающий из области *p-n*-перехода кванты энергии через стеклянную пластину, размещенную в корпусе. По характеристике излучения выделяют две группы: диоды с излучением видимой области света (светодиоды), диоды с излучением в инфракрасной области спектра (ИК-диоды). Принцип действия обеих групп основан на самопроизвольной рекомбинации носителей заряда при прямом токе через переход. Рекомбинация носителей сопровождается освобождением кванта энергии. Спектр частот кванта определяется типом ПП материала.

Материалами для изготовления светодиодов служат фосфид галлия, арсенид-фосфид галлия, карбид кремния. Большую часть энергии при рекомбинации составляет тепловая. А на долю энергии видимого излучения приходится не более 10 = 20%. Поэтому КПД светодиодов невелик.

Материалами для изготовления ИК-диодов являются арсенид галлия и фосфид галлия. Полная мощность этой группы диодов от единиц до сотен милливатт при напряжении на диоде 1, 2, ..., 3 В и прямом токе от десятков до сотен миллиампер.

Светодиоды применяются в качестве световых индикаторов, а ИК-диоды – в качестве источников излучения в оптоэлектронных устройствах.

2.2. Изучить содержание данной работы, быть готовым ответить на все контрольные вопросы.

2.3. Пользуясь принципиальными схемами, приведенными в руководстве, начертить схемы соединений для проведения экспериментов, перечисленных в лабораторной работе.

#### <span id="page-13-0"></span>**3. Экспериментальное исследование выпрямительного диода**

3.1. Собрать схему для исследования выпрямительного диода на постоянном токе в соответствии с принципиальной схемой рис. 5. Для измерения анодного тока включить миллиамперметр постоянного тока с пределом 100 мА. Для измерения анодного напряжения использовать мультиметр. Последовательно с диодом включить токоограничивающий резистор *R*Н, установив заданное преподавателем значение.

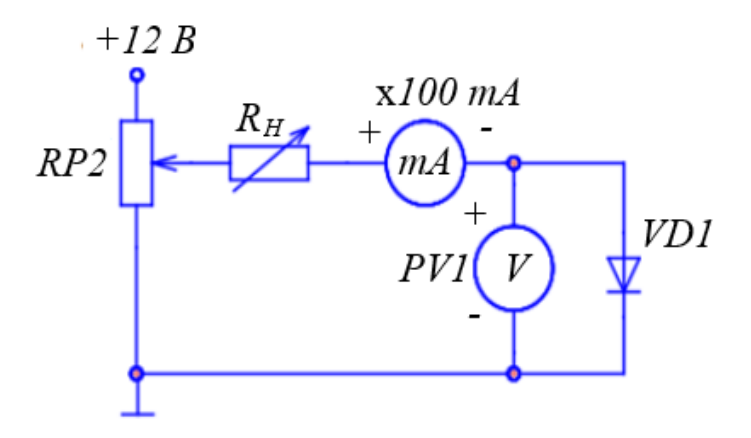

Рис. 5. Схема для исследования выпрямительного диода на постоянном токе

Снять вольт-амперную характеристику выпрямительного диода на постоянном токе для прямой ветви (рис. 5); для снятия характеристик регулировать напряжение на выходе потенциометра; результаты измерений занести в таблицу, по которой построить прямую ветвь ВАХ.

3.2. Собрать схему для снятия обратной ветви ВАХ *VD*1, подключив к *RP*2 источник –12 В и заменив миллиамперметр, поменяв также его полярность подключения (рис. 6), снять обратную ветвь ВАХ диода.

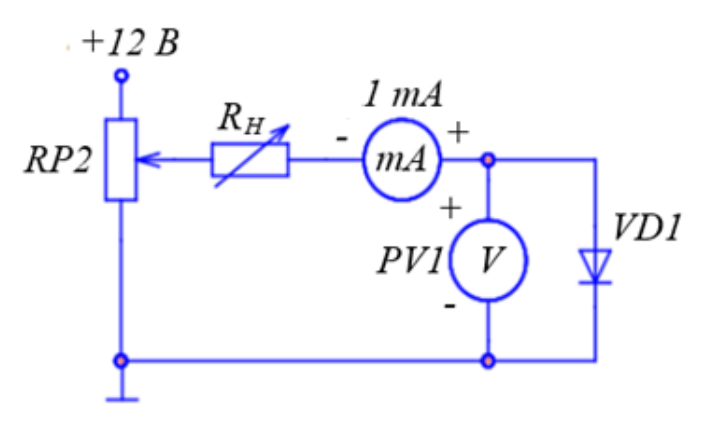

Рис. 6. Схема для снятия обратной ветви ВАХ диода

3.3. Определить параметры диода: максимальное напряжение между анодом и катодом в открытом состоянии *U*АК при максимальном анодном токе *I*Amax, пороговое напряжение *U*<sup>0</sup> и дифференциальное сопротивление *r*д.

3.4. Собрать схему для получения ВАХ диода на экране осциллографа [4]. Исследование выпрямительного диода выполняется на переменном токе в соответствии с принципиальной схемой, рис. 7. Вход *Y* (*CH*2) осциллографа подключить к шунту *RS*2, а корпус осциллографа  $\overline{\mathfrak{S}}$  соединить  $\epsilon$  общим проводом  $($  $\perp$  $)$ . Вход *X* (*CH*1) подключить к аноду диода. При этом переключатель развертки осциллографа должен быть переведен в положение *X/Y*. Светящуюся точку на экране осциллографа поместить в начало координат. Подать питание. Зарисовать ВАХ диода, определить масштабы по току и напряжению.

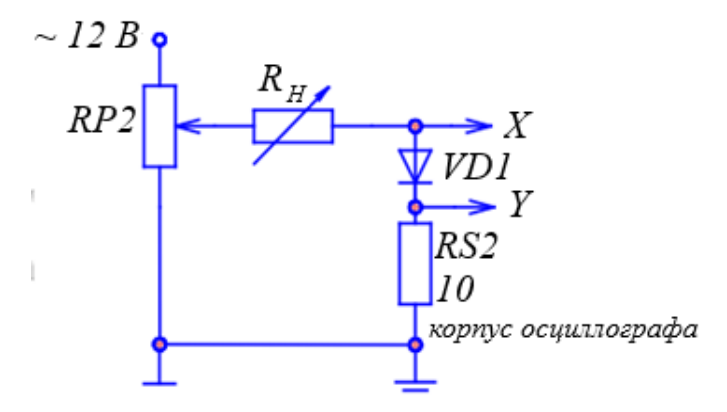

Рис. 7. К определению ВАХ диода с помощью осциллографа

3.5. Определить по осциллограме параметры диода: максимальное напряжение между анодом и катодом в открытом состоянии *U*АК при максимальном анодном токе *I*A max, пороговое напряжение *U*<sup>0</sup> и дифференциальное сопротивление *r*д, сравнить с результатами, полученными на постоянном токе.

## <span id="page-14-0"></span>**4. Экспериментальное исследование диода Шоттки**

Выполнить пункты 3.1 и 3.3 для диода Шоттки, использовав схему – рис. 5. ВАХ построить на том же рисунке, что и в пункте 3.1. Сравнить ВАХ и параметры диода Шоттки с параметрами и ВАХ обычного выпрямительного диода.

## <span id="page-14-1"></span>**5. Экспериментальное исследование стабилитрона**

Выполнить пункты 3.1, 3.2 и 3.4 для стабилитрона, включив в схему резистор *R*б. ВАХ построить на том же рисунке, что и в пункте 3.1. Сравнить ВАХ стабилитрона и ВАХ обычного выпрямительного диода. По ВАХ, снятым на постоянном и переменном токе, определить напряжение стабилизации  $U_{\text{CT}}$  и дифференциальное сопротивление  $r_{\text{CT}}$  (на участке стабилизации), сравнить результаты.

## <span id="page-14-2"></span>**6. Экспериментальное исследование светодиода**

Собрать схему для исследования прямой ветви ВАХ светодиода на постоянном токе, подобно рис. 5, заменив *VD*1 на *VD*3 и подключив в качестве токоограничивающего резистора  $R<sub>B</sub> = 1$  кОм; снять ВАХ и построить ее на том же рисунке, что и в пункте 3.1. Определить ток, при котором становится заметным свечение.

## <span id="page-14-3"></span>**7. Содержание отчета**

Отчет по работе должен содержать:

7.1. Наименование и цель работы.

7.2. Схемы соединений для выполненных экспериментов.

7.3. Результаты экспериментальных исследований и проведенных по ним расчетов, помещенные в соответствующие таблицы.

- 7.4. Экспериментально снятые и построенные характеристики.
- 7.5. Обработанные осциллограммы.
- 7.6. Выводы по работе; в выводах обязательно ответить на контрольные вопросы 8.11–8.13.

## <span id="page-14-4"></span>**8. Контрольные вопросы**

- 8.1. Каковы свойства *p-n-*перехода?
- 8.2. Объясните вид ВАХ *p-n-*перехода?
- 8.3. Как влияет температура на различные участки ВАХ диода?
- 8.4. Как снять по точкам ВАХ диода?
- 8.5. Почему на схемах рис. 1 и 2 по-разному включены измерительные приборы?
- 8.6. Как снять ВАХ диода с помощью осциллографа?
- 8.7. Какие погрешности можно ожидать при осциллографировании по схеме рис. 3?
- 8.8. Поясните вид ВАХ стабилитрона.
- 8.9. Где рабочий участок на ВАХ стабилитрона?

8.10. Как зависит напряжение стабилизации от температуры?

8.11. В чем отличие ВАХ выпрямительного диода, диода Шоттки и светодиода?

8.12. От чего зависит яркость свечения светодиода?

8.13. Какой элемент обязателен в схеме индикатора на светодиоде?

8.14. Каким образом на экране осциллографа получают изображение функциональной зависимости двух напряжений?

8.15. Каким образом на экране осциллографа получается изображение периодической функции времени?

# **Лабораторная работа № 2. «Исследование биполярного транзистора» [2]**

## <span id="page-16-1"></span><span id="page-16-0"></span>**1. Цель работы**

Изучение характеристик и параметров биполярного транзистора, включенного по схеме с общим эмиттером.

#### <span id="page-16-2"></span>**2. Задание и методические указания**

*Предварительное домашнее задание:* 

2.1. Изучить тему курса «Биполярные транзисторы» [3].

Биполярный транзистор (БТ) – это полупроводниковый прибор с двумя взаимодействующими *p-n*-переходами и тремя выводами (рис. 1). Термин «биполярный» в названии этих транзисторов отражает тот факт, что процессы в них определяются движением носителей заряда обоих знаков (электронов и дырок). Принципиальная структура биполярного транзистора включает три полупроводниковых области *n-p-n* (рис. 1*а*) или *p-n-p*-типа (рис. 1*б*), которые соответственно называются эмиттером, базой и коллектором. Так, *p-n*-переход между базой и эмиттером (*1*) называется эмиттерным, а между базой и коллектором (*2*) – коллекторным (рис. 1*а*, *б*). Помимо структуры транзисторов, на рис. 1 (внизу) приведены и их условные обозначения в схемах, где стрелка указывает направление тока при прямом смещении эмиттерного и обратном смещении коллекторного *p-n*-перехода.

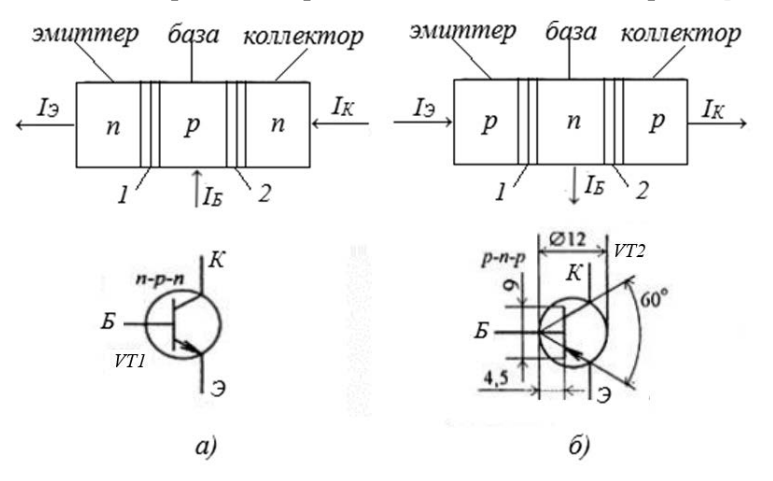

Рис. 1. Условные графические обозначения транзисторов: *а)* типа *n-p-n*; *б)* типа *p-n-p*

Работа транзистора основана на взаимодействии двух *p-n*-переходов. Это взаимодействие обеспечивается тем, что толщину *b* базы, разделяющей переходы, выбирают меньше длины свободного пробега *L* носителей зарядов в этой области.

Принцип работы биполярного транзистора рассмотрим на примере *n-p-n*-типа, для которого концентрация основных носителей в *n*-области существенно выше, чем в *p*-области. Левая (рис. 2) *n*-область, инжектирующая электроны в соседнюю левую *p*-область, называется эмиттером. Средняя область – база, правая *n*-область, которая должна принимать находящиеся в базе электроны, называется коллектором.

Приложим к эмиттерному переходу прямое напряжение  $U_{53}$ , а к коллекторному – обратное напряжение  $U_{\text{KE}}$ . В результате через эмиттерный переход в базу будут инжектировать электроны, образуя эмиттерный ток транзистора  $I_3$  (широкая стрелка на рис. 2).

Часть электронов в области базы рекомбинируют с дырками, с основными носителями для этой  $p$ -области, образуя ток базы  $I'_\mathrm{B}$ . Другая часть электронов достигает коллекторного перехода и с помощью напряжения  $U_{\text{KB}} > 0$  образует коллекторный ток  $I'_{\text{K}}$ . Уменьшение потока электронов через коллекторный переход по сравнению с инжектируемым эмиттером учитывается коэффициентом передачи тока эмиттера α = 0.95–0.99.

$$
I_K^{'} = \alpha I_3. \tag{1}
$$

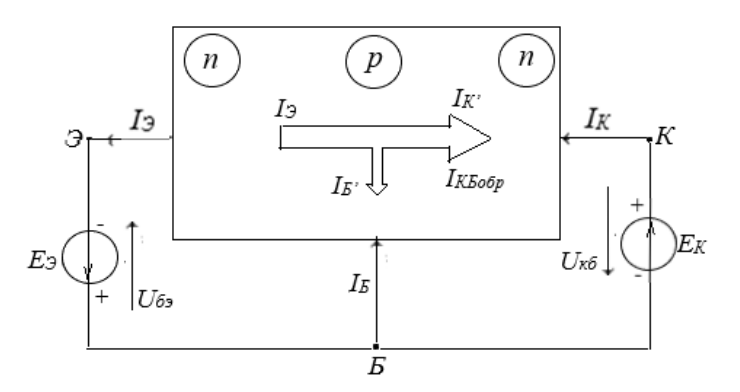

Рис. 2. Схема распределения токов в транзисторе *n-p-n*-типа

Через запертый коллекторный переход создается обратный ток  $I_{\text{KBo6p}}$ , образованный потоком из *n* в *р*-область не основных для коллекторной области носителей (дырок), который вместе с током  $I'_K$  образует выходной ток транзистора

$$
I_{\rm K} = I_{\rm K}^{'} + I_{\rm KBo6p}.
$$

Ток в базовом выводе  $I_{\rm B} = I_{\rm B}' - I_{\rm KBo6p}$ . С учетом формулы (1) равенство (2) примет вид

$$
I_K = \alpha I_3 + I_{\text{KBo6p}} \cong \alpha I_3. \tag{3}
$$

В соответствии с первым законом Кирхгофа

$$
I_{\mathcal{B}} = I_3 - I_{\mathcal{K}}.\tag{4}
$$

С учетом (3) и (4) получим

$$
I_K = \frac{\alpha}{1-\alpha} I_B = \beta I_B,\tag{5}
$$

где β =  $\frac{\alpha}{1-\alpha}$  – коэффициент передачи базового тока, β >> 1.

Из выражений (3) и (5) следует, что транзистор – это управляемый элемент, выходной (коллекторный) ток которого зависит от токов эмиттера и базы. При этом значение  $I_K$  существенно зависит от эффективности взаимодействия двух *р-n*-переходов, которое обеспечивается соотношением *b << L*, позволяющим уменьшить рекомбинацию в базе электронов, инжектированных из области эмиттера.

Сопротивление обратно смещенного коллекторного перехода очень велико (несколько Мом). Поэтому в цепь коллектора можно включать резисторы с большим сопротивлением, не изменяя значение коллекторного тока. Соответственно, в цепь нагрузки будет выделяться значительная мощность.

Сопротивление прямо смещенного эмиттерного перехода наоборот мало (десятки Ом). Поэтому при почти равных токах коллектора и эмиттера мощность, потребляемая в цепи эмиттера, будет значительно меньше мощности, выделяемой в нагрузке. Это означает, что транзистор является элементом, усиливающим мощность.

Малые значения входного напряжения (прямое смещение эмиттерного перехода составляет доли вольта) и большие значения выходного напряжения (обратное напряжение коллекторного перехода составляет десятки вольт) указывают на то, что транзистор может применяться для усиления напряжения.

В зависимости от напряжений, приложенных к переходам биполярного транзистора, существуют четыре режима его работы (рис. 3):

1. Активный (рис. 3*а*). На эмиттерный переход подано прямое напряжение, на коллекторный – обратное. Этот режим соответствует максимальным значениям α и β и обеспечивает минимальное искажение усиливаемого сигнала.

2. Инверсный (рис. 3*б*). На эмиттерный переход подано обратное напряжение, на коллекторный – прямое. На практике применяется крайне редко, т.к. α и β значительно меньше, чем в п. 1.

3. Насыщения (рис. 3*в*). Оба перехода находятся под прямым смещением. Из-за малого напряжения между коллектором и эмиттером используется для замыкания цепи («ключ замкнут»).

4. Отсечки (рис. 3*г*). Оба перехода находятся под обратным смещением. Выходной ток транзистора практически равен нулю. Используется для размыкания цепей передачи сигнала («ключ разомкнут»).

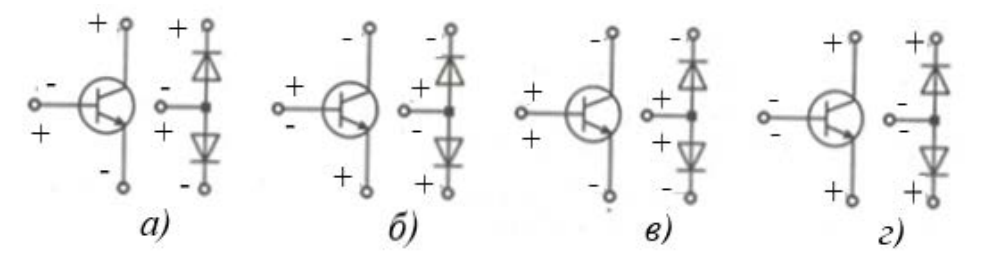

Рис. 3. Режимы работы биполярного транзистора: а) активный, б) инверсный, в) насыщения, г) отсечки

#### Схемы включения и основные параметры биполярных транзисторов

В зависимости от того, какой из трех выводов является общим для входа и выхода четырехполюсника (рис. 4, 5, 6), различают соответственно схему включения транзистора с общей базой (ОБ), общим эмиттером (ОЭ), общим коллектором (ОК).

При любой схеме включения основными параметрами, характеризующими транзистор как активный линейный четырехполюсник, являются:

- коэффициент усиления по току  $K_I = \Delta I_{\text{BbIX}} / \Delta I_{\text{BX}}$ ;
- коэффициент усиления по напряжению  $K_U = \Delta U_{\rm BbIX}/\Delta U_{\rm BX}$ ;
- коэффициент усиления по мощности  $K_P = K_I K_U = \Delta P_{\text{BbIX}} / \Delta P_{\text{BX}}$
- входное сопротивление  $R_{\text{BX}} = U_{\text{BX}}/I_{\text{BX}}$ ;
- выходное сопротивление  $R_{\text{BbIX}} = U_{\text{BbIX}}/I_{\text{BbIX}}$ .

БП как усилитель представляется в виде четырехполюсника и описывается системой двух линейных уравнений с h-параметрами:

$$
\Delta U_{\text{BX}} = h_{11} \Delta I_{\text{BX}} + h_{12} \Delta U_{\text{BbIX}},
$$

$$
\Delta I_{\text{BbIX}} = h_{21} \Delta I_{\text{BX}} + h_{22} \Delta U_{\text{BbIX}},
$$

где  $h_{11} = (\Delta U_{\text{BX}} / \Delta I_{\text{BX}})_{\Delta U_{\text{BbIX}} = \text{const}} - \text{BXO\text{JH0e}}$  сопротивление;

 $h_{21} = (\Delta I_{\text{BbIX}} / \Delta I_{\text{BX}})_{\Delta U_{\text{BbIX}} = \text{const}} - \kappa$ оэффициент передачи тока;

 $h_{12} = (\Delta U_{\rm BX}/\Delta U_{\rm BbIX})_{\Delta I_{\rm BX} = \text{const}}$  – коэффициент обратной связи по напряжению;

 $h_{22} = (\Delta I_{\text{BbIX}} / \Delta U_{\text{BbIX}})_{\Delta I_{\text{RY}} = \text{const}}$  – выходная проводимость.

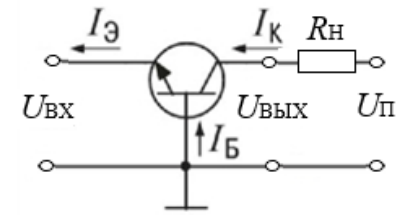

Рис. 4. Схема включения транзистора с общей базой (ОБ)

Основные параметры:  $R_{BX} = R_{BXB} = U_{BX}/I_{BX} = \frac{U_{3B}}{I_0}$ ;

$$
K_I = \frac{\Delta I_{\rm K}}{\Delta I_3} = h_{21\rm B} = \alpha < 1;
$$
\n
$$
K_U = \frac{\Delta U_{\rm BbIX}}{\Delta U_{\rm BX}} = \frac{\Delta I_{\rm K} R_{\rm H}}{\Delta I_3 R_{\rm BXB}} = \frac{R_{\rm H}}{R_{\rm BXB}} h_{21\rm B} \Longrightarrow 1,
$$

где  $R_{\text{RXB}}$  – входное сопротивление транзистора при включении по схеме с ОБ.

Схема с ОБ обладает большим выходным сопротивлением R<sub>BbIX</sub> и используется в схемах источников тока.

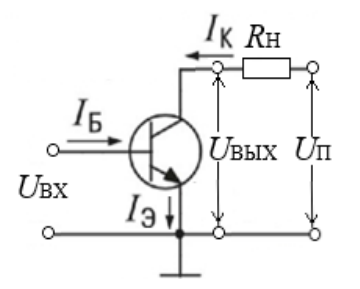

Рис. 5. Схема включения транзистора с общим эмиттером (ОЭ)

Основные параметры:  $K_I = \frac{\Delta I_K}{\Delta I} = h_{213} = \beta \gg 1$ ;

$$
K_U = \frac{\Delta U_{\text{BhIX}}}{\Delta U_{\text{BX}}} = \frac{\Delta I_{\text{K}} R_{\text{H}}}{\Delta I_{\text{B}} R_{\text{BXB}}} = \frac{R_{\text{H}}}{R_{\text{BXB}}} h_{213} = \beta \gg 1;
$$
  

$$
R_{\text{BX}} = R_{\text{BX3}} = \frac{U_{\text{B3}}}{I_{\text{B}}}.
$$

Анализ приведенных параметров показывает универсальность схемы с ОЭ, обеспечивающей усиление транзистора и по току, и по напряжению. Широко используется в линейных схемах усилителей и импульсных схемах в качестве ключа.

Высокие значения В обеспечивают усиление транзистора по току, при котором малыми токами базы управляют большими токами коллектора в нагрузочной цепи.

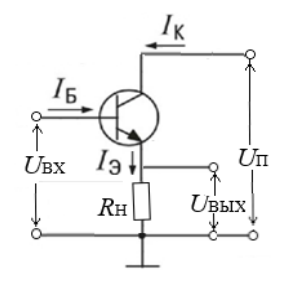

Рис. 6. Схема включения транзистора с общим коллектором (ОК)

Ochobhe napanerры: 
$$
K_I = \frac{\Delta I_3}{\Delta I_B} = h_{213} + 1 = \beta + 1 \gg 1;
$$
  
 $U_{\text{BbIX}} = U_{\text{BX}} - U_{\text{B3}};$   $K_U = \frac{\Delta U_{\text{BbIX}}}{\Delta U_{\text{BX}}} < 1;$   
 $R_{\text{BX}} = R_{\text{H}}(\beta + 1).$ 

Схема с ОК имеет коэффициент усиления по напряжению, близкий к 1 (повторитель напряжения - ПН), что при очень маленьком выходном сопротивлении ПН и очень большом входном используется для согласования высокого выходного сопротивления источника сигнала с малым входным сопротивлением приемника.

Каждой схеме включения транзистора соответствуют свои статические характеристики, которые показывают зависимость тока через транзистор от приложенных напряжений. Из-за нелинейного характера их обычно представляют в графической форме (рис. 7). Входная ВАХ подобна прямой ветви ВАХ диода (рис. 7а). Выходная характеристика (рис. 7б) характеризуется вначале резким возрастанием выходного тока  $I_K$  при возрастании выходного напряжения  $U_{K3}$ , а затем по мере дальнейшего увеличения напряжения, незначительным изменением тока. Переход значений тока на пологий участок соответствует режиму насыщения транзистора, когда оба перехода открыты ( $U_{53} > 0$ ,  $U_{K3} > 0$ ).

На выходной характеристике выделяют три участка:

- насыщения (заштрихованная область левее линии  $OA$ );

- отсечки (заштрихованная область ниже линии ОВ), соответствует закрытому состоянию транзистора, когда  $U_{53} < 0$ ,  $U_{K3} < 0$ );

- усиления (незаштрихованная область между линиями  $OA$  и  $OB$ ), соответствует активному состоянию транзистора, когда  $U_{E3} > 0$ ,  $U_{K3} < 0$ ).

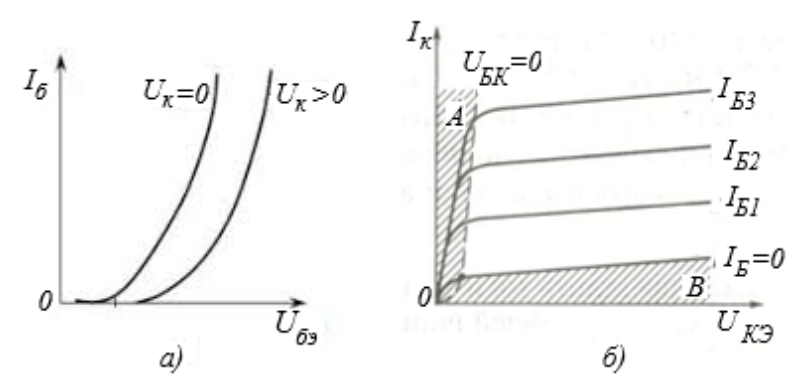

Рис. 7. Статические вольт-амперные характеристики транзистора n-p-n типа, включенного по схеме с общим эмиттером:  $a$  – входные;  $\delta$  – выходные

Статические характеристики используют для расчета нелинейных цепей, содержащих транзистор. Выпускаемые промышленностью БТ классифицируют по двум параметрам: мощности и частотным свойствам. По мощности их подразделяют:

– на маломощные ( $P_{\text{BhIX}} < 0.3 \text{ BT}$ );

– средней мощности (0,3 Вт <  $P_{\text{BbIX}}$  < 1,5 Вт);

- мощные ( $P_{RbIX} > 1.5$  BT).
- По частотным свойствам:
- низкочастотные  $(f_{\alpha} < 0.3 \text{ MTu})$ ;
- средней частоты (0,3 МГц <  $f_{\alpha}$  < 3 МГц);
- высокой частоты (3 МГц <  $f_{\alpha}$  < 30 МГц);
- сверхвысокой частоты  $(f_{\alpha} > 30 \text{ MTu}).$

Здесь  $f_{\alpha}$  – предельная частота усиления транзистора по току в схеме с OБ, при которой модуль коэффициента передачи эмиттерного тока уменьшается в  $\sqrt{2}$  раз по отношению к измеренному значению на низкой частоте.

#### *Маркировка транзисторов*

Для маркировки транзисторов применяют шестисимвольное буквенно-цифровое обозначение.

Первый символ (буква или цифра) обозначает исходный ПП материал: германий – Г (или 1), кремний – К (или 2).

Второй символ: Т – биполярный транзистор, П – полевой.

Третий символ: цифра от 1 до 9, определяющая энергетическую и частотную характеристики транзисторов в соответствии с рис. 12.

Четвертый и пятый символы: цифры от 1 до 99 – порядковый номер разработки.

Шестой символ – буква, обозначающая параметрическую группу прибора (по коэффициенту передачи тока, обратному напряжению и др.).

Например, маркировка КТ905А означает: кремниевый биполярный транзистор, мощность рассеяния более 1,5 Вт (цифра 9), рабочая частота свыше 30 МГц (9), 5-я по порядку разработка (05), по своим параметрам относится к группе А.

### Таблица. **Частотная и энергетическая характеристики транзистора, определяемые третьим символом маркировки**

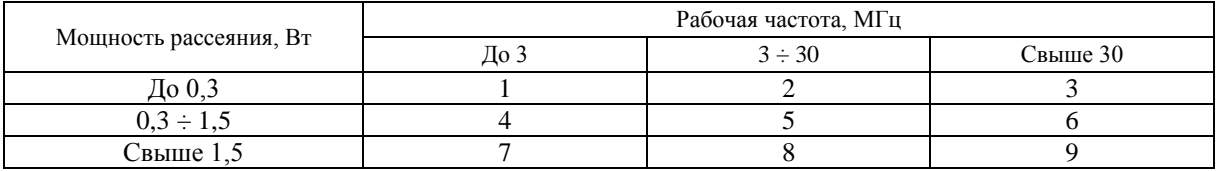

В настоящее время вводится семисимвольная маркировка, которая отличается от существующей трехзначным номером разработки, соответствующим 4, 5 и 6-му символам маркировки.

2.2. Изучить содержание данной работы, быть готовым ответить на все контрольные вопросы.

2.3. Пользуясь принципиальными схемами, приведенными в руководстве, начертить схемы соединений для проведения экспериментов, перечисленных в лабораторной работе.

## <span id="page-20-0"></span>**3. Экспериментальное исследование характеристик биполярного транзистора**

3.1. Собрать схему для снятия характеристик прямой передачи по току биполярного транзистора (рис. 8). Для измерения тока базы подключить миллиамперметр *РА*1 (до 1 мА), а для измерения тока коллектора подключить *РА*2 (до 100 мА). Для измерения напряжения на коллекторе использовать вольтметр *PV*1; в качестве резистора в цепи коллектора использовать резистор *RP*3 (по указанию преподавателя).

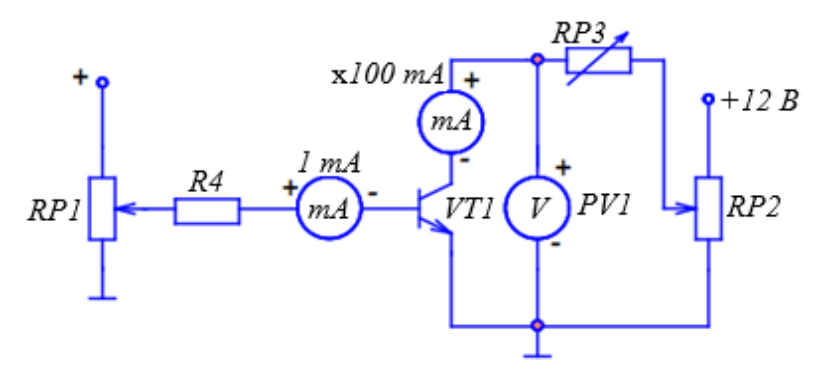

Рис. 8. Схема для снятия характеристик биполярного транзистора

3.2. Снять статическую характеристику прямой передачи по току  $I_K = f(I_B)$  при  $U_{K\mathfrak{B}}$ , равном заданному значению  $E_K$  и  $R_K = 0$  ( $RP3 = 0$ ). Экспериментальные точки здесь и далее записывать в таблицу и наносить на график. При снятии характеристики следить за постоянством напряжения  $U<sub>K</sub>$ по вольтметру *PV*1.

3.3. Снять характеристику прямой передачи по току при наличии заданного сопротивления нагрузки *R*<sup>К</sup> (*RР*3 ≠ 0 на рис. 6). С помощью потенциометра *RP*1 установите ток базы, равный нулю, а с помощью потенциометра *RP2* установите заданное значение  $E<sub>K</sub>$ . В дальнейшем ручку регулировки *RP*2 не трогать. В области вблизи насыщения точки снимать чаще.

3.4. По построенной в пункте 3.3 характеристике определить области активного усиления, отсечки и насыщения. Определить максимальный ток *I*Б max, при котором еще обеспечивается линейное усиление.

3.5. Снять выходные статические ВАХ с помощью осциллографа [4]. Собрать схему в соответствии с рис. 9. Вход *Y* (*CH*2) осциллографа подключить к шунту *RS*1, а корпус осциллографа соединить с общим проводом  $(1)$ . Вход *X (CH*1) осциллографа подключить к коллектору. При этом переключатель развертки осциллографа должен быть приведен в положение *X/Y*. Установить потенциометр *RP*1 в крайнее левое положение, соответствующее минимальному сопротивлению. Включить питание. Изменять ток базы от 0 до максимума (но не более 1 мА). Пронаблюдать семейство выходных характеристик; зарисовать на одном рисунке выходные характеристики для трех значений тока базы:  $I_{b1} = 0$ ;  $I_{b2} = 0.5$   $I_{b}$  max;  $I_{b3} = I_{b}$  max. Записать масштабы по напряжению и току. Выключить питание модуля.

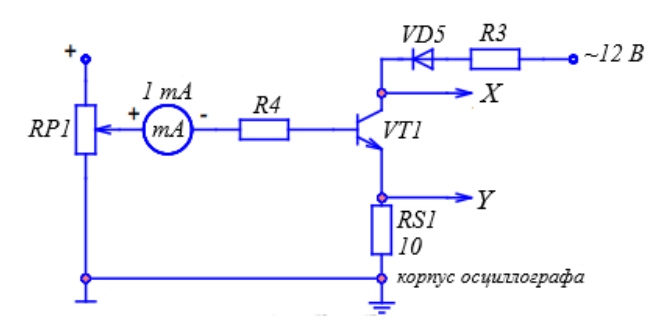

Рис. 9. Схема для снятия ВАХ с помощью осциллографа

#### <span id="page-21-0"></span>**4. Содержание отчета**

Отчет по работе должен содержать:

4.1. Наименование и цель работы.

4.2. Схемы соединений для выполненных экспериментов.

4.3. Результаты экспериментальных исследований и проведенных по ним расчетов, помещенные в соответствующие таблицы; определить по экспериментальным характеристикам прямой передачи по току статический коэффициент передачи тока β и коэффициент усиления каскада по току *Ki* при заданной нагрузке вблизи рабочей точки покоя для класса *А:*

$$
B = \Delta I_K / \Delta I_E; K_i' = \Delta I_K' / \Delta I_E.
$$

4.4. Экспериментально снятые и построенные характеристики.

4.5. Обработанные осциллограммы.

4.6. Рассчитать потери в транзисторе в рабочей точке покоя в классе *А* ( $P_{KP} = U_{KP} \cdot I_{KP}$ ), в режиме насыщения  $P_{\text{KH}}$ , отсечки  $P_{\text{KO}}$  и средние потери в ключевом режиме при относительной длительности импульса 0,5 ( $P_{KP,CP} = 0.5P_{KH} + 0.5P_{KO}$ ), воспользовавшись экспериментально снятыми характеристиками. Сравнить потери в классе *А* и в ключевом режиме. Указать, какие потери в ключевом режиме не учтены.

## <span id="page-21-1"></span>**5. Контрольные вопросы**

5.1. Каков принцип действия транзистора?

5.2. Какие существуют схемы включения транзисторов?

5.3. Какова полярность постоянных напряжений, прикладываемых к транзистору типа *n-p-n* при различных схемах включения?

5.4. Как выглядят выходные и входные статические характеристики в схеме с общим эмиттером?

5.5. Что такое статическая характеристика прямой передачи по току? Как ее построить? Как она видоизменяется при наличии нагрузки? Как ее снять?

- 5.6. Как определить статический коэффициент передачи по току β?
- 5.7. Как снять статические выходные характеристики  $I_{K} = f(U_{K2})$ ?
- 5.8. Как построить линию нагрузки?
- 5.9. Что такое область активного усиления, насыщения, отсечки?
- 5.10. Что такое ключевой режим?
- 5.11. Каковы преимущества ключевого режима?

# **Лабораторная работа № 3. «Исследование полевого транзистора» [2]**

## <span id="page-23-1"></span><span id="page-23-0"></span>**1. Цель работы**

Изучение характеристик, параметров и режимов работы полевого транзистора с изолированным затвором и каналом *n*-типа.

#### <span id="page-23-2"></span>**2. Задание и методические указания**

*Предварительное домашнее задание:* 

2.1. Изучить тему курса «Полевые транзисторы» [3].

Основным способом движения носителей заряда, образующего ток полевого транзистора (ПТ), является дрейф в электрическом поле одного типа носителей – либо электронов, либо дырок (униполярный транзистор). Проводящий слой, в котором создается рабочий ток ПТ, называют *каналом*.

*Полевой транзистор* – это полупроводниковый усилительный прибор, которым управляет не ток (как в биполярном транзисторе), а электрическое поле (отсюда и название – полевой), осуществляющее изменение площади поперечного сечения проводящего канала. При этом изменяется выходной ток транзистора.

Каналы могут быть *объемными* (транзисторы с управляющим *p-n-*переходом) и *приповерхностными* (транзисторы с изолированным затвором). ПТ с изолированным затвором имеет структуру металл – диэлектрик – полупроводник (МДП-структуру), в которой роль диэлектрика, как правило, играет оксид (например, двуокись кремния). Поэтому ПТ с такой структурой называют или МДП-, или МОП-транзистор (металл – оксид – полупроводник).

Металлический электрод, создающий эффект поля, называют затвором (З), два других электрода – истоком (И) и стоком (С). Исток и сток обратимы. Истоком служит тот из них, из которого при соответствующей полярности напряжения между истоком и стоком в канал поступают основные носители заряда. Сток – это тот электрод, через который эти носители уходят из канала во внешнюю цепь.

В зависимости от того, какой из выводов является общим для входа и выхода, различают три схемы включения: с общим истоком (ОИ), общим затвором (ОЗ), общим стоком (ОС). На практике наибольшее распространение получила схема с ОИ.

#### *Принцип работы полевого транзистора*

2.1.1. *В полевом транзисторе с объемным каналом* площадь поперечного сечения канала меняется за счет изменения площади обедненного слоя (*n*-слоя) обратно включенного *p-n*-перехода. Схема включения транзистора с управляющим *p-n*-переходом, выполненным в виде кольца, охватывающего *n*-область, соответствует схеме с ОИ (рис. 1).

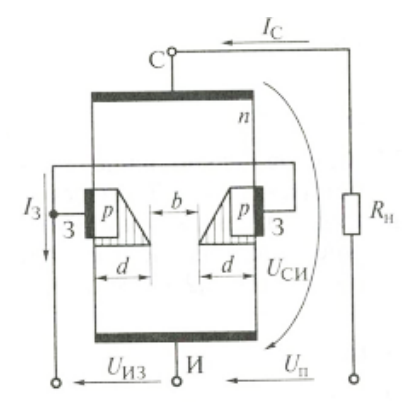

Рис. 1. Схема включения полевого транзистора с управляющим *p*-*n*-переходом

На *p-n*-переход затвор – исток подается обратное напряжение  $U_{H3}$ . При его увеличении глубина *d* обедненного слоя (заштрихована на рис. 1) возрастает, а токопроводящее сечение *b* канала сужается. При этом увеличивается сопротивление канала и снижается выходной ток *I*<sup>С</sup> транзистора. Поскольку *U*ИЗ прикладывается к *p-n*-переходу в обратном направлении, ток *I*<sup>З</sup> ничтожно мал и слабо зависит от приложенного напряжения. Поэтому для ПТ входная характеристика  $I_3 = f(U_{W3})$  не имеет практического значения.

При расчетах используют передаточные  $I_C = f(U_{3H})$  и выходные  $I_C = f(U_{CH})$  вольт-амперные характеристики (ВАХ). Выходные (рис. 2*а*) и передаточные (рис. 2*б*) характеристики транзистора с *p-n*переходом при включении с ОИ имеют нелинейный характер.

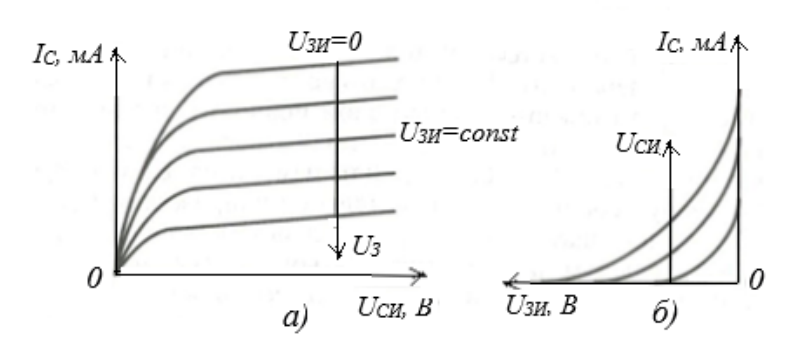

Рис. 2. Статические вольт-амперные характеристики полевых транзисторов с управляющим *p-n*-переходом: *а* – выходные; *б* – передаточные

2.1.2. *Реальная структура МДП-транзистора с каналом n-типа* показана на рис. 3. Металлический затвор З изолирован от полупроводниковой подложки слоем диэлектрика (транзистор с изо-

лированным затвором). Пусть напряжение на затворе отсутствует,  $U_{3H} = 0$ . Если между стоком и истоком подвести напряжение указанной на рис. 3 полярности, то при нулевом потенциале на затворе на пути от истока к стоку окажутся два встречно включенных *p-n*перехода. Токопроводящее сечение *b* будет обладать большим сопротивлением, и выходной ток *I*<sup>C</sup> будет ничтожно мал. Если подать на затвор *U*ЗИ < 0, то поверхностный слой подложки *p*-типа, прилегающий к металлизированной пластине затвора, обогатится дырками и ток *I*<sup>C</sup> практически не изменится. Если приложить к затвору небольшое положительное напряжение *U*ЗИ и постепенно его повышать, то дырки под действием поля будут уходить из поверхностного слоя в глубь подложки, а электроны притягиваться, образуя обогащенный электронами поверхностный слой подложки, примыкающий к пла-

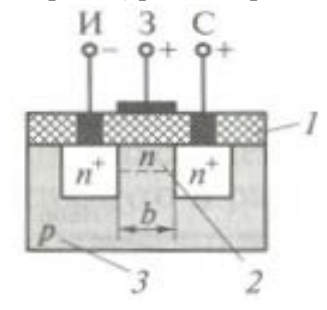

Рис. 3. Структура МДПтранзистора: *1* – диэлектрик; *2* – канал; *3* – подложка

стине затвора. Число этих электронов значительно меньше, чем в областях подложки *n*-типа, примыкающих к истоку и стоку. Однако это число электронов по отношению к основным носителям заряда для *p*-области достаточно по мере возрастания положительного напряжения на затворе для образования слоя противоположной проводимости по отношению к подложке *p*-типа – инверсного слоя. Этот инверсный слой и является токопроводящим каналом *n*-типа, замыкающим две другие *n*-области подложки, примыкающие к истоку и стоку. Такой канал называется индуцированным (наведенным полем затвора). Индуцированные каналы отсутствуют в равновесном состоянии и образуются под действием внешнего напряжения определенной полярности и определенного значения. Напряжение на затворе, при котором возникает токопроводящий канал, – пороговое.

Передаточные и выходные ВАХ для МДП-транзистора при включении по схеме с ОИ приведены на рис. 4*а*, *б*.

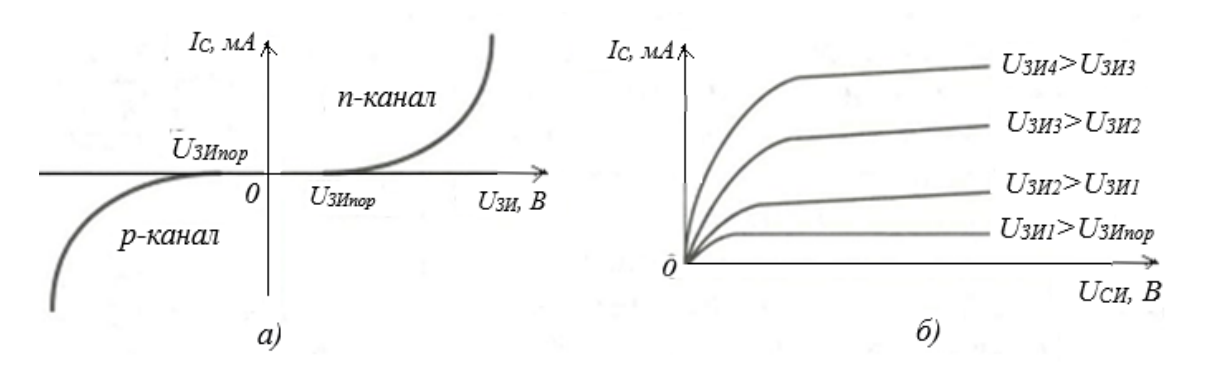

Рис. 4. Вольт-амперные характеристики МДП-транзистора с индуцированным каналом: *а* – переходные; *б* – выходные

Если выбрать подложку *п*-типа, а области истока и стока сделать *р*-типа, то получится МДПтранзистор с индуцированным р-каналом.

2.1.3. В МДП-транзисторах со встроенным каналом у поверхности ПП под затвором, при нулевом напряжении на затворе относительно истока, существует инверсный слой - проводящий (встроенный) канал. Практически этот канал реализуют в виде тонкого приповерхностного слоя с помощью ионного легирования. МДП-транзисторы со встроенным каналом работают при обоих полярностях напряжения на затворе. Их передаточные и выходные ВАХ при включении по схеме с ОИ приведены на рис. 5*а*, б.

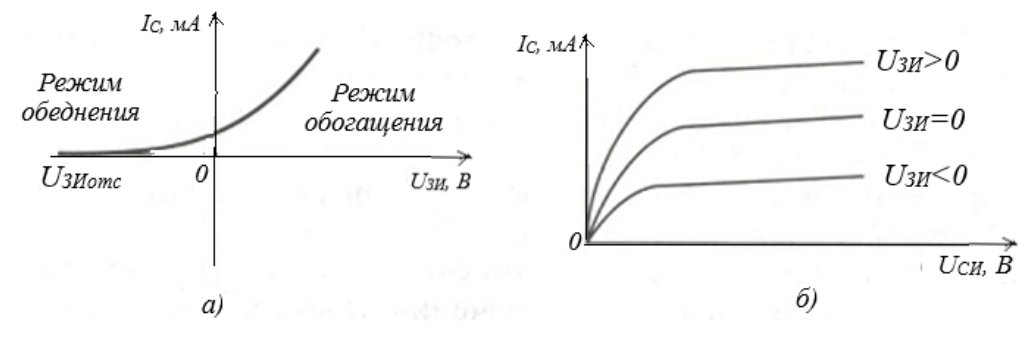

Рис. 5. Вольт-амперные характеристики МДП-транзистора со встроенным *п*-каналом:  $a$  – переходные;  $\delta$  – выходные

Значение выходного тока  $I_c$  зависит от приложенного к затвору напряжения. Эта зависимость нелинейная.

Основные параметры, характеризующие полевой транзистор как нелинейный элемент:

– коэффициент усиления по току  $K_I = \Delta I_C / \Delta I_3 >> 1$ ;

- входное сопротивление  $R_{\rm BX} = \Delta U_{\rm 3H}/\Delta I_{\rm 3}$ ;

- коэффициент усиления по напряжению  $K_U = \Delta U_{CM} / \Delta U_{3M}$ ;

- дифференциальное выходное (внутреннее) сопротивление  $R_{\text{BbIX}} = \Delta U_{\text{CH}}/\Delta I_{\text{C}}$  при  $I_{\text{C}} = \text{const}$ ;

- крутизна (определяется по передаточной характеристике)  $S = \Delta I_C/U_{3H}$  при  $U_{CH} = \text{const.}$ 

Входное сопротивление  $R_{BX}$  полевого транзистора очень велико (несколько Мом), т.к. значение тока затвора  $I_3$  очень мало.

Значение параметра R<sub>BbIX</sub> определяют при работе транзистора в режиме насыщения как котангенс угла наклона выходной характеристики. Для полевых транзисторов режиму насыщения соответствует пологая часть выходной характеристики, в рабочей области этот угол мал, и выходное сопротивление оказывается достаточно большим (сотни кОм).

Крутизна передаточной характеристики отображает степень влияния входного напряжения на выходной ток, составляет 1-5 мА/В.  $K_U = SR_{BUX}$ .

Основным преимуществом полевого транзистора являются его высокое входное сопротивление по постоянному току и большая технологичность. Последнее обусловливает широкое применение полевых транзисторов при разработке цифровых интегральных схем.

Условные обозначения полевых транзисторов с управляющим p-n-переходом приведены на рис. 6.

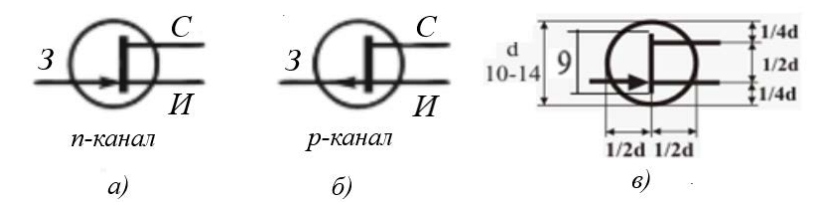

Рис. 6 Условные графические обозначения полевых транзисторов с управляющим р-п-переходом: а) с п-каналом, б) с р-каналом, в) рекомендуемые размеры условного графического обозначения

Условные графические обозначения МДП-транзисторов приведены на рис. 7.

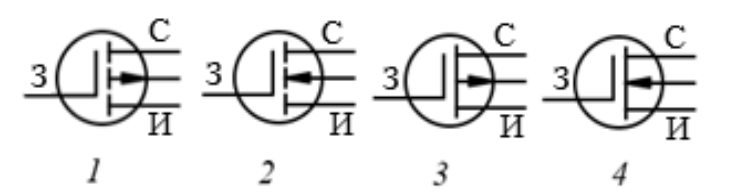

Рис. 7. Условные графические обозначения МДП-транзисторов: *1* – МДП-транзистор с изолированным затвором и индуцированным *p-*каналом; *2* – МДП-транзистор с изолированным затвором и индуцированным *n-*каналом; *3* – МДП-транзистор с изолированным затвором и встроенным *p-*каналом; *4* – МДП-транзистор с изолированным затвором и встроенным *n-*каналом

## <span id="page-26-0"></span>**3. Экспериментальное исследование характеристик полевого транзистора, включенного по схеме с общим истоком (ОИ)**

3.1. Собрать схему для снятия характеристик полевого транзистора (рис. 8).

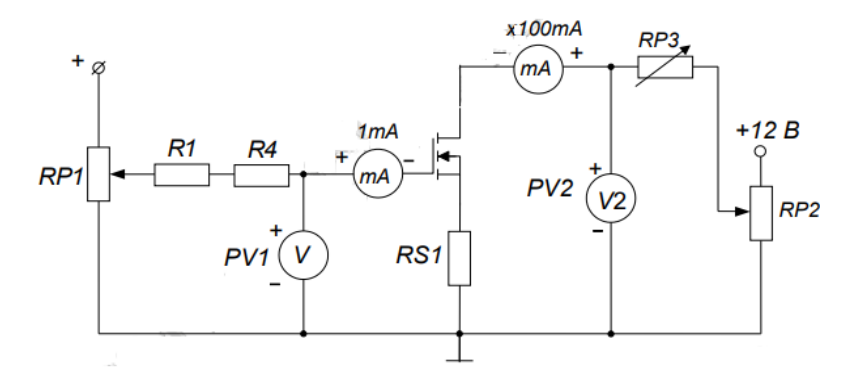

Рис. 8. Схема для снятия характеристик полевого транзистора

3.2. Снять стокозатворную характеристику  $I_C = f(U_{3M})$  при напряжении на стоке  $U_C$ , равном заданному значению *V*2 и *RP*3 = 0, используя схему на рис. 8. Экспериментальные точки здесь и далее записывать в таблицу и наносить на график. Изменяя напряжение на затворе от нуля до максимального значения при помощи потенциометра *RP*1, снять стокозатворную характеристику при отсутствии нагрузки (закороченном *RP*3). При снятии характеристики убедитесь, что ток затвора *I*<sup>З</sup> мал. На начальном участке характеристики точки снимать чаще.

3.3. Снять стокозатворную характеристику при наличии нагрузки *RP*3. Ручку потенциометра *RP*1 установить на «0». С помощью переключателя установите заданное значение резистора *RP*3, а при помощи потенциометра *RP*2 – заданное значение *V*2. В дальнейшем ручку регулировки *RP*2 не трогать. Изменяя напряжение на затворе от нуля до максимального значения при помощи потенциометра *RP*1, снять стокозатворную характеристику при наличии нагрузки. На начальном участке характеристики и вблизи перехода в область насыщения точки снимать чаще. Выключить тумблер «Питание».

3.4. По построенной характеристике определить области активного усиления, отсечки и насыщения. Определить максимальное напряжение на затворе *U*<sup>З</sup> max, при котором еще обеспечивается линейное усиление.

3.5. Снять выходные статические ВАХ с помощью осциллографа [4], используя схему на рис. 9. Подключить входы осциллографа к соответствующим точкам схемы. Перевести переключатель развертки осциллографа в положение *X/Y*. Установить точку на экране осциллографа в левом нижнем углу. Установить потенциометр *RP*1 в крайнее левое положение. Включить питание модуля. Изменяя напряжение на затворе от нуля до максимального значения, пронаблюдать семейство выходных характеристик. Зарисовать на одном рисунке выходные характеристики для трех значений напряжения на затворе:  $U_{3(1)} = 2 B$ ;  $U_{3(2)} = 0.5(U_{3(1)} + U_{3 \text{ max}})$  и  $U_{3(3)} = U_{3 \text{ max}}$ .

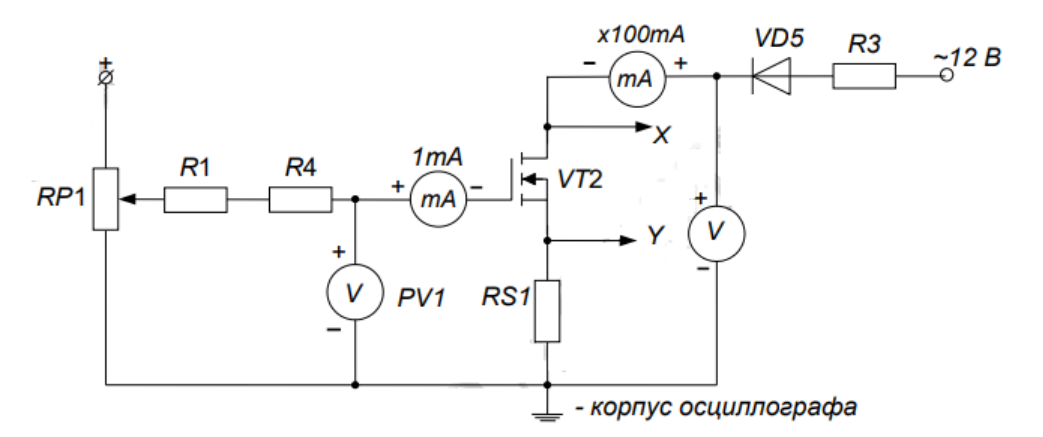

Рис. 9. Схема для снятия выходных статических ВАХ с помощью осциллографа

Записать масштабы по напряжению и току. Выключить питание модуля.

## <span id="page-27-0"></span>**4. Содержание отчета**

Отчет должен содержать следующие пункты:

4.1. Наименование и цель работы.

4.2. Принципиальные электрические схемы для выполненных экспериментов.

4.3. Результаты экспериментальных исследований: таблицы, экспериментально снятые и построенные характеристики, обработанные осциллограммы.

4.4. При оформлении отчета *определить* и *рассчитать*:

– крутизну стокозатворной характеристики при отсутствии нагрузки  $S = \Delta I_c / \Delta U_3$  и при наличии нагрузки *S*' = Δ*I*C'/Δ*U*З. Расчет проводить на линейном участке стокозатворной характеристики;

– дифференциальное сопротивление транзистора  $r_d = \Delta U_c / \Delta U_3$  при  $U_3$  = const с использованием выходных статических ВАХ транзистора.

#### <span id="page-27-1"></span>**5. Контрольные вопросы**

5.1. Каков принцип действия полевого транзистора с изолированным затвором?

5.2. Какова полярность постоянных напряжений, прикладываемых к полевому транзистору с изолированным затвором и каналом *n*-типа, в усилительном каскаде с общим истоком?

5.3. Как выглядят выходные и стокозатворные статические характеристики в схеме с общим истоком?

5.4. Что такое статическая стокозатворная характеристика? Как ее построить? Как она видоизменяется при наличии нагрузки?

5.5. Можно ли в лабораторной работе снять стокозатворную характеристику полевого транзистора при помощи осциллографа?

5.6. Как определить крутизну стокозатворной характеристики?

5.7. Как снять статические выходные характеристики?

# **Лабораторная работа № 4. «Исследование тиристоров» [2]**

## <span id="page-28-1"></span><span id="page-28-0"></span>**1. Цель работы**

Изучение характеристик и параметров тиристора и симистора.

#### <span id="page-28-2"></span>**2. Задание и методические указания**

*Предварительное домашнее задание:* 

2.1. Изучить тему курса «Тиристоры» [3].

Тиристор – это полупроводниковый прибор с двумя устойчивыми состояниями, имеющий три выпрямляющих перехода, который может переключаться из закрытого состояния в открытое и наоборот. Различают диодные (неуправляемые) и триодные (управляемые) тиристоры. Диодный тиристор называют *динистором*, а триодный – *тринистором*.

*Динисторы* изображают с двумя выводами только от крайних слоев структуры, обозначают символом диода, перечеркнутым отрезком линии, параллельным катоду (*VS*1 на рис. 1). Условное обозначение *симметричного динистора*, проводящего ток (после его включения) в обоих направлениях, представлено *VS*2 на рис. 1.

*Тринисторы* имеют дополнительный третий вывод от одного из внутренних слоев (управляющий электрод УЭ):

– управление по катоду (управляющий сигнал подается между УЭ и катодом) показано ломаной линией, присоединенной к символу катода (*VS*3 на рис. 1);

– управление по аноду (управляющий сигнал подается между УЭ и анодом) показано линией, продолжающей одну из сторон треугольника, символизирующего анод (*VS*4 на рис. 1);

– условное обозначение симметричного (двунаправленного) тринистора (симистора) получают из символа симметричного динистора добавлением третьего вывода (*VS*5 на рис. 1).

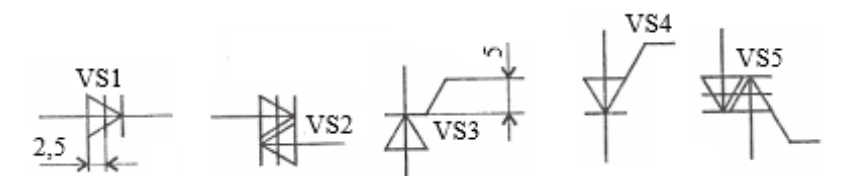

Рис. 1. Условные обозначения динисторов, тринисторов

Тринистор – это четырехслойная полупроводниковая (ПП) структура, в которой одна из базовых областей сделана управляющей (рис. 2). Поскольку базовый вывод дает возможность управлять током близлежащего эмиттера, то в зависимости от того, база какого условного транзистора сделана управляющей, различают тиристоры с анодным и катодным управлением. Для этого на управляющий электрод необходимо подать напряжение такой полярности, которая обеспечит отпирание соответствующего эмиттерного перехода. В этом случае процесс управления током  $I_{\rm H}$  в нагрузке осуществляется не за счет изменения напряжения источника питания (как в динисторе), а за счет изменения напряжения на УЭ. С возрастанием напряжения *U* на УЭ (следовательно, и тока  $I_{\text{YIP}}$ ) уменьшается напряжение включения тиристора ( $U_{\text{BKT}}$  на рис. 3). С увеличением тока  $I_{\text{YTP}}$  уменьшается ток удержания *I*<sub>УЛ</sub> тиристора во включенном состоянии. При достаточно большом значении *I*<sub>УПР</sub> вид прямой ВАХ тиристора аналогичен виду прямой ветви ВАХ диода (рис. 3).

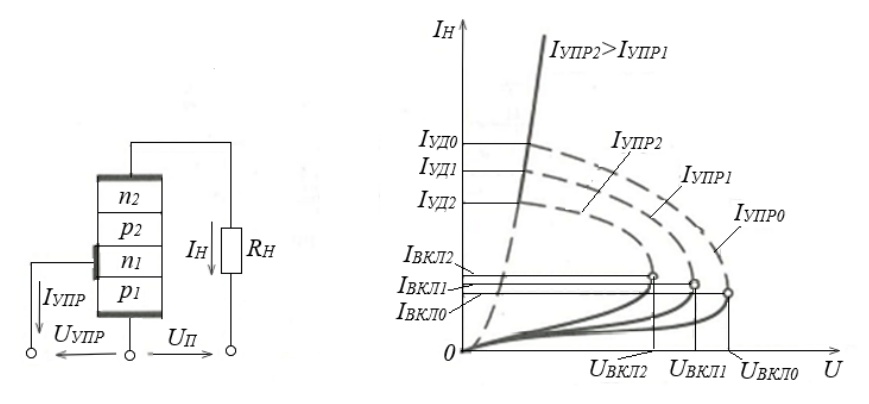

Рис. 2. Схема включения тиристора Рис. 3. ВАХ тиристора

Применяются тиристоры в мощных (силовых) управляемых выпрямителях, где включение тиристора осуществляется коротким импульсом от схемы управления при определенном угле питающего синусоидального напряжения, а запирание тиристора происходит при смене полярности питающего переменного напряжения.

2.2. Изучить содержание данной лабораторной работы и быть готовым ответить на все контрольные вопросы к ней.

2.3. Начертить схемы для проведения экспериментов, перечисленных в лабораторной работе.

#### <span id="page-29-0"></span>**3. Экспериментальное исследование тиристора**

3.1. Собрать схему для исследования тиристора на постоянном токе в соответствии с рис. 4. Регулятор *R*<sup>Н</sup> перевести в положение «0», соответствующее минимальному значению сопротивления.

3.2. Определить отпирающий постоянный ток управления *I*У0 и отпирающее постоянное напряжение управления *U*У0, при которых происходит включение тиристора. Для этого плавно вращать ручку потенциометра *RP*2, увеличивая ток управления *I*У*.* Зафиксировать, при каком значении тока управления *I*У0 и напряжения *U*У0 включится тиристор. О включении тиристора судить по резкому уменьшению напряжения на аноде *U*<sup>а</sup> и увеличению анодного тока *I*a.

3.3. Исследовать возможность выключения тиристора по цепи управления и по анодной цепи. Для этого, включив тиристор, уменьшать до нуля ток управления *I*У*.* Выключить тиристор, разорвав цепь анода. Наблюдая за изменением анодного тока *I*<sup>a</sup> и напряжения *U*а, сделать вывод об управляемости тиристора, сформулировав условия включения и выключения тиристора. Выключить питание модуля.

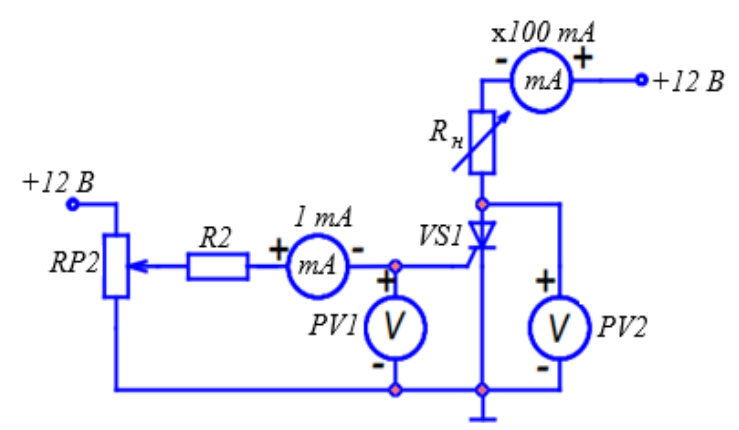

Рис. 4. Схема для исследования тиристора на постоянном токе

3.4. Снять и построить входную характеристику тиристора  $U_y = f(I_y)$  (при разорванной анодной цепи), нанести на нее точку, соответствующую току *I*У0.

3.5. Собрать схему для исследования тиристора на переменном токе для получения анодной ВАХ тиристора на экране осциллографа [4] (рис. 5). Подать на вход *CH*2 (*Y*) осциллографа напряжение с шунта *RS*2, пропорциональное току в анодной цепи *I*a, а на вход *CH*1 (*X*) *–* анодное напряжение тиристора *U*<sup>a</sup> (при этом переключатель развертки осциллографа должен быть переведен в положение *X/Y*). Корпус осциллографа ( $\perp$ ) присоединить к общему проводу ( $\perp$ ). Зарисовать ВАХ тиристора при двух значениях тока управления *I*У, определить масштабы по току и напряжению. Выключить питание.

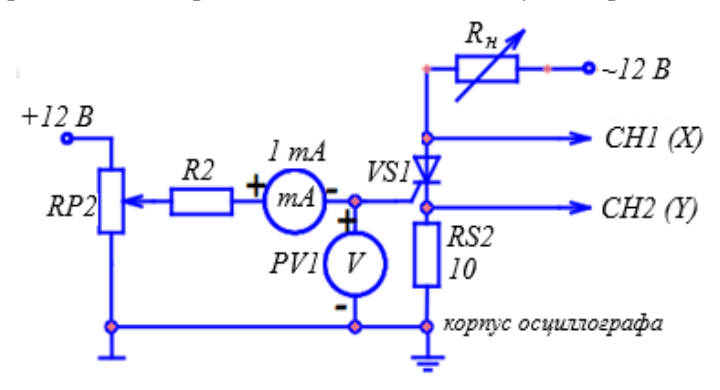

Рис. 5. Схема для снятия ВАХ тиристора

3.6. Определить по осциллограммам максимальное напряжение между анодом и катодом  $U_{\text{AKmax}}$ в открытом состоянии при максимальном анодном токе *I*a max, ток удержания *I*уд, пороговое напряжение  $U_{T(T)}$  и дифференциальное сопротивление  $r_r$ .

## <span id="page-30-0"></span>**4. Экспериментальное исследование однофазного преобразователя переменного напряжения на симисторе**

4.1. Собрать схему преобразователя (рис. 6). Включить питание модуля.

4.2. Изучить влияние угла управления (регулированием (*RP*1) на напряжение на нагрузке (*U*н)) и определить возможный диапазон изменения угла управления.

4.3. Снять осциллограммы переменного напряжения *U*, подаваемого на симистор, напряжения на нагрузке *U*н, на симисторе *U*<sup>а</sup> и анодного тока *I*<sup>а</sup> при активной нагрузке и заданном угле управления.

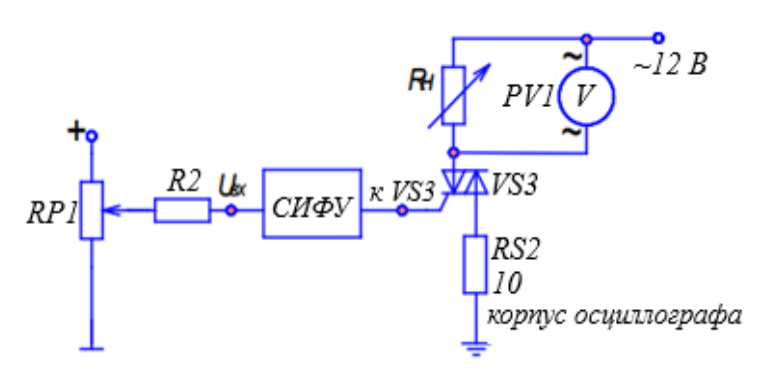

Рис. 6. Схема для исследования однофазного преобразователя переменного напряжения на симисторе

4.4. Используя схему, приведенную на рис. 6, снять анодную ВАХ симистора при подаче импульсов от СИФУ. При этом используется выход *VS*3, подключаемый к управляющему электроду симистора. Для этого подключить входы осциллографа к соответствующим токам схемы: вход канала *CH*1 (*X*) *–* к аноду симистора, канал *CH*2 (*Y*) – к катоду симистора (напряжение на симисторе), снимая тем самым ток через симистор, а корпус осциллографа присоединить к гнезду *X*37. Перевести переключатель развертки осциллографа в положение *X/Y*. Зарисовать ВАХ сисмистора при угле управления, взятом из таблицы вариантов. Определить масштабы по току и напряжению. Выключить питание модуля.

## <span id="page-30-1"></span>**5. Содержание отчета**

Отчет по работе должен содержать:

- 5.1. Наименование и цель работы.
- 5.2. Принципиальные электрические схемы для выполненных экспериментов.

5.3. Результаты экспериментальных исследований и проведенных по ним расчетов, помещенные в соответствующие таблицы.

- 5.4. Экспериментально снятые и построенные характеристики.
- 5.5. Обработанные осциллограммы.
- 5.6. Выводы по работе.

## <span id="page-30-2"></span>**6. Контрольные вопросы**

- 6.1. Поясните вид выходной (анодной) ВАХ тиристора.
- 6.2. Поясните вид входной ВАХ тиристора.

6.3. Как определить пороговое напряжение и дифференциальное сопротивление тиристора во включенном состоянии?

- 6.4. Как снять выходную ВАХ тиристора?
- 6.5. Сравните свойства тиристоров и транзисторов по управляемости.
- 6.6. Объясните назначение диаграммы управления тиристора.
- 6.7. В чем отличие симистора и тиристора?
- 6.8. Отличие ВАХ тиристора и симистора.

# **Лабораторная работа № 5. «Исследование оптотранзистора» [2]**

## <span id="page-31-1"></span><span id="page-31-0"></span>**1. Цель работы**

Исследование характеристик и параметров оптоэлектронных приборов на примере оптотранзистора. Изучение вопросов применения оптоэлектронных приборов.

#### <span id="page-31-2"></span>**2. Задание и методические указания**

*Предварительное домашнее задание:* 

2.1. Изучить темы курса «Фотоэлектрические и оптоэлектронные приборы» [3].

#### *Фотоэлектрические электронные приборы*

Фотоэлектрические электронные приборы преобразуют энергию излучения в электрическую. Их устройство основано на фотоэффекте в вакууме, газе или полупроводнике. В современной технике наибольшее распространение получили полупроводниковые приборы (ПП), действие которых основано на внутреннем фотоэффекте. Его суть основана на явлении *фотопроводимости*, которая возникает под действием света, увеличивающего концентрацию основных носителей, т.е. проводимость ПП. Она сочетается с собственной проводимостью ПП и зависит от интенсивности и спектрального состава светового потока.

#### *Фоторезистор*

Это прибор, электрическое сопротивление которого изменяется в зависимости от интенсивности и спектрального состава внешнего излучения (рис. 1*а*). Вольт-амперная характеристика (ВАХ) фоторезистора представлена на рис. 1*б*. При отсутствии внешнего потока (*Ф* = 0) существует небольшой ток (темновой ток *IТ*), обусловленный собственной проводимостью ПП. Чем больше световой поток *Ф*<sup>2</sup> *> Ф*1, тем меньше сопротивление фоторезистора и больше световой ток *I*СВ. Разность между световым и темновым токами называется фототоком  $I_{CB} - I_T = I_{\Phi}$ .

Конструктивно фоторезисторы выполняются в металлическом или пластмассовом корпусе с прозрачным окном, под которым расположен ПП.

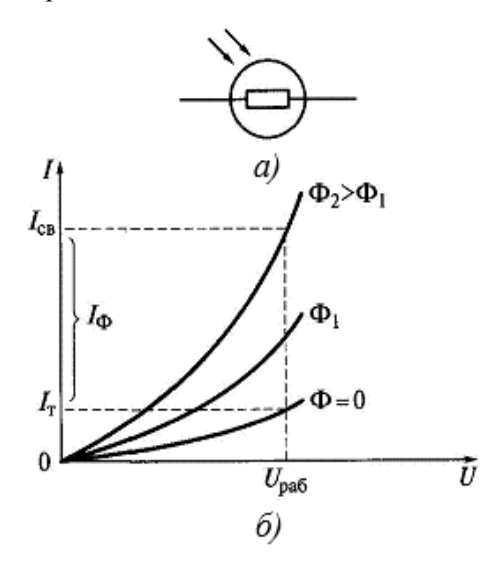

Рис. 1. Фоторезистор: *а*) условное обозначение; *б*) вольт-амперные характеристики

### *Фотодиод*

Это ПП диод, корпус которого снабжен линзой, создающей внешний световой поток, направленный перпендикулярно плоскости *p-n-*перехода (рис. 2*а*). Может работать в режимах фотопреобразователя и фотогенератора (рис. 2*б*).

В режиме фотопреобразователя источник питания создает обратное смещение на *p-n-*переходе (рис. 2*в*). Если переход не освещен, создается обратный темновой ток *I<sup>Т</sup>* (рис. 2*б*). При освещении перехода добавляется фототок, значение которого не зависит от напряжения источника питания и пропорционально интенсивности светового потока *Ф* (рис. 2*б*).

В режиме фотогенератора сам фотодиод является источником ЭДС (рис. 2*г*), значение которой пропорционально интенсивности светового потока. Типовое значение фотоЭДС кремниевого диода составляет *Е* = *U<sup>Х</sup>* = 0,5 ÷ 0,55 В, а значение тока короткого замыкания при среднем солнечном освещении  $I_{\rm K} = 20 \div 25$  мА/см<sup>2</sup>.

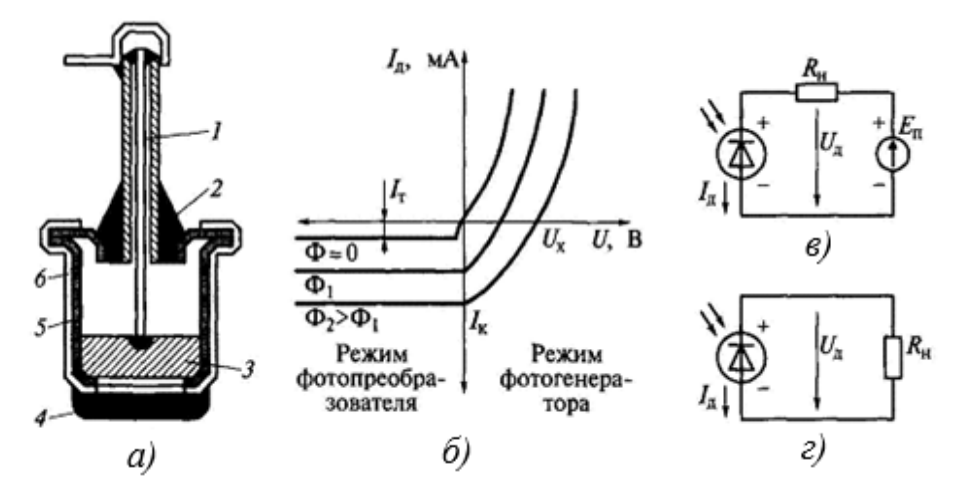

Рис. 2. Фотодиод: *а)* конструкция; *б)* вольт-амперные характеристики; *в)* схема включения для фотопреобразовательного режима работы; *г)* схема включения для фотогенераторного режима работы; *1* – внутренний вывод; *2* – герметизация корпуса; *3* – кристаллодержатель; *4* – стеклянная линза; *5* – кристалл с *p-n-*переходом;

*6* – корпус

#### *Фототранзистор*

Аналогичен структуре биполярного транзистора (рис. 3*а*). Обладает более высокой чувствительностью, чем фотодиод. Световой поток действует перпендикулярно плоскости эмиттерного *p-n-*перехода, генерируя в базе пары носителей заряда. Неосновные для базы носители заряда притягиваются коллекторным переходом, увеличивая ток коллектора. Уход из базы неосновных носителей создает в ней объемный заряд основных носителей, снижающий потенциальный барьер эмиттерного перехода. Увеличивается число зарядов, инжектируемых эмиттером в область базы, и увеличивается коллекторный ток (это его основная составляющая).

В фототранзисторе происходит усиление тока, что объясняет его большую чувствительность, чем у фотодиода.

Вывод базы является необязательным (рис. 3*б*). ВАХ фототранзистора, используемого без вывода базы, аналогичны характеристикам биполярного транзистора, включенного по схеме с общим эмиттером (рис. 3*в*).

Внутренний фотоэффект в ПП может быть использован и для построения фототиристора.

Однако широкого самостоятельного применения приборы с внутренним фотоэффектом не получили. Это объясняется тем, что значение фототока зависит не только от интенсивности, но и от спектрального состава светового потока. Изменение спектра приводит к неоднозначным результатам в работе устройств, содержащих эти приборы. Этого недостатка лишены оптоэлектронные приборы (оптопары).

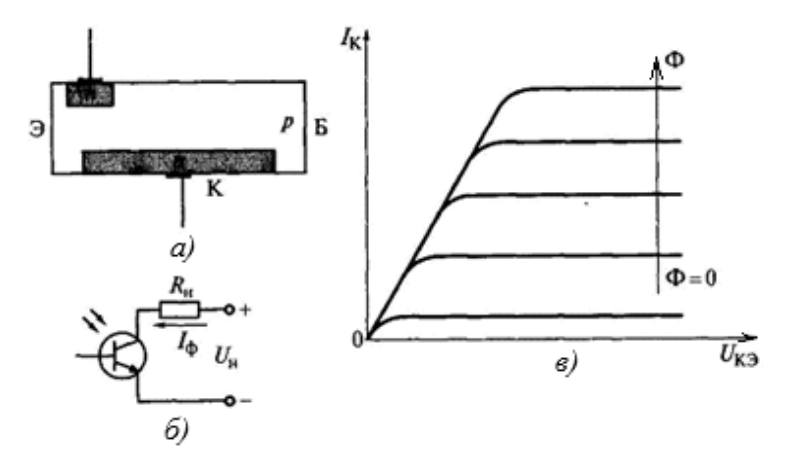

Рис. 3. Фототранзистор: *а)* структура; *б)* схема включения*; в)* вольт-амперные характеристики

#### *Оптоэлектронный прибор (оптопара)*

Содержит одновременно источник и приемник световой энергии (рис. 4). Для оптопары как входным, так и выходным параметром является электрический сигнал. Самое главное свойство оптопары – отсутствие гальванической связи между входной и выходной цепями. Это находит широчайшее применение для гальванической развязки управляющей (маломощной) и силовой (мощной) частей оборудования.

В качестве излучателя оптопары используются: инфракрасный излучающий диод, светоизлучающий диод, люминисцентный излучатель, полупроводниковый лазер. Наибольшее распространение получил инфракрасный излучающий диод, имеющий простую структуру управления и высокий КПД.

В качестве приемника оптопары используют: фоторезистор, фотодиод, фототранзистор, фототиристор (рис. 4*а-г*).

Оптоэлектронные микросхемы, содержащие оптопару и импульсный усилитель, используют для передачи и преобразования цифровых сигналов со стандартным уровнем напряжения.

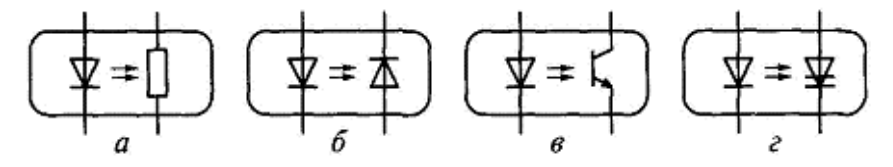

Рис. 4. Условные обозначения оптопар

2.2. Изучить содержание данной работы, быть готовым ответить на все контрольные вопросы.

2.3. Пользуясь мнемосхемой, начертить схемы для проведения экспериментов, перечисленных в лабораторной работе.

#### <span id="page-33-0"></span>**3. Экспериментальное исследование транзисторного оптрона**

3.1. Собрать схему для снятия передаточной характеристики транзисторного оптрона на постоянном токе (рис. 5). Включить стенд.

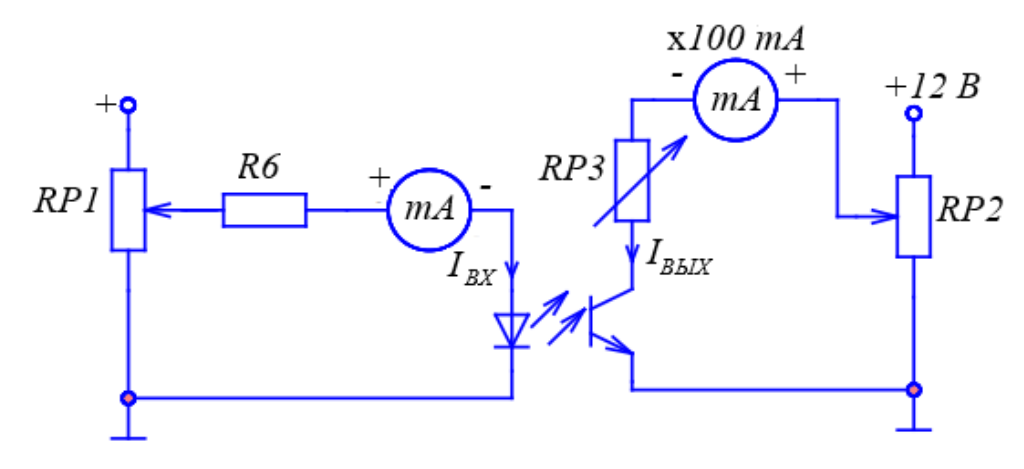

Рис. 5. Схема стенда для исследования транзисторного оптрона на постоянном токе

3.2. Снять по точкам передаточную характеристику транзисторного оптрона на постоянном токе. Для этого потенциометром *RP*1 изменять напряжение на входе, фиксируя входной  $I_{\text{BX}}$  и выходной  $I_{\text{BbIX}}$  токи. Определить максимальный входной ток  $I_{\text{BX}}$  max, при котором сохраняется линейность характеристики. Определить коэффициент передачи по току *ki*. Выключить тумблер «Питание».

3.3. Собрать схему и снять с помощью осциллографа [4] выходные вольт-амперные характеристики транзисторного оптрона (рис. 6). Подключить входы осциллографа к соответствующим точкам схемы. Перевести переключатель развертки осциллографа в положение *X/Y.* Установить луч на экране осциллографа в левом нижнем углу. Установить потенциометр *RP1* в крайнее левое положение. Включить питание модуля. Изменять входной ток от нуля до максимального значения, пронаблюдать семейство выходных характеристик; зарисовать на одном рисунке выходные характеристики для трех значений входного тока:  $I_{BX} = 0$ ,  $I_{BX} = 0.5I_{BX \text{ max}}$ ,  $I_{BX} = I_{BX \text{ max}}$ . Записать масштабы по напряжению и току. Выключить тумблер «Питание».

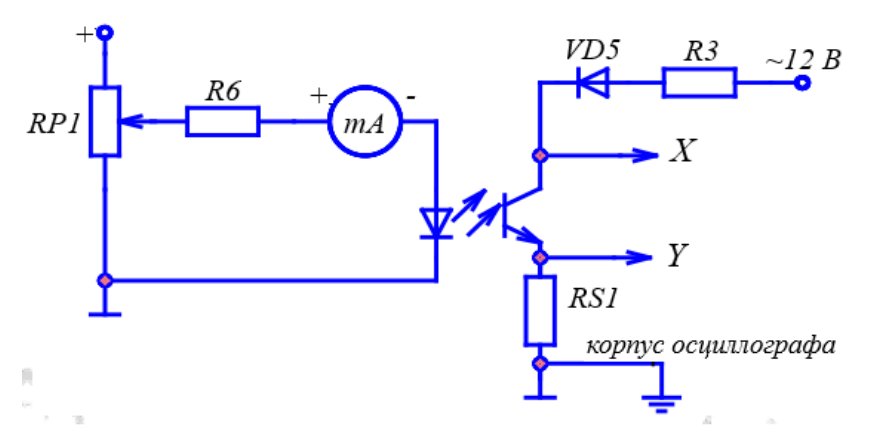

Рис. 6. Схема для снятия выходных вольт-амперных характеристик оптрона

## <span id="page-34-0"></span>**4. Содержание отчета**

Отчет по работе должен содержать:

- 4.1. Наименование и цель работы.
- 4.2. Принципиальные электрические схемы для выполненных экспериментов.

4.3. Результаты экспериментальных исследований: таблицы, экспериментально снятые и построенные характеристики, обработанные осциллограмм.

4.4. При оформлении отчета рассчитать коэффициенты передачи транзисторного оптрона по току.

4.5. Сделать выводы по работе, в чем отличие выходных характеристик транзистора и транзисторного оптрона.

## <span id="page-34-1"></span>**5. Контрольные вопросы**

5.1. Каков принцип действия транзисторного оптрона?

- 5.2. Какова полярность постоянных напряжений, прикладываемых к транзисторному оптрону?
- 5.3. Как выглядят входные, выходные и передаточные характеристики транзисторного оптрона?
- 5.4. Как определить коэффициент передачи по току?
- 5.5. Как снять статические выходные характеристики?
- 5.6. Каково назначение резистора, включаемого на входе оптопары?
- 5.7. Как определить быстродействие оптрона?
- 5.8. Каковы области применения различных оптронов?

5.9. В чем общее преимущество оптронов перед другими управляемыми полупроводниковыми приборами?

# <span id="page-35-0"></span>**Лабораторная работа № 6. «Исследование однофазной мостовой схемы выпрямления и сглаживающих фильтров» [2]**

## <span id="page-35-1"></span>**1. Цель работы**

Исследование электромагнитных процессов и характеристик выпрямителя, выполненного по однофазной мостовой схеме, оценка эффективности сглаживающих фильтров.

Исследование свойств сглаживающих фильтров: емкостного, индуктивного и Г-образного.

#### <span id="page-35-2"></span>**2. Задание и методические указания**

*Предварительное домашнее задание:* 

2.1. Изучить темы курса «Однофазная мостовая схема выпрямления», «Сглаживающие фильтры и оценка эффективности их работы» [3].

## *Однофазная мостовая схема выпрямления*

Для того чтобы в нагрузку поступал ток в течение обоих полупериодов входного синусоидального напряжения, применяется мостовая схема однофазного двухполупериодного выпрямителя (рис. 1*а*).

Пусть в первой половине периода (0 ≤ *t* ≤ *T*/2*)* ток вторичной обмотки трансформатора течет по направлению от точки «В» к точке «А», т.е. от точки «В» ток течет через диод *VD*3 (диод *VD*1 его не пропускает), активную нагрузку *R*н (резистор), диод *VD*2 и возвращается в обмотку трансформатора через точку «А».

Когда направление тока вторичной обмотки трансформатора меняется на противоположное (*T/*2 ≤ *t* ≤ *T*), то вышедший из точки «А» ток течет через диод *VD*4, нагрузку *R*н, диод *VD*1 и возвращается в обмотку трансформатора через точку «В».

Таким образом, практически отсутствует промежуток времени, когда напряжение *U* на выходе выпрямителя равно нулю (рис. 1*б*).

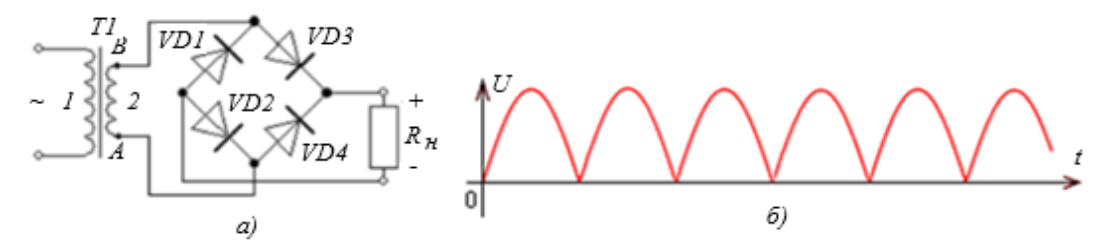

Рис. 1. Двухполупериодное выпрямление переменного напряжения: *а)* мостовая схема выпрямителя; *б)* форма выпрямленного напряжения на активной нагрузке

Для схемы на рис. 1*а* (пренебрегая активным сопротивлением провода вторичной обмотки трансформатора) выпрямленный ток в активной нагрузке (с учетом того, что сопротивление двух диодов при прямом смещении  $2R_{\text{ID}} \ll R_{\text{H}}$ 

$$
i_{\rm H} = \frac{U_{\rm max}}{R_{\rm H} + 2R_{\rm np}} |\sin \omega t| = \frac{U_{\rm max}}{R_{\rm H}} |\sin \omega t| = I_{\rm max} |\sin \omega t|.
$$

Поэтому средний ток в нагрузке

$$
I_{\rm H\,CP} = \frac{1}{\pi} \int_0^{\pi} I_{\rm max} \, |\sin \omega \, t| \, dt = \frac{2}{\pi} I_{\rm max} = 0.637 I_{\rm max}.
$$

Тепловое действие тока пропорционально его квадрату. Поэтому о величине синусоидального тока (напряжения) судят обычно *по действующему (эффективному, среднеквадратическому*) значению за период

$$
I_{\rm H\, \, \underline{\hspace{1pt}I}} = \sqrt{\frac{1}{T} \int_0^T i^2 \, dt} = \sqrt{\frac{1}{T} \int_0^T I_{\rm max}^2 \sin^2 \omega \, t \, dt} = \frac{I_{\rm max}}{\sqrt{2}} = 0.707 I_{\rm max}.
$$

Действующее значение синусоидального тока равно такому постоянному току, который, проходя через сопротивление *R*, за период *T* выделяет то же количество тепла, что и данный синусоидальный ток. Действующее значение тока (напряжения) является основным эксплуатационным параметром цепей переменного тока. Большинство измерительных приборов градуируются именно в действующих значениях.
При выборе диодов моста следует выполнять условие

$$
U_{\text{OBP, qon}} \geq U_{\text{max}},
$$

где  $U_{\text{OBP}}$  <sub>доп</sub> – допустимое обратное напряжение на каждом диоде мостовой схемы;  $U_{\text{max}}$  – амплитуда входного напряжения (напряжения между точками *А* и *В* на рис. 1*а*).

Следует учитывать, что ток через каждый диод моста течет в течение полупериода *Т*/2, т.е. средний ток каждого диода *IVD* СР = *I*Н СР /2. Умножив половину среднего тока нагрузки на значение прямого падения напряжения на диоде, получим величину мощности, которая неизбежно должна будет рассеиваться на каждом диоде в форме тепла:

$$
P_{VD} = I_{H\,CP}\,U_{VD\,\Pi P}/2.
$$

Выбирая диоды, важно это учесть, оценить возможности корпуса диода, сможет ли он рассеять столько мощности и не выйти при этом из строя. При необходимости придется произвести дополнительные тепловые расчеты касательно подбора радиаторов, к которым будут прикреплены данные диоды.

Кроме того, для максимального тока *IVD* max, протекающего через диод, должно выполняться условие:  $I_{VD \max} \geq I_{\max}$ .

Спектральный состав выпрямленного тока или напряжения (рис. 1*б*)

$$
i_{\rm H} = \frac{2}{\pi} I_{\rm max} - \frac{4}{3\pi} I_{\rm max} \cos 2\omega t - \frac{4}{3 \cdot 5\pi} I_{\rm max} \cos 4\omega t - \cdots
$$

Следовательно, в выпрямленном токе отсутствует первая гармоника. Поэтому низшей (основной) гармоникой тока при двухполупериодном выпрямлении является вторая гармоника

$$
i_2 = \frac{4}{3\pi} I_{\text{max}} \cos 2\omega t.
$$

Тогда коэффициент пульсации, определяемый отношением наибольшей (второй) гармоники к среднему значению, имеет достаточно большую величину

$$
q_2 = \frac{I_{2\max}}{I_{\text{H CP}}} = \frac{4I_{\max} \cdot \pi}{3\pi \cdot 2I_{\max}} = \frac{2}{3} \approx 0.67.
$$

Напряжение на активной нагрузке изменяется от 0 до *Um*. Для большинства потребителей величина коэффициента пульсаций является критичной, определяющей качество выпрямленного напряжения. Хорошее качество выпрямленного напряжения может быть обеспечено максимальным снижением коэффициента пульсации  $q$ . Для этой цели используют сглаживающие фильтры, простейшими вариантами которых являются емкостный, индуктивный и индуктивно-емкостный фильтры.

#### *Сглаживающие фильтры и оценка эффективности их работы*

Эффективность сглаживающих фильтров оценивается по значению коэффициента сглаживания

$$
S_k = q_k/q_\Phi, \tag{1}
$$

где *qk* – коэффициент пульсации (*k*-й) гармоники напряжения (тока) на входе фильтра; *q*ф – коэффициент пульсации на выходе фильтра (фактическое значение).

Для мостовой схемы выпрямления наибольшей является 2-я гармоника и коэффициент сглаживания рассчитывается для *k* = 2. Ниже приводятся значения коэффициентов сглаживания для различных видов сглаживающих фильтров. Заметим, что даже для фильтров простейших типов  $S_k = 10...100$ и более. При использовании сложных многозвенных фильтров значение *Sk* может достигать многих тысяч.

## *Емкостный сглаживающий фильтр (активно-емкостная нагрузка моста)*

Емкостный сглаживающий фильтр представляет собой конденсатор *С*Ф, включаемый в схему выпрямителя параллельно нагрузке  $R_H$  (рис. 2*а*). На рис. 2*6* показаны графики изменения выпрямленного напряжения питания *u*(*t*) на выходе мостовой схемы выпрямления при отсутствии фильтра (пунктир) и напряжений на конденсаторе  $u<sub>C</sub>(t)$  и нагрузке  $u<sub>H</sub>(t)$ . Так как конденсатор подключен параллельно нагрузке, то  $u_C(t) = u_H(t)$ .

Принцип работы емкостного фильтра состоит в следующем. В начальном интервале времени  $\Delta t_1 = t_2 - t_1$  (рис. 2*6*) происходит зарядка конденсатора, т.к. с момента *t*<sub>1</sub> напряжение питания *u*(*t*<sub>1</sub>) становится равным напряжению на конденсаторе  $u_c(t_1)$  и далее повышается по синусоидальному закону. При этом через соответствующие диоды выпрямителя (*VD*1, *VD*3 или *VD*2, *VD*4) протекает ток *i*Д(*t*), обеспечивающий питание нагрузки  $R$ <sup>H</sup> и зарядку конденсатора  $C_{\Phi}$ .

В следующем интервале времени  $\Delta t_2 = t_3 - t_2$  напряжение на конденсаторе  $u_c(t_2) > u(t_2)$ , а потому наблюдается разрядка конденсатора  $C_{\Phi}$  на резистор  $R_{H}$ , что препятствует снижению напряжения на нагрузке до нулевого значения, как это имеет место при отсутствии фильтра  $C_{\Phi}$ . В рассматриваемом интервале ток  $I_{\text{A}}$  через диоды выпрямляющей схемы не протекает и ток  $i_{\text{H}}$  нагрузки обеспечивается энергией, накопленной в конденсаторе  $C_{\Phi}$  за время  $\Delta t_1$ .

В последующие интервалы времени ( $\Delta t_3 = t_4 - t_3$ ,  $\Delta t_4 = t_5 - t_4$  и т.д.) наблюдаются соответственно процессы, аналогичные описанным.

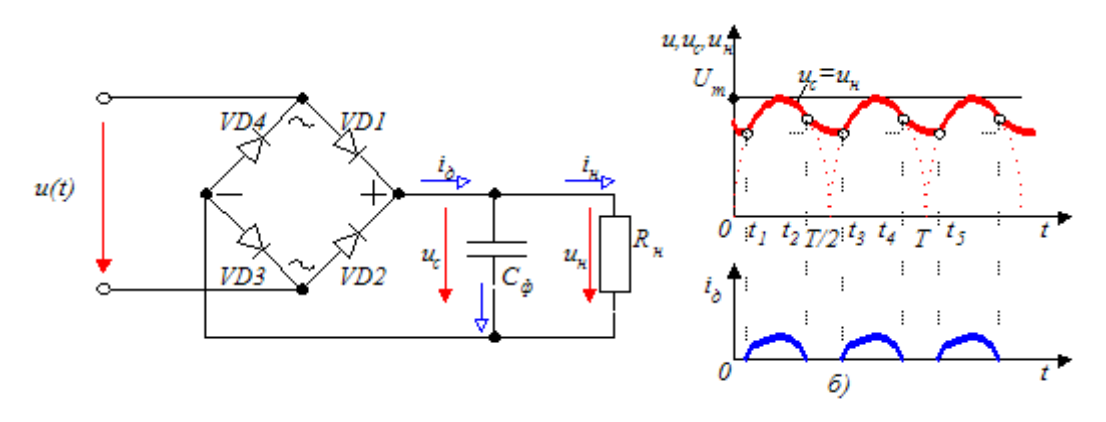

Рис. 2. Схема двухполупериодного выпрямителя с емкостным сглаживающим фильтром (а) и временная диаграмма ее работы (б)

По заданным параметрам мостовой схемы коэффициент пульсаций для емкостного фильтра определяется из выражения

$$
q_C = 1/2\pi f_2 C_{\Phi} R_{\mathrm{H}} \approx 1/628 C_{\Phi} R_{\mathrm{H}},\tag{2}
$$

где  $f_2 = 100$  – частота пульсаций на входе фильтра, Гц.

При экспериментальных исследованиях величина коэффициента пульсаций определяется по осциллограмме (рис. 3)

$$
q = \Delta U_{\text{H}} / 2U_{\text{HCP}}.\tag{3}
$$

Рис. 3. К определению эффективности фильтра:  $\Delta U_H$  – амплитуда пульсаций на нагрузке;  $U_{\text{HCP}}$  – среднее напряжение на нагрузке

В соответствии с выражением (1) коэффициент сглаживания для мостовой схемы с емкостным фильтром определяется из выражения

$$
S_C = q_2/q_c \approx 0.67 \cdot 628 \cdot C_{\Phi} R_{\rm H} \approx 420 \cdot C_{\Phi} R_{\rm H}.
$$
\n(4)

Эффективная работа емкостного фильтра обеспечивается при выполнении условия

$$
X_{\rm C\Phi} << R_{\rm H},
$$

где  $X_{C\Phi} = 1/(2\pi f_2 C_{\Phi})$  – реактивное сопротивление конденсатора  $C_{\Phi}$  для основной гармоники.

Тогда расчетная емкость фильтра

$$
C_{\Phi} \gg 1/(2\pi f_2 R_{\mathrm{H}}). \tag{5}
$$

В маломощных цепях ( $R_H$  велико) условие (5) можно выполнить при относительно приемлемых значениях С<sub>ф</sub>.

Для мощных цепей ( $R_H$  мало) требуются большие значения емкости конденсатора, что делает в этом случае емкостные фильтры малоэффективными.

#### Индуктивный сглаживающий фильтр (активно-индуктивная нагрузка моста)

Индуктивный сглаживающий фильтр представляет собой индуктивную катушку (дроссель)  $L_{\Phi}$ , включаемую в схему выпрямителя последовательно с нагрузочным резистором  $R_H$  (рис. 4*a*). Временная диаграмма работы фильтра показана на рис. 4б. В течение каждого полупериода  $T/2$  одновременно с повышением выпрямленного напряжения питания  $u(t)$  наблюдается соответствующий рост тока нагрузки ін. связанный с накоплением энергии магнитного поля в дросселе  $L_{\Phi}$ . Расход указанной энергии при снижении напряжения  $u(t)$  и обеспечивает (как показано штриховкой) сглаживание пульсаций на нагрузке.

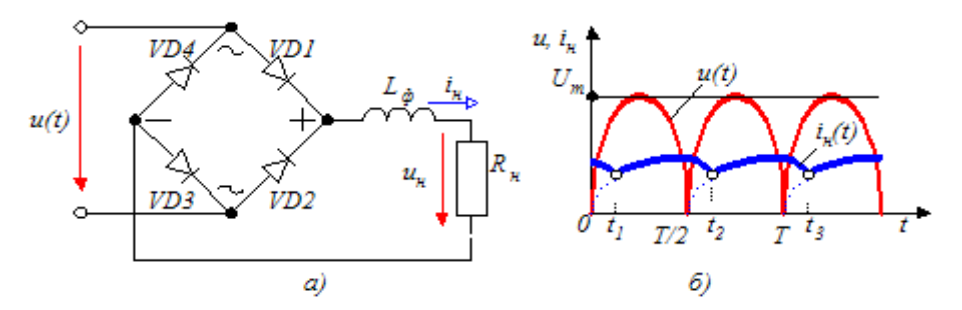

Рис. 4. Схема двухполупериодного выпрямителя с индуктивным сглаживающим фильтром (а) и временная диаграмма ее работы  $(6)$  [3]

По заданным параметрам мостовой схемы коэффициент пульсаций для индуктивного фильтра определяется из выражения

$$
q_L = q_2 R_H / 2\pi f_2 L_\Phi \approx 0.67 R_H / 628 L_\Phi \approx 0.001 R_H / L_\Phi,
$$
\n(6)

где  $q_2 \approx 0.67$  – коэффициент пульсаций на входе фильтра;  $f_2 = 100$  – частота пульсаций на входе фильтра, Гц.

В соответствии с выражением (1) коэффициент сглаживания для мостовой схемы с индуктивным фильтром определяется из выражения

$$
S_L = q_2/q_L \approx 0.67 \cdot L_\Phi/0.001 \cdot R_H \approx 670 \cdot L_\Phi/R_H. \tag{7}
$$

Эффективной работы индуктивного фильтра добиваются, выполняя условие

$$
X_{L\Phi} >> R_{\rm H},\tag{8}
$$

где  $X_{I,\Phi} = 2\pi f_2 L_{\Phi} = \omega_2 L_{\Phi}$  – реактивное сопротивление индуктивного фильтра для основной  $f_2$  гармоники

Нетрудно заметить, что реализация условия (8) для основной гармоники обеспечивает более полное выполнение этого условия для высших гармоник, имеющих большие угловые частоты

$$
\omega_k = k \cdot \omega_2,
$$

где  $k = 1, 2, ... -$ номер гармоники.

Таким образом, индуктивный фильтр  $L_{\Phi}$ , обладая для основной и высших гармоник существенно большим реактивным сопротивлением, чем активное сопротивление  $R_H$ , подавляет указанные гармоники тока, и они не создают падения напряжения на нагрузочном резисторе  $R_H$ . В то же время для постоянной составляющей выпрямленного тока дроссель представляет ничтожно малое сопротивление, а потому на нагрузке получают постоянное напряжение без заметных его потерь.

Вновь обращаясь к выражению (8), получаем формулу для расчета индуктивных фильтров:

$$
L_{\Phi} >> R_{\rm H}/\omega_2 = R_{\rm H}/2\pi f_2. \tag{9}
$$

Условие (9) свидетельствует об эффективности индуктивных фильтров в мощных цепях, т.е. при малых значениях R<sub>H</sub> (при больших токах).

## Индуктивно-емкостные (Г-образные) фильтры

На практике более эффективны комбинированные индуктивно-емкостные (Г-образные) фильтры (рис. 5). Его коэффициент сглаживания пульсаций равен произведению коэффициентов сглаживания емкостного и индуктивного фильтров и находится из выражения

$$
S_{LC} = S_{RC} \cdot S_{LR} \approx 420 \cdot C_{\Phi} R_{\mathrm{H}} \cdot 670 \cdot L_{\Phi} / R_{\mathrm{H}} \approx 281400 C_{\Phi} \quad L_{\Phi}.
$$
 (10)

Коэффициент пульсаций на выходе Г-образного фильтра

$$
q_{LC} = q_2/S_{LC}.\tag{11}
$$

При этом должны выполняться условия:

$$
2\pi f_2 L_{\Phi} >> 1/2\pi f_2 C_{\Phi},\tag{12}
$$

$$
1/2\pi f_2 C_\Phi \ll R_{\rm H}.\tag{13}
$$

39

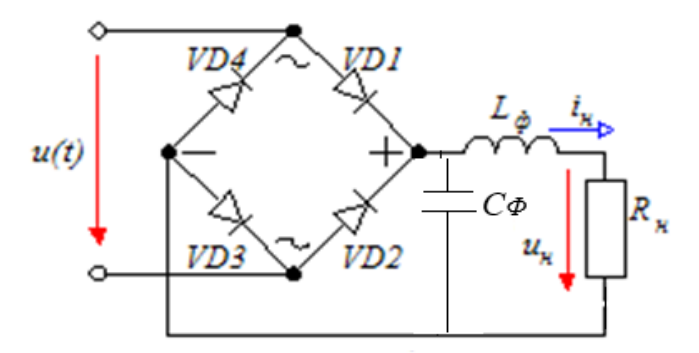

Рис. 5. Схема включения индуктивно-емкостного (Г-образного) фильтра

2.2. Изучить содержание данной лабораторной работы и быть готовым ответить на все контрольные вопросы к ней.

2.3. Пользуясь принципиальными схемами, приведенными в данном практикуме, начертить схемы соединений для проведения экспериментов, перечисленных в лабораторной работе.

2.4. Построить в масштабе временные диаграммы при заданном преподавателем значении синусоидального напряжения *u*, а также диаграммы выпрямленного напряжения *uН*, анодного тока через диод *id* и напряжения на вентиле (диоде) *ud* при активной нагрузке, включении емкостного, индуктивного и Г-образного фильтров.

## **3. Экспериментальное исследование однофазной мостовой схемы выпрямления при активной нагрузке**

3.1. Собрать схему выпрямителя по рис. 6. Установить заданное значение сопротивления нагрузки *R*Н. Вольтметр *PV*1 включить в режиме измерения переменного напряжения, а *PV*2 в режиме измерения постоянного напряжения. Подключить миллиамперметр постоянного тока *PA*2 на 100 мА. Подключить входы осциллографа [4] к сопротивлению нагрузки R<sub>H</sub>. Переключатель развертки осциллографа перевести на временную развертку. Установить синхронизацию от сети. На экране осциллографа наблюдать осциллограмму выпрямленного напряжения.

3.2. Переключив входы осциллографа, снять осциллограмму выпрямленного напряжения *Ud* на диоде и выпрямленного тока *id* (не забудьте определить масштабы по току и напряжению).

3.3. Измерить напряжения с помощью вольтметра и определить связь между переменным напряжением питания и постоянным напряжением на нагрузке.

3.4. Изменяя сопротивление нагрузки  $R_{\text{H}}$ , снять внешнюю характеристику  $U_d = f(i_d)$ .

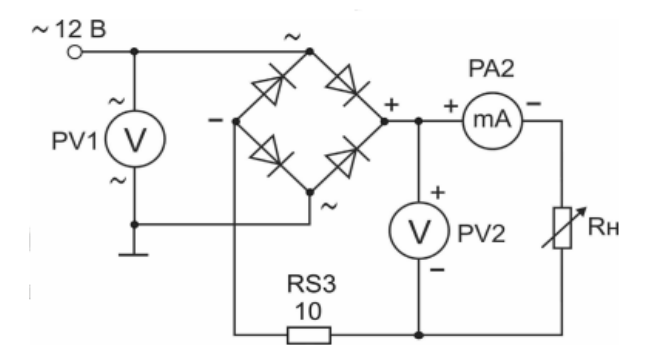

Рис. 6. Однофазная мостовая схема выпрямления с активной нагрузкой [2]

#### **4. Экспериментальное исследование емкостного фильтра**

4.1. Собрать схему по рис. 7. Установить заданное преподавателем значение сопротивления нагрузки *R*Н. В качестве вольтметра использовать мультиметр *PV*1 в режиме измерения постоянного напряжения. Подключить входы осциллографа [4]. Переключатель развертки осциллографа перевести на временную развертку. Установить синхронизацию от сети. На экране осциллографа наблюдать осциллограмму выпрямленного напряжения  $\hat{U_{\rm RH}}$ .

4.2. Снять осциллограмму выпрямленного напряжения *UR*Н, определить коэффициент пульсаций выпрямленного напряжения *qC* по формуле (3) (см. рис. 3).

4.3. Рассчитать коэффициент пульсаций  $q_c$  по формуле (2) и сравнить с определенным экспериментально в п. 4.2.

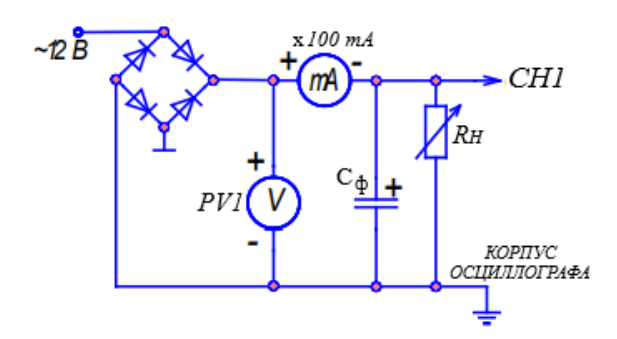

Рис. 7. Мостовая схема выпрямления с емкостным фильтром

4.4. Изменяя сопротивление нагрузки R<sub>H</sub>, снять зависимость коэффициента пульсаций от тока нагрузки  $U_{\rm H} = f(I_{\rm H})$ .

4.5. Подключить вместо конденсатора *С*2 конденсатор *С*3; снять осциллограмму выпрямленного напряжения при том же токе, что и в п. 4.2. Сделать вывод о влиянии величины емкости на амплитуду пульсаций.

## **5. Экспериментальное исследование индуктивного фильтра**

5.1. Собрать схему по рис. 8. Включить один или два дросселя последовательно. Установить заданное значение тока нагрузки. На экране осциллографа наблюдать осциллограммы напряжений на входе и выходе фильтра.

5.2. Снять осциллограммы напряжений на входе и выходе фильтра, определить коэффициенты пульсаций *q*<sup>2</sup> и *qL* по формуле (3) согласно рис. 3. Определить коэффициент сглаживания *SL = q*2/*qL*.

5.3. Рассчитать коэффициенты пульсаций и сглаживания по формулам (6) и (7) и сравнить с измеренными в п. 5.2.

5.4. Изменяя сопротивление нагрузки  $R_{\rm H}$ , снять зависимость коэффициента пульсаций от тока нагрузки  $U_{\rm H} = f(I_{\rm H})$ .

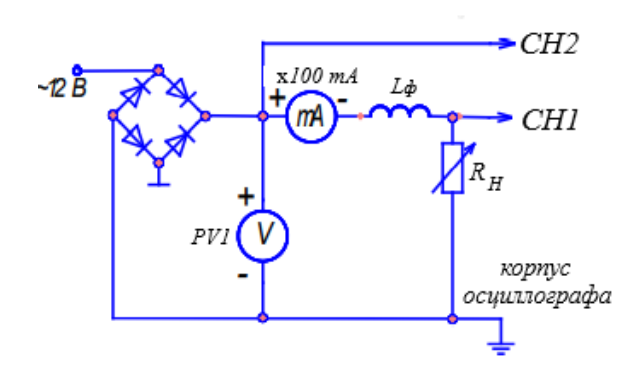

Рис. 8. Мостовая схема выпрямления с индуктивным фильтром

#### **6. Экспериментальное исследование Г-образного фильтра**

6.1. Собрать схему по рис. 9. Установить заданное значение тока нагрузки. В качестве вольтметра использовать *PV*1. Подключить входы осциллографа.

6.2. Снять осциллограммы напряжений на входе и выходе фильтра, определить коэффициент пульсаций *q*<sup>2</sup> и *qL<sup>С</sup>* по формуле (3) согласно рис. 3. Определить коэффициент сглаживания *SLC* = *q*2/*qLC*.

6.3. Рассчитать коэффициенты сглаживания и пульсаций по формулам (10) и (11) и сравнить с измеренными в п. 6.2.

6.4. Изменяя сопротивление нагрузки *R*Н, снять зависимость коэффициента пульсаций от тока нагрузки  $U_{\rm H} = f(I_{\rm H})$ .

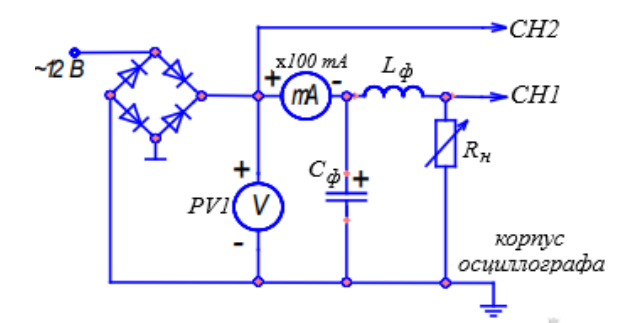

Рис. 9. Мостовая схема выпрямления с Г-образным фильтром

## **7. Содержание отчета**

Отчет по работе должен содержать:

7.1. Наименование и цель работы.

7.2. Схемы соединений для выполненных экспериментов.

7.3. Результаты экспериментальных исследований и проведенных по ним расчетов, помещенные в соответствующие таблицы; сравнить результаты опытов.

7.4. Обработанные осциллограммы.

7.5. Выводы по работе.

### **8. Контрольные вопросы**

8.1. Покажите путь тока в однофазной мостовой схеме.

8.2. Объясниете временные диаграммы токов и напряжений в схеме выпрямителя.

8.3. Что такое внешняя характеристика выпрямителя?

8.4. Принцип действия и область применения емкостных фильтров. Как влияет конденсатор фильтра на величину и форму напряжения на нагрузке?

8.5. Принцип действия и область применения индуктивных фильтров. Как влияет индуктивность фильтра на величину и форму напряжения на нагрузке?

8.6. Принцип действия и область применения Г-образных фильтров. Какими должны быть по отношению к активному сопротвлению нагрузки  $R$ <sub>Н</sub> величины емкостного  $X_c$  и индуктивного  $X_L$ сопротивлений фильтра?

# **Лабораторная работа № 7.**

# **«Исследование усилительного каскада на биполярном транзисторе» [2]**

# **1. Цель работы**

Изучение характеристик, параметров и режимов работы усилительного каскада на биполярном транзисторе, включенном по схеме с общим эмиттером.

## **2. Задание и методические указания**

*Предварительное домашнее задание:* 

2.1. Изучить темы курса «Биполярные транзисторы» (лабораторная работа № 2, п. 2.1), «Усилительные каскады» [3].

Усилитель – устройство, предназначенное для усиления входного электрического сигнала по напряжению, току или мощности за счет преобразования энергии источника питания в энергию выходного сигнала. Для обеспечения усиления сигнала усилитель У должен включать в себя (рис. 1): биполярный или полевой транзистор, управление которым осуществляется входным электрическим сигналом  $u_1(i_1)$ ; выходную цепь усиленного сигнала  $u_2(i_2)$ ; источник питания  $E_n$ . К входной цепи подключают источник усиливаемого сигнала *Ес*, к выходной – нагрузку *Z*Н.

Обеспечиваются условия, при которых маломощный сигнал *u*1(*t*) управляет изменениями существенно большего выходного напряжения *u*2(*t*), обусловленного наличием в выходной цепи мощного источника питания *Еп*.

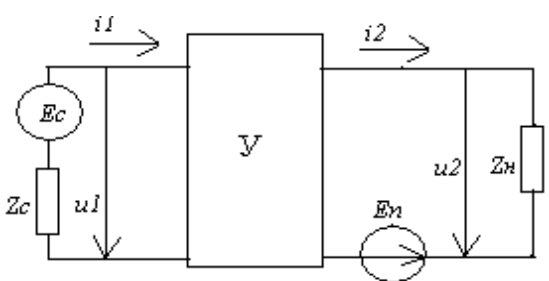

Рис. 1. К объяснению принципа работы усилителя

#### *Классификация усилителей*

- 1. *По виду усиливаемого сигнала.* Усилители гармонических и импульсных сигналов.
- 2. *По типу усиливаемой величины.* Усилители напряжения, тока, мощности. Однако усиление мощности есть в любом усилителе в отличии от трансформатора, где мощность на выходе всегда неизменна по отношению к входной. Поэтому для усилителей указанная классификация носит условный характер, выражая лишь целевое назначение усилителя.
- 3. *По диапазону усиливаемых частот.* Усилители постоянного тока, усилители переменного тока: низкой (звуковой) частоты (*f* < 30 кГц), высокой (*3*0 кГц < *f* < 300 МГц), сверхвысокой частоты (*f* > 300 МГц)*.*
- 4. *По виду межкаскадных соединений управляемых транзисторов.* Усиление на одном транзисторе часто бывает недостаточным для работы исполнительного устройства. Поэтому часто используют каскадное соединение нескольких транзисторов с помощью соединительных цепей. Различают:
	- *–* усилители с гальванической (непосредственной) связью для передачи сигналов постоянного и переменного токов с выхода одного каскада на вход второго;
	- *–* усилители с *RC-*связью, исключающие передачу сигналов постоянного тока;
	- *–* усилители с трансформаторной связью.
- 5. *По виду нагрузки.* Усилители с активной, активно-индуктивной, активно-емкостной нагрузкой, резонансные усилители с нагрузкой в виде резонансного контура.

## *Основные характеристики усилителя*

Важнейшими характеристиками усилителя являются: коэффициент усиления, полоса пропускания (диапазон рабочих частот усилителя), входное и выходное сопротивления, выходная мощность, степень искажения усиленного сигнала и др.

1. Коэффициент усиления - это отношение установившихся значений выходного (с индексом 2) и входного (с индексом 1) сигналов усилителя, символом  $\Delta$  обозначают изменение соответствующего сигнала. Различают коэффициенты усиления:

- по напряжению  $K_U = \Delta U_2 / \Delta U_1$ ;

 $-$  по току  $K_l = \Delta I_2 / \Delta I_1$ ;

– по мощности  $K_P = K_U K_I = \Delta P_2 / \Delta P_1 = (\Delta U_2 \Delta I_2) / (\Delta U_1 \Delta I_1)$ .

При соединении нескольких каскадов общий коэффициент усиления  $K_{\text{OBIII}} = K_1 K_2 ... K_n$ .

В общем случае коэффициенты усиления - комплексные величины, учитывая сдвиги по фазе выходных величин относительно входных.

В электронике и автоматике широко используют логарифмические единицы оценки коэффициентов усиления в децибелах.

Коэффициент усиления по мощности  $K_P[\text{AB}] = 10lg(P_2/P_1) = 10lg K_P$ .

Поскольку мощность пропорциональна квадрату тока  $P = I^2 R$  или напряжения  $P = U^2/R$ , то для коэффициентов усиления по току  $K_l$  [дБ] =  $10lg(I_2^2/I_1^2) = 20lg(I_2/I_1) = 20lg K_l$ , для коэффициента усиления по напряжению  $K_U[\text{AB}] = 20lg K_U$ .

Использование логарифмических единиц удобно при анализе многокаскадных цепей, когда логарифм произведения заменяется суммой логарифмов  $K_{\text{OBIII}} = 20lg K_1 + 20lg K_2 + ... + 20lg K_n$ .

2. Полоса пропускания - это диапазон рабочих частот  $\Delta\omega$ , в пределах которого коэффициент усиления не снижается ниже  $1/\sqrt{2} \approx 0.707$  от своего максимального значения  $K_{U_{\text{max}}}$ .

Зависимость коэффициента усиления от частоты называется амплитудно-частотной характеристикой (АЧХ) (рис. 2). Если восстановить перпендикуляр из точки на оси ординат, соответствующей  $K_{Umax}/\sqrt{2}$ , до пересечения с АЧХ, то получим полосу пропускания усилителя  $\Delta \omega = \omega_B - \omega_H$ , равную разности верхней фы и нижней фы рабочих частот усилителя.

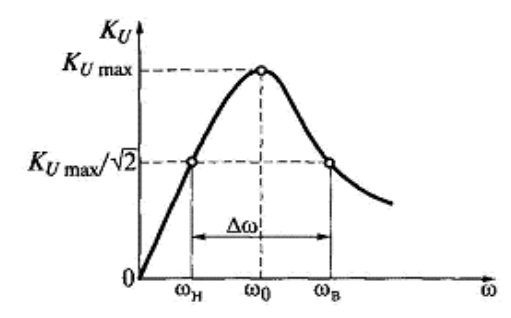

Рис. 2. Амплитудно-частотная характеристика усилителя

Для удобства взаимного сопоставления АЧХ усилителей с различными  $K_{\text{max}}$  их нормируют. Коэффициент нормирования  $N(\omega) = K(\omega)/K_{\text{max}}$ , где  $K(\omega)$  – значение коэффициента усиления на конкретной частоте  $\omega$ .

В зависимости от расположения полосы пропускания на оси частот различают усилители: низкочастотные (рис. 3*a*), полосовые (рис. 3*6*) и высокочастотные (рис. 3*в*). Выполнив расчеты  $N_U(\omega)$  для данных на рис. 2, легко перейти к рис. 3б.

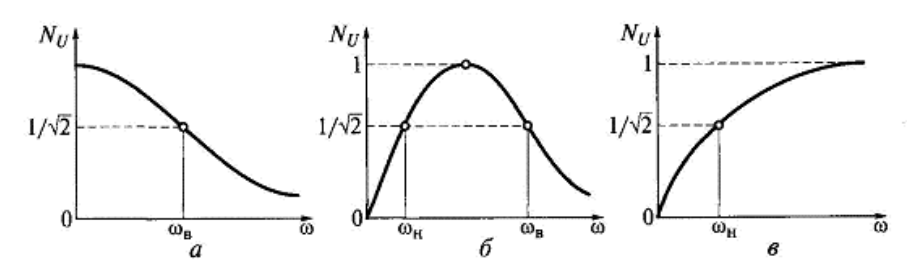

Рис. 3. Нормированные АЧХ усилителей:  $a$  – низкочастотного;  $\delta$  – полосового;  $\epsilon$  – высокочастотного

3. Входное сопротивление усилителя. Равно отношению входного напряжения к входному току при фиксированном значении нагрузочного устройства

$$
R_{\text{BX}} = (U_{\text{BX}}/I_{\text{BX}})
$$
 при  $R_{\text{H}} = \text{const.}$ 

Чем больше значение  $R_{BX}$  по отношению к выходному сопротивлению источника входного напряжения, тем меньше ослабляется входной сигнал.

4. *Выходное сопротивление RВЫХ = (UВЫХ ХХ/IВЫХ КЗ)*, где *U*ВЫХ ХХ – напряжение холостого хода на выходе усилителя; *I*<sub>ВЫХ КЗ</sub> – ток короткого замыкания (на практике – наибольший допустимый ток на выходе усилителя).

5. *Выходная мощность усилителя* – это та часть мощности, которая может быть выделена в нагрузочном устройстве  $P_{\text{BbIX}} = I_{\text{BbIX}}^2 R_{\text{H}}$ .

6. *Искажение сигналов в усилителе* связано, во-первых, с нелинейной зависимостью выходного сигнала от входного из-за нелинейности статических ВАХ применяемого транзистора (статические искажения выходного сигнала по отношению к входному); во-вторых, с частотной зависимостью амплитуды и фазы усиливаемого сигнала (динамические искажения).

Для количественной оценки искажений усилителя служит *коэффициент нелинейных искажений*

$$
K_{\rm H} = \sqrt{A_2^2 + A_3^2 + \dots + A_n^2/A_1},
$$

где *А*2, *А*3, …, *А<sup>n</sup>* – действующие значения всех высших гармоник выходного сигнала; *A*<sup>1</sup> – действующее значение первой (основной) гармоники выходного сигнала.

#### *Типовые функциональные каскады полупроводникового усилителя*

Для получения высоких значений коэффициентов усиления необходимо каскадное включение нескольких усилителей. Каскадную схему усилителя представляют в виде трех функционально отличных каскадов усиления (рис. 4): предварительного усилителя (ПрУ), промежуточного усилителя (ПмУ), выходного усилителя (усилителя мощности) (ВУ).

*Предварительный усилитель.* ПрУ должен обладать большим входным сопротивлением, значительно большим, чем выходное сопротивление источника входного сигнала. Основное требование к ПрУ – обеспечение наибольшего усиления входного сигнала при минимальных его искажениях.

*Промежуточный усилитель* – буферный каскад между ПрУ и ВУ. Его задача – согласование выходного сигнала предварительного усилителя со входом ВУ.

*Выходной усилитель*. Предназначен для получения на выходе мощности, обеспечивающей работоспособность исполнительного устройства. В отличие от ПрУ и ПмУ, имеющих сравнительно небольшую выходную мощность, основным параметром ВУ является его коэффициент усиления. На практике ВУ классифицируются на однотактные при выходных мощностях – единицы ватт, и двухтактные – при больших значениях мощности нагрузочных устройств. ВУ проектируют как без трансформаторов, так и с трансформаторами во входной или выходной цепи. В современных усилителях предпочитают бестрансформаторные ВУ, обеспечивающие лучшие габаритные и частотные показатели.

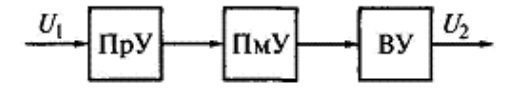

Рис. 4. Типовая каскадная схема усилителя

Наличие трех функциональных каскадов не является обязательным. Известны усилители, у которых ПрУ и ПмУ совмещены в одном каскаде и не имеют явных разграничительных признаков. ПмУ и ВУ также можно объединить. Возможны схемы усилителей с несколькими усилителями одного типа.

#### *Анализ работы транзисторного усилителя*

Для анализа усилителей, построенных на нелинейных управляемых элементах (транзисторах), применяют графический метод. Пусть имеем усилитель, содержащий биполярный транзистор *p-n-p*типа, на входе которого одновременно действуют сигналы постоянного и переменного тока (рис. 5*а*). Нагрузкой усилителя является резистор  $R_K$  в цепи коллектора, на вход подается переменный сигнал  $u_1(t)$ . Токи в транзисторе состоят из постоянной составляющей в режиме покоя (задается резисторами  $R_{b1}$  и  $R_{b2}$ ) и переменной, заданной переменным входным сигналом.

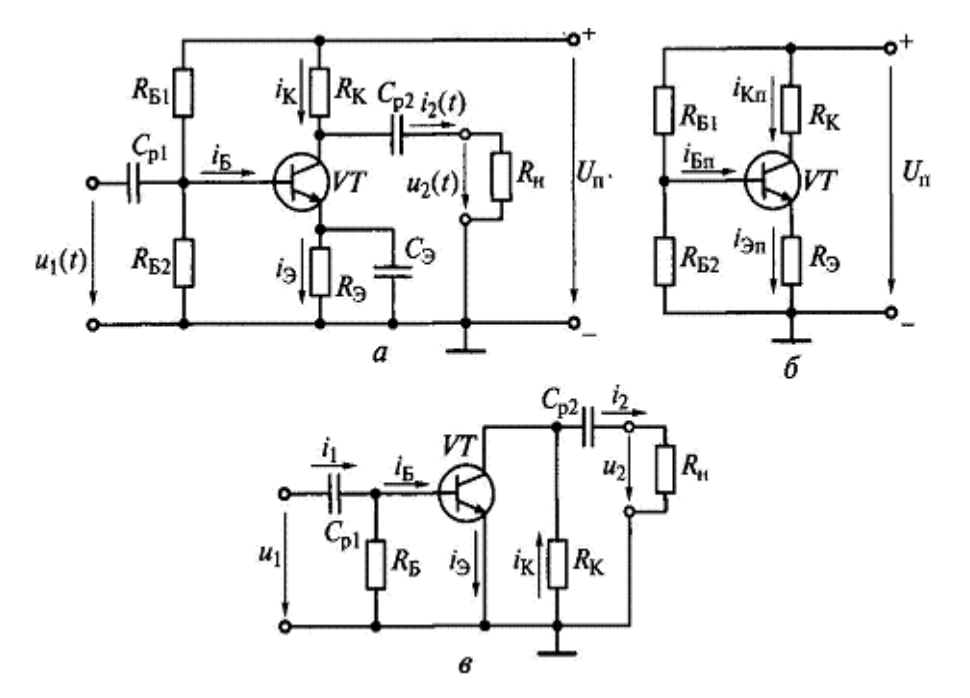

Рис. 5. Усилитель с *RC*-связями на биполярном *n*-*p*-*n*-транзисторе: *а* – принципиальная схема; *б* – схема цепей постоянного тока; *в* – схема цепей переменного тока

Линейным участком входной ВАХ транзистора считаем участок, на котором зависимость тока базы  $I<sub>B</sub>$  от входного напряжения  $U<sub>E3</sub>$ , равного сумме постоянного напряжения покоя  $U<sub>E3\Pi</sub>$  и синусоидального входного напряжения *U*1, выражается уравнением прямой

$$
I_{\mathrm{B}}=(U_{\mathrm{E}3}-U_{\mathrm{E}30})/R_{\mathrm{BX}},
$$

где  $U_{\text{E3O}}$  – остаточное напряжение на прямо смещенном переходе база – эмиттер;  $R_{\text{BX}} = \text{ctg } \beta - \text{g}$ ифференциальное сопротивление прямо смещенного перехода база – эмиттер на участке *CD* (рис. 6).

Другими словами, чтобы обеспечить усиление без искажений входного синусоидального сигнала амплитудой  $U_1$ , необходимо задать напряжение рабочей точки покоя  $U_{5}$ эп такой величины, чтобы входной сигнал  $U_{\text{BX}} = U_{\text{B3H}} \pm U_1$  находился в пределах линейного участка *CD*. Тогда зависимость выходного тока коллектора  $I_K = \beta \cdot I_B$  от входного тока базы также будет линейной. Покажем это.

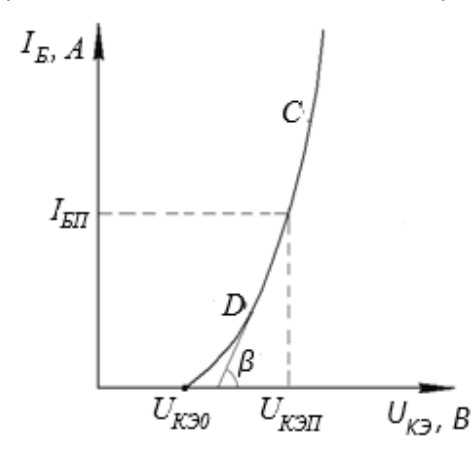

Рис. 6. К определению линейного участка входной ВАХ биполярного транзистора

На практике широкое распространение для усиления сигналов по напряжению в широком частотном диапазоне нашли усилители с *RC-*связями (рис. 5*а*). Необходимое значение постоянного тока *I*БЭП обеспечивается с помощью резисторов *R*Б1 и *R*Б2, представляющих собой делитель напряжения, подключенный к источнику питания постоянного напряжения. Совместно с резистором R<sub>K</sub> обеспечивается напряжение рабочей точки покоя  $U_{K\!3n} = U_{\Pi} - \beta I_{\text{BH}} R_K = U_{\Pi} - I_K R_K$  (рис. 5*а*).

Вид цепи для режима покоя (по постоянному току) приведен на рис. 5*б*.

Усилитель на рис. 5*а* снабжен двумя разделительными конденсаторами *С*Р1 и *С*Р2. *С*Р1 не допускает постоянной составляющей в цепи входного переменного сигнала, *С*Р2 обеспечивает прохождение в нагрузку  $R_{\rm H}$  только переменной составляющей усиленного сигнала.

Схема усилителя по переменному току приведена на рис. 7*6*. Отсутствие в ней резистора  $R_3$ объясняется наличием шунтирующего его конденсатора  $C_2$  большой емкости. Сам конденсатор также не показан, т.к. его сопротивление переменному току близко к нулю  $X_{C2} = 1/(\omega C_2) \approx 0$ .

Величина результирующего сопротивления нагрузки R<sub>PE3</sub> определяется сопротивлением параллельного соединения резисторов  $R_K$  и  $R_H$ , т.е.  $R_{\text{PE3}} = R_K R_H / (R_K + R_H)$ , сопротивление базы  $R_{\rm B} = R_{\rm E1} R_{\rm E2} / (R_{\rm E1} + R_{\rm E2}).$ 

При анализе работы усилителя используем метод линеаризации. По осям ординат ВАХ транзистора откладываются не постоянные значения токов и напряжений, а их мгновенные значения (рис.  $7a$ ).

На рис. 7*а* через две точки с координатами (U<sub>K3</sub> = U<sub>II</sub>; I<sub>K</sub> = 0) и (U<sub>K3</sub> = 0; I<sub>K</sub> = U<sub>K</sub>/R<sub>K</sub>) проведена нагрузочная прямая ( $R_K$  – величина сопротивления в коллекторной цепи транзистора). Находим точки ее пересечения с выходной ВАХ транзистора (значения  $I_K$  при соответствующих базовых токах  $I_6$ ). На рис. 76 строим зависимость найденных значений  $I_K$  от соответствующих значений  $I_5$ . Если зависимость  $I_K = f(I_F)$  на рис. 76 линейная, то транзистор в усилителе работает в линейном режиме. Синусоидальный сигнал на входе практически не искажается на выходе.

Действительно, если точку покоя П задать на середине отрезка ( $B_{\text{OT}}$ ,  $A_{\text{HC}}$ ) нагрузочной прямой, то при синусоидальном входном сигнале можно обеспечить максимальное изменение (от режима насыщения  $A_{HC}$  до режима отсечки  $B_{OT}$  переменной составляющей коллекторного тока, увеличенного в β раз по отношению к входному базовому) без искажения синусоидальной формы.

Из рис. Та следует, что, изменяя сопротивление  $R_K$ , следовательно и угол наклона нагрузочной прямой, можно менять амплитуду усиленного сигнала, т.е. изменять его коэффициент усиления.

Входной ток транзистора I<sub>5</sub> содержит переменную и постоянную составляющие (рис. 7д, е)  $I_{\rm B} = I_{\rm BH} + I_C$ .

Используя график изменения тока базы  $I_{\rm B}$  (рис. 7e) и график зависимости  $I_{\rm K} = f(I_{\rm B})$  на рис. 76, строим график изменения тока коллектора  $I_K = f(t)$  на рис. 7*6*. Коллекторный ток полностью повторяет форму входного сигнала и совпадает с ним по фазе (сравните рис. 7е и 7в).

При построении графика изменения выходного напряжения  $U_{K2} = f(t)$  на рис. 7г последовательно используем графики на рис. 7е, б, а. Из сравнения рис. 7е и 7г следует, что выходное напряжение на коллекторе  $U_{K3}$  изменяется в противофазе с входным током (напряжением). Оно сдвинуто относительно входного напряжения  $U_{59}$  на 180°, т.е. изменяется в противофазе к входному.

Схема с ОЭ является инвертирующим устройством, переворачивающим входной сигнал на 180°.

Изменяя положения точки покоя П на нагрузочной прямой и амплитуду входного сигнала  $U_1(t)$ , можно получить на выходе каскада ток  $I_K$  и напряжение  $U_K$  различной формы.

Перемещение точки П в точку  $B_{OT}$  (в режим отсечки) приведет к искажению выходного сигнала, т.к. отрицательные полупериоды входного тока не будут пропускаться. Но при этом амплитуда положительных полуволн может быть увеличена вдвое.

#### Классы усиления усилительных каскадов

Класс А соответствует выбору точки покоя П в средней части нагрузочной характеристики выходной цепи транзистора (рис. 8a). Форма выходного сигнала повторяет форму входного за счет работы транзистора в активной области без захода в области насыщения и отсечки. Однако работа усилителя в режиме A характеризуется низким КПД, равным примерно 0.5. Это объясняется присутствием в коллекторной цепи постоянного тока, соответствующего точке покоя, независимо от наличия или отсутствия вхолного сигнала (половина максимальной полезной мошности рассеивается в транзисторе),  $P_{KII} = I_{KII} U_{K3II}$ . Поэтому режим усиления А используется лишь в маломощных каскадах (предварительных усилителях), для которых важен малый коэффициент искажений входного сигнала, а значение КПД не играет решающей роли.

Класс усиления В соответствует смещению рабочей точки П в нижний участок линии нагрузки (рис. 8б). Это приводит к значительному снижению мощности рассеивания в режиме покоя за счет малого тока  $I_{KII} = I_{Kmin}$ . Поэтому класс усиления В используют в усилителях средней и большой мощности. Все выходные усилители работают в режиме класса В, где КПД можно довести до 0,78 и более при мощности, рассеиваемой в транзисторе менее 0.25 от максимума полезной мощности в нагрузке. Однако в классе В наблюдается усиление лишь одной положительной полуволны входного сигнала, выходной ток имеет импульсный характер (рис. 8б).

Разновидностью режима В является режим класса AB, где точка покоя П немного смещена в активную область, ток покоя  $I_{KII} = (5\div 10)\% I_{Kmax}$ . Это позволяет совместить достоинства режимов классов А и В: малые нелинейные искажения и высокий КПД.

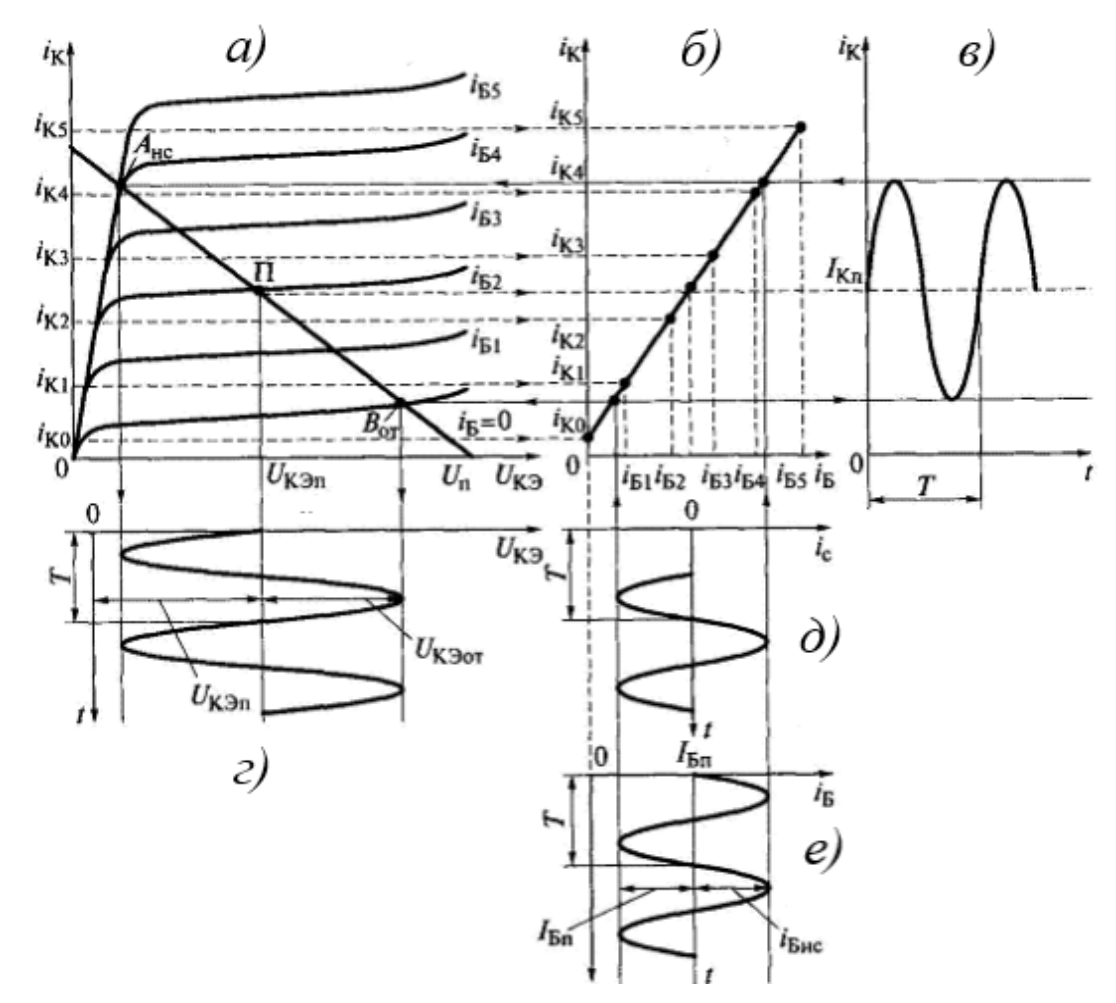

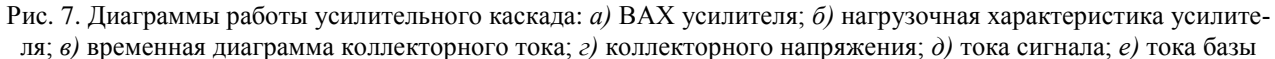

*Режим класса С* – это режим, при котором ток в выходной цепи протекает меньше половины периода входного сигнала. Точка покоя находится в области отсечки. Применяется в мощных резонансных усилителях, например, радиопередающих устройствах. КПД почти 75%.

*Режим класса D* или ключевой режим. Ток в выходной цепи может принимать только два значения: *IK*max (транзистор насыщен – ключ замкнут) и *IK*min (транзистор заперт – ключ разомкнут). КПД такого усилителя более 90%, на его вход подаются сигналы логического «0» (транзистор заперт) или логической «1» (транзистор насыщен).

Для усиления и положительной, и отрицательной полуволн входного сигнала используют двухтактные усилители, работающие в классе *В* (рис. 9). При положительной полуволне открыт транзистор VT1 *n-p-n* типа, а при отрицательной – транзистор VT2 *p-n-p* типа. В нагрузку R<sub>H</sub> поступает усиленный сигнал обоих полупериодов. Как правило, двухтактные усилители изготавливают в виде ИС в едином кристалле, что позволяет получить идентичные параметры *VT*1 и *VT*2.

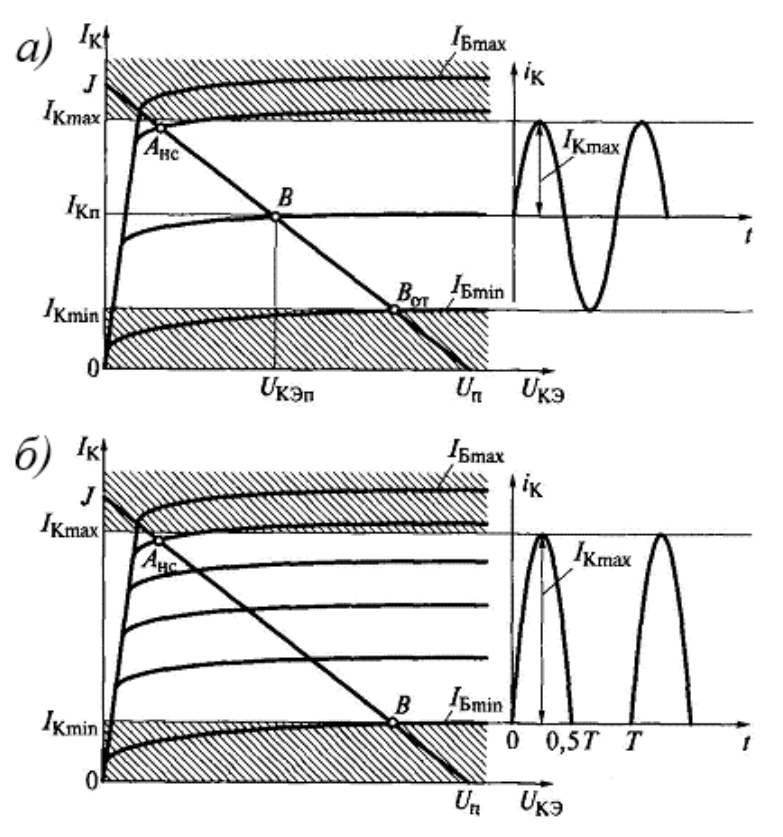

Рис. 8. Классы усиления усилительных каскадов: *а)* класс усиления *А*; *б)* класс усиления *В*

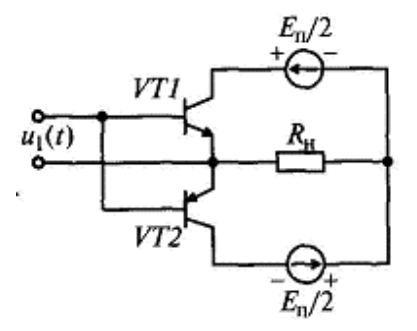

Рис. 9. Принципиальная схема двухтактного усилителя мощности

2.2. Изучить содержание данной лабораторной работы и быть готовым ответить на все контрольные вопросы.

2.3. Пользуясь принципиальной схемой, приведенной в данном практикуме, начертить схемы соединений для проведения экспериментов, перечисленных в лабораторной работе.

## **3. Экспериментальное исследование усилительного каскада на биполярном транзисторе в классе** *А.*

3.1. Собрать схему для исследования усилительного каскада в соответствии с рис. 10. Резистор *RP*3 установить в соответствии со своим вариантом, указанным преподавателем. Подключить канал *CH*1 осциллографа [4] ко входу усилителя, а канал *CH*2 – к выходу усилителя. Включить временную развертку осциллографа. Включить функциональный генератор ФГ и установить синусоидальный сигнал частотой 50 Гц, уменьшить сигнал до нуля регулятором амплитуды ФГ. Переключить входы *CH*1 осциллографа на положение «вход закорочен». Включить питание стенда. При токе  $I_5 = 0$  установить с помощью потенциометра *RP2* заданное значение  $E<sub>K</sub>$  напряжения питания транзистора и далее не изменять его при всех экспериментах (**не трогать ручку потенциометра** *RP***2 !!!**).

3.2. Определить экспериментально максимальную амплитуду неискаженного выходного синусоидального напряжения *U*ВЫХ *<sup>m</sup>*. Для этого при токе базы, равном нулю, проверьте положение линии на экране осциллографа. При закороченном входе осциллографа она должна совпадать с нулевой линией, а при разомкнутом – отклоняться примерно на три четверти от половины экрана. Нулевую линию можно сместить вниз для увеличения масштаба, но обязательно отметить ее положение.

Плавно увеличивайте амплитуду входного сигнала и постоянную составляющую тока базы до появления видимого уплощения вершин синусоиды выходного напряжения. Обратите внимание, одновременно ли начинают уплощаться положительная и отрицательная полуволны. При необходимости уточните положение рабочей точки покоя. Зарисуйте на кальке выходное напряжение с искажениями и предельное без искажений. При зарисовке осциллограммы не забудьте нанести положение нулевой линии. Определите масштабы по напряжению и по времени. Дальнейшие измерения выходного сигнала необходимо производить в том же масштабе.

3.3. Определить положение рабочей точки покоя. Для этого уменьшить входной синусоидальный сигнал до нуля и определить величины токов покоя I<sub>БП</sub>, I<sub>КП</sub>; по осциллографу определить напряжение  $U_{\text{KT}}$ .

3.4. Исследовать экспериментально влияние положения рабочей точки покоя на форму выходного напряжения. Для этого установите вновь рабочую точку *I*БП, *I*КП, *U*КП и максимальную амплитуду неискаженного выходного напряжения. Зарисовать кривые выходного напряжения при изменении постоянной составляющей тока базы  $I_{\text{BII}} = 0.5 I_{\text{BII}}$ ,  $I_{\text{BII}} = 1.5 I_{\text{BII}}$ , при этом переменный входной сигнал изменять не следует.

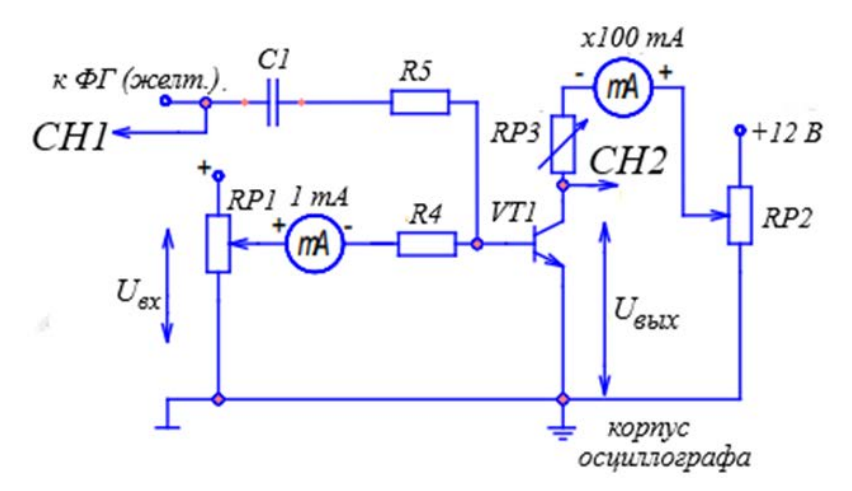

Рис. 10. Усилительный каскад, выполненный по схеме с общим эмиттером

3.5. Определить коэффициент усиления каскада по напряжению *KU*. Для этого установить  $I_{\rm B} = I_{\rm BH}$ , вход *CH*1 осциллографа переключить на закрытый вход *AC*. Изменяя переменный входной сигнал, добиться синусоидального по форме максимального выходного сигнала. Измерить с помощью осциллографа амплитуды выходного  $U_{\text{BbIX}}$  и входного  $U_{\text{BX}}$  сигналов. Определить коэффициент усиления, учесть масштабы.

# **4. Экспериментальное исследование усилительного каскада на биполярном транзисторе в классе** *B*

4.1. Определить амплитуду выходного напряжения (полуволны) в классе *B*. Для этого с помощью потенциометра *RP*1 установить  $I<sub>B</sub> = 0$  и, регулируя амплитуду входного сигнала, добиться максимальной неуплощенной полуволны синусоиды выходного напряжения. Зарисовать и обработать осциллограмму.

4.2. Если длительность полуволны меньше полупериода, повысьте потенциометром *RP*1 постоянный ток  $I<sub>B</sub>$  и, изменяя переменный входной сигнал, добейтесь воспроизведения усилителем ровно половины периода неискаженного синусоидального напряжения с максимальной амплитудой. Уменьшите *U*<sub>ВХ</sub> до нуля и запишите ток I<sub>Б</sub>, который пришлось установить в рабочей точке покоя, чтобы не было искажений. Эта рабочая точка покоя соответствует классу *AB*.

## **5. Экспериментальное исследование усилительного каскада на биполярном транзисторе в классе** *D*

5.1. Исследовать работу транзистора в ключевом режиме (класс *D*). Установите  $I<sub>B</sub> = 0$ , увеличьте сигнал от функционального генератора ФГ до перехода транзистора в ключевой режим; зарисуйте и обработайте осциллограмму выходного напряжения.

5.2. Повторите опыт при подаче на вход прямоугольного сигнала.

# **6. Содержание отчета**

Отчет по работе должен содержать:

6.1. Наименование и цель работы.

6.2. Схемы соединений для выполненных экспериментов.

6.3. Результаты экспериментальных исследований и проведенных по ним расчетов, помещенных в соответствующие таблицы.

6.4. Обработанные осциллограммы.

6.5. Рассчитать потери в транзисторе в рабочей точке покоя:

– в классе *A* ( $P_{\text{KII}} = U_{\text{KII}} \cdot I_{\text{KII}}$ );

– в режиме насыщения ( $P_{K, HAC} = U_{K, HAC} \cdot I_{K, HAC}$ );

– в режиме отсечки ( $P_{K. OTC} = U_{K. OTC} \cdot I_{K0}$ ), если тепловой ток  $I_{K0}$  очень мал, принять  $P_{K. OTC} = 0$ ;

– средние потери в ключевом режиме при относительной длительности импульса 0,5 ( $P_{K,CP} = 0.5 P_{K,HAC} + 0.5 P_{K,OTC}$ ).

Сравните потери в классе *A* и в ключевом режиме. Укажите, какие потери в ключевом режиме не учтены.

# **7. Контрольные вопросы**

7.1. Как построить линию нагрузки?

7.2. Как выбрать рабочую точку покоя в классах *A*, *AB*, *B*, *D*?

7.3. Нарисуйте схему усилительного каскада с общим эмиттером.

7.4. Каково назначение элементов усилителя?

7.5. Как определить коэффициент усиления каскада по току и напряжению (графически и экспериментально)?

7.6. Что такое ключевой режим?

7.7. Каковы преимущества ключевого режима?

# **Лабораторная работа № 8.**

# **«Исследование усилительного каскада на полевом транзисторе» [2]**

## **1. Цель работы**

Изучение характеристик, параметров и режимов работы усилительного каскада с общим истоком.

#### **2. Задание и методические указания**

*Предварительное домашнее задание:* 

2.1. Изучить тему курса «Полевые транзисторы» (лабораторная работа № 3, п. 2.1) [3] и содержание данной работы, быть готовым ответить на все контрольные вопросы.

2.2. Начертить принципиальные схемы для снятия характеристик полевого транзистора в соответствии с заданным подвариантом.

# **3. Экспериментальное исследование усилительного каскада на полевом транзисторе с общим истоком (ОИ)**

3.1. Собрать схему для исследования усилительного каскада (рис. 1).

Переключить осциллограф [4] в режим временной развертки. Включить функциональный генератор ФГ и установить синусоидальный сигнал с частотой *f* в соответствии с таблицей вариантов; уменьшить сигнал до нуля регулятором амплитуды. Переключить вход *CH*1 осциллографа в положение вход закорочен "*GND*". Включить питание стенда. При напряжении  $U_3 = 0$  на затворе транзистора, измеряемым *PV1*, установить с помощью потенциометра *RP*2 (рис. 1) заданное значение постоянного напряжения «=*U*2», измеряемое вольтметром *PV*2, и далее не изменять его при всех экспериментах (не трогать ручку потенциометра *RP*2).

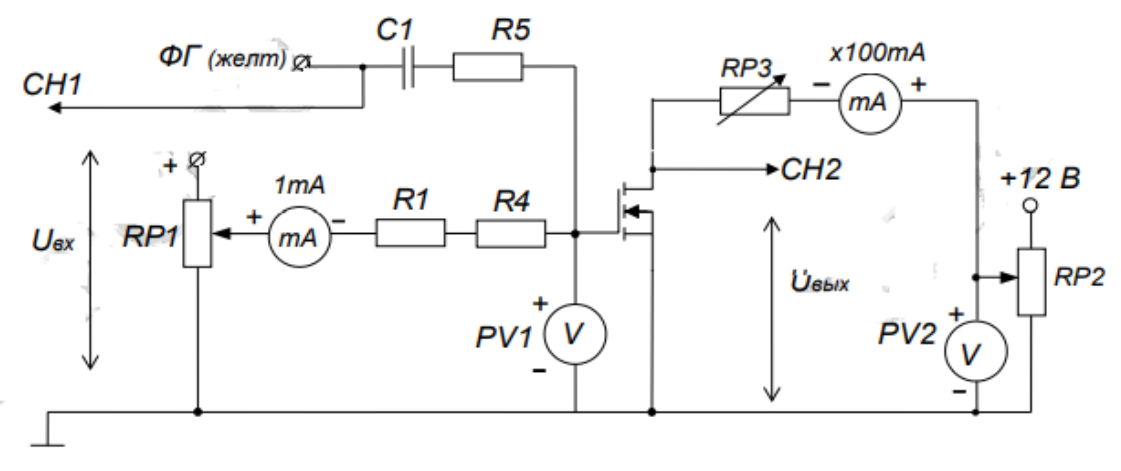

Рис. 1. Схема для исследования усилительного каскада

3.2. По снятой в лабораторной работе № 3 стокозатворной характеристике  $I_c = f(U_{3N})$  при наличии нагрзки *RP*3 ≠ 0 параметры рабочей точки покоя для режима усиления класса *A* (напряжение на затворе  $U_{3II}$ , ток стока  $I_{\text{CII}}$ ), по выходным характеристикам  $I_{\text{C}} = f(U_{\text{CII}})$  определить напряжение на стоке транзистора *U*СИП.

3.3. Определить экспериментально максимальную амплитуду неискаженного выходного синусоидального сигнала *U*ВЫХ.*<sup>m</sup>* и уточнить положение рабочей точки покоя. Для этого установите постоянное напряжение на затворе  $U_{3\Pi}$  и определите значение тока стока  $I_{\text{C}\Pi}$ , напряжения на стоке *U*CП (с помощью осциллографа). Плавно увеличивайте переменный входной сигнал ручкой регулятора амплитуды модуля ФГ до появления уплощения вершин синусоиды выходного напряжения. Обратите внимание, одновременно ли начинают уплощаться положительная и отрицательная полуволны. При необходимости подкорректируйте положение рабочей точки покоя. По осциллографу определите максимальную амплитуду неискаженного выходного синусиодального напряжения *U*ВЫХ.*m*.

Зарисуйте на кальке выходное напряжение с искажениями и предельное без искажения. При зарисовке осциллограмм не забудьте нанести положение нулевой линии. Определите масштабы по напряжению и по времени. Дальнейшие измерения выходного сигнала необходимо производить в том же масштабе. Определите значения параметров точки покоя *U*ЗП, *I*CП, *U*СИП и сравните с определенными в п. 3.2.

3.4. Исследовать экспериментально влияние положения рабочей точки покоя на форму выходного напряжения. Для этого установите вновь рабочую точку покоя для класса *A*: *U*ЗП, *I*CП, *U*СИП и максимальную амплитуду синусоидального неискаженного напряжения *U*ВЫХ.*m*. Зарисовать кривые выходного напряжения при измении постоянной составляющей напряжения на затворе  $U_3 = U_{3\Pi}$ ,  $U^{\prime\prime}$ <sub>3</sub>  $= 1,2U_{3\Pi}$ , при этом переменный входной сигнал не изменять.

3.5. Определить коэффициент усиления каскада по напряжению в классе *A*. Для этого установить *U*<sup>З</sup> = *U*ЗП, раскоротить вход *CH*1 осциллографа, переключив его на открытый вход *«AC»*. Изменяя переменный входной сигнал, добиться синусоидального по форме максимального выходного сигнала. Измерить с помощью осциллографа амплитуду выходного  $U_{\text{BbIX } m}$  и входного *UВХ.m* сигналов, учесть масштабы осциллографа по обоим каналам. Определить коэффициент усиления по напряжению  $k_U = U_{\text{BbIX } m} / U_{\text{BX } m}$ .

3.6. Определить амплитуду выходного напряжения (полуволны) в классе *B*. Для этого с помощью потенциометра *RP*1 установить *U*<sup>З</sup> = 2 В и, регулируя амплитуду входного сигнала, добиться максимальной неуплощенной полуволны синусоидального выходного напряжения, зарисовать и обработать осциллограмму. Если длительность полуволны меньше полупериода, повысьте потенциометром *RP*1 постоянное напряжение *U*<sup>З</sup> и, изменяя переменный входной сигнал, добейтесь воспроизведения усилителем ровно половины периода неискаженного синусоидального напряжения с максимальной амплитудой. Уменьшите  $U_{\text{BX}}$  до нуля и запишите напряжение  $U_3$ , которое пришлось установить в рабочей точке покоя, чтобы не было искажений. Эта рабочая точка покоя соответствует классу *AB*.

3.7. Исследовать работу транзистора в ключевом режиме (класс *D*). Установите  $U_3 = 2 B$ и увеличьте входное синусоидальное напряжение регулятором амплитуды функционального генератора ФГ до перехода транзистора в ключевой режим; зарисуйте и обработайте осциллограмму выходного напряжения.

3.8. Определите ток стока и напряжение стока на постоянном токе в двух точках: отсечки и насыщения. Для этого установите амплитуду входного синусоидального сигнала равным нулю, переключите положительный вывод вольтметра *PV*2 к стоку транзистора. При помощи потенциометра *RP*1 установите напряжение на затворе  $U_3 = 2$  B, замерьте ток стока  $I_{C OTC}$  и напряжение на стоке *U*C.ОТС, соответствующие точке отсечки транзистора. Для измерения тока стока и напряжения на стоке, соответствующих точке насыщения, установите потенциометр *RP*1 в крайнее правое положение, по приборам определите ток *I*C.НАС и напряжение *U*C.НАС. Выключите питание модуля.

#### **4. Содержание отчета**

Отчет по работе должен содержать:

4.1. Наименование и цель работы.

4.2. Принципиальные электрические схемы для выполненных экспериментов.

4.3. Результаты экспериментальных исследований: таблицы, экспериментально снятые и построенные характеристики, обработанные осциллограммы.

4.4. При оформлении отчета *определить и рассчитать* потери в транзисторе в рабочей точке покоя в классе *A* (*P*CП = *U*СП · *I*СП), в режиме насыщения (*P*C.НАС = *U*С.НАС *· I*С.НАС) и отсечки (*P*C.ОТС = *U*С.ОТС · *I*С.ОТС) для класса *D*, а также средние потери в ключевом режиме при относительной длительности импульса 0,5 ( $P_{\text{CCP}} = 0.5 P_{\text{CHAC}} + 0.5 \cdot P_{\text{COTC}}$ ), воспользовавшись экспериментальными данными.

4.5. Выводы:

– сделать вывод о результатах сравнения расчетных и экспериментальных значений неискаженного напряжения;

– охарактеризовать влияние выбора рабочей точки покоя на форму выходного напряжеиия;

– сравнить потери в классе *A* и в ключевом режиме. Укажите, какие потери в ключевом режиме не учтены.

### **5. Контрольные вопросы**

5.1. Как выбрать рабочую точку покоя в классах *A*, *AB*, *B*, *D*?

5.2. Нарисуйте схему усилительного каскада с общим истоком.

5.3. Каково назначение элементов усилителя?

5.4. Как определить коэффициент усиления каскада по напряжению (графически и экспериментально)?

5.5. Что такое область активного усиления, насыщения и отсечки?

5.6. Что такое ключевой режим?

5.7. Каковы преимущества ключевого режима?

5.8. Как определить ток стока и напряжение на стоке транзистора в точках отсечки и насыщения на постоянном токе?

# **Лабораторная работа № 9.**

# **«Исследование инвертирующего и неинвертирующего усилителей» [2]**

# **1. Цель работы**

Изучение схем включения операционного усилителя (ОУ) с обратными связями в качестве инвертирующего и неинвертирующего усилителя.

## **2. Задание и методические указания**

*Предварительное домашнее задание:* 

2.1. Изучить темы курсов «Усилители постоянного тока», «Операционные усилители», «Схемы инвертирующих и неинвертирующих усилителей» [3].

2.1.1. Усилители постоянного тока.

Усилителем постоянного тока (УПТ) называется усилитель медленно изменяющихся сигналов, обеспечивающий усилительные свойства, начиная от частоты  $\omega = 0$  (AЧX на рис. 1).

Для осуществления работы УПТ при низких частотах необходимо исключить из его межкаскадных соединений конденсаторы и обмотки трансформаторов. Требуется использование непосредственной (гальванической) связи между каскадами в сочетании с бестрансформаторным исполнением выходной цепи. Это приводит к тому, что одновременно с полезным сигналом проходят также все изменения постоянных напряжений, обусловленные нестабильностью источника питания, температурной нестабильностью транзисторов. Эти помехи приводят к медленному изменению выходного напряжения даже при отсутствии входного сигнала. При наличии его они с ним суммируются. Изменение выходного напряжения УПТ под действием внутренних и внешних помех называется *дрейфом нуля.* Величина дрейфа определяется по изменению выходного напряжения за определенный промежуток времени при неизменном входном сигнале или при его отсутствии. Качество УПТ определяется прежде всего минимально достижимым дрейфом нуля.

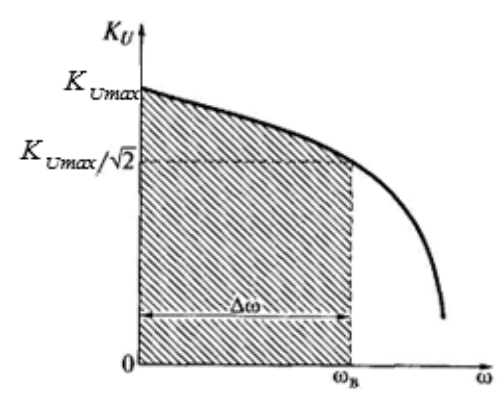

Рис. 1. Амплитудно-частотная характеристика усилителя постоянного тока  $K_U = f(\omega)$ :  $(K_U - \kappa \omega \Phi \Phi)$ ициент усиления по напряжению; ω – частота усиливаемого сигнала; Δω – полоса пропускания усилителя)

Для борьбы с дрейфом нуля применяют дифференциальные (мостовые) схемы. Дифференциальные цепи ДЦ (рис. 2*а*) позволяют реализовать УПТ с ничтожно малым дрейфом нуля. Важнейшее свойство дифференциальной цепи – балансировка моста (φ<sub>a</sub> = φ<sub>6</sub>)  $U_H = \varphi_a - \varphi_6 = 0$  при выполнении условия *R*1*R*<sup>4</sup> = *R*2*R*3. При пропорциональном изменении резисторов смежных плеч *R*1 и *R*<sup>2</sup> или *R*3 и *R*<sup>4</sup> балансировка не нарушается.

Дифференциальный усилитель ДУ получается из ДЦ на рис. 2*а* заменой резисторов *R*3 и *R*<sup>4</sup> транзисторами *VT*1 и *VT*2 (рис. 2*б*). В микроэлектронном исполнении УПТ транзисторы *VT*1 и *VT*2 выполняются в едином кристалле, что обеспечивает идентичность их параметров в широком температурном диапазоне.

При анализе ДУ используют понятия *синфазного* и *противофазного (несинфазного, парафазного) сигнгалов.*

*Синфазными* называют сигналы равной амплитуды и знака или фазы, воздействующие на взаимно симметричные участки ДЦ (на входы 1 и 2 на рис. 2*б*).

*Противофазными* называют сигналы равной амплитуды, но противоположного знака, воздействующие на те же симметричные участки цепи. Особенность ДУ – их стойкость к синфазным воздействиям.

Для возможности как синфазного, так и противофазного управления каскадом необходимо питать его от слвоенного источника питания с заземленной средней точкой (рис. 26).

Рассмотрим работу ДУ при различных воздействиях на его входы, вход 1 называют прямым, а вход 2 - инвертирующим (инвертирует входной сигнал по фазе).

1. Пусть  $U_{BX1} > 0$ ,  $U_{BX2} = 0$ . Транзистор VT1 открывается и его ток  $i_{K1}$  возрастает, потенциал  $\varphi_a = E_{\Pi} - i_{K1}R_1$  снижается. Поскольку потенциал  $\varphi_6$  не изменяется, то через резистор  $R_{\Pi}$  будет протекать ток *і*н, создавая выходное напряжение  $U_{\text{H}}$ , совпадающее с  $U_{\text{BX1}}$ .

2. Пусть напряжение подается только на инвертирующий вход ( $U_{BX1} = 0$ ,  $U_{BX2} > 0$ ), легко показать, что выходное напряжение  $U_H$  изменяет фазу на противоположную по отношению к  $U_{BXX}$ .

3. Пусть имеем противофазное воздействие на входы 1 и 2 (сигнал  $U_{12}$  показан пунктиром на рис. 26). Можно записать  $U_{12} = U_{BX1} - U_{BX2}$ . Тогда потенциал фа снижается, а фъ повышается, имеем более существенное изменение  $U_{\text{H}}$ , чем при воздействии только на один вход  $U_{\text{BX1}}$  или  $U_{\text{BX2}}$ , т.к.  $U_{\rm H} = \Delta U_{K1} - \Delta U_{K2}$ . В данном случае усилитель работает как дифференциальный.

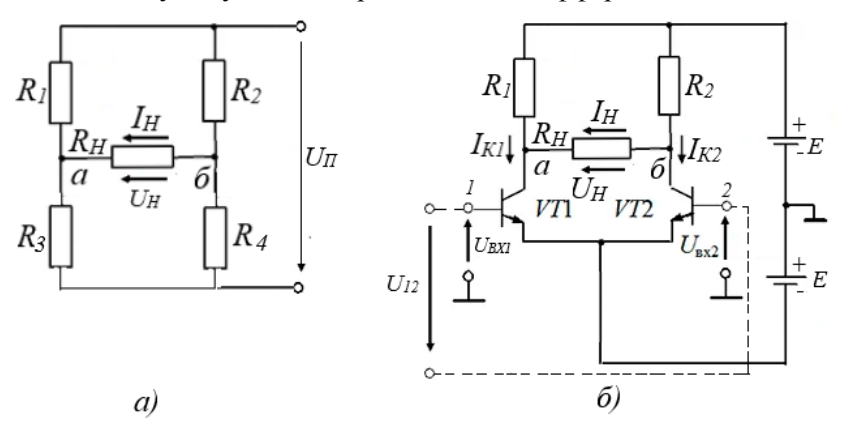

Рис. 2. Мостовая схема дифференциального усилителя а) и ее транзисторный аналог б)

Передаточная характеристика ДУ  $U_H = f(U_{BX})$  инвертирующего и неинвертирующего входов приведена на рис. За, б. Важнейшая особенность ДУ - возможность получения на нагрузке напряжений разных полярностей.

Возможности современной технологии не позволяют обеспечить точного выполнения балансировки. Это приводит к смещению передаточных характеристик на величину  $U_{CM}$ , что требует калибровки усилителя перед применением.

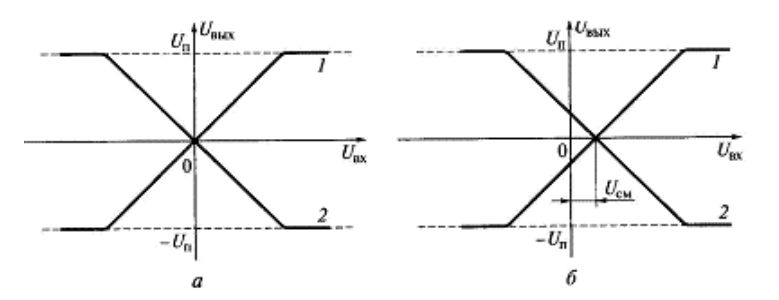

Рис. 3. Передаточные характеристики дифференциального усилителя: а) при отсутствии дрейфа нуля; б) при его наличии;  $1$  - неинвертирующий вход усилителя;  $2$  - инвертирующий

2.1.2. Операционные усилители (ОУ).

Операционный усилитель (ОУ) - унифицированный многокаскадный усилитель постоянного тока, как правило, выполненный в виде интегральной микросхемы. Он успешно применяется как при решении многих технических задач (усиление и преобразование сигналов, стабилизация напряжения и тока и т.п.), так и при выполнении математических операций с сигналами (суммирование, вычитание, дифференцирование, интегрирование и т.д.). На ранних этапах развития вычислительной техники ОУ использовались в аналоговых вычислительных машинах для выполнения математических операций с сигналами. Отсюда и появилось его наименование - операционный (решающий) усилитель.

Основные параметры ОУ должны удовлетворять ряду требований как в отношении электрических характеристик, так и его конструктивного выполнения.

Требования к электрическим характеристикам ОУ связаны с необходимостью обеспечить:

- высокий коэффициент усиления по напряжению (достигающий  $10^6$ );
- высокое входное сопротивление ( $R_{BX}$  до 10<sup>9</sup> Ом);

- малое выходное сопротивление ( $R_{\text{BbIX}}$  единицы Ом);

- линейность передаточной характеристики:

- высокую верхнюю граничную частоту ( $f_B$  до 50 МГц).

Требования к конструктивному исполнению ОУ сволятся к слелующим особенностям его конструкции (рис. 4): наличию двух автономных входов (1) и (2) с общей точкой, соединенной с массой усилителя; выполнению одного из входов (1) с неинвертирующим (совпадение по фазе), а другого (2) с инвертирующим (в противофазе) включением по отношению к выходному сигналу.

Заметим, что в условном обозначении ОУ (рис. 4a) показаны лишь шесть основных зажимов. Обычно ОУ снабжают большим числом зажимов (до 15), необходимых для подключения дополнительных элементов контроля, балансировки, коррекции частотной характеристики и других функций.

Благодаря высоким характеристикам и широкой доступности, обеспеченной серийным выпуском, ОУ нашли исключительно широкое применение в электронике и системах автоматики. На основе ОУ получены высококачественные линейные усилители, источники опорных напряжения и тока, генераторы импульсов, схемы сравнения (компараторы) и т.п.

Основу ОУ составляет дифференциальный усилитель, воздействуя на каналы прямой и обратной связи которого добиваются реализации задач, стоящих перед ОУ. Типовая функциональная схема ОУ приведена на рис. 4б.

ОУ можно представить в общем виде состоящим из трех каскадов: входного дифференциального усилителя (ДУ), имеющего симметричный вход и обеспечивающего высокую стабильность, малое напряжение шумов и т.п.; промежуточного усилителя напряжения (УН), выполненного, как правило, также в виде дифференциального усилителя с большим коэффициентом усиления; выходного эмиттерного повторителя (ЭП), выполненного по двухтактной схеме и обеспечивающего малое выходное сопротивление ОУ.

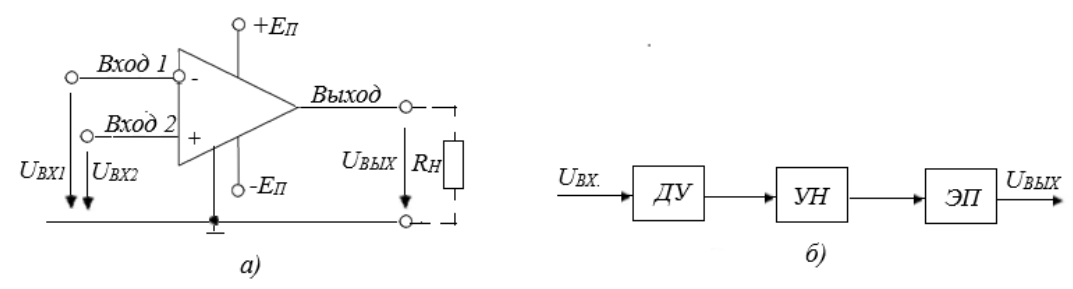

Рис. 4. Операционный усилитель: а) условное обозначение; б) функциональная схема

Для количественной оценки стабилизирующих свойств дифференциального усилителя служит коэффициент ослабления синфазной составляющей, численно равный

$$
K_{\mathrm{OC}\,C} = (K_U)_{\Pi\Phi}/(K_U)_{\mathrm{C}\Phi},
$$

где ( $K_U$ )<sub>ПФ</sub> и ( $K_U$ )<sub>СФ</sub> – коэффициенты усиления каскада по напряжению для противофазного и синфазного сигналов соответственно. Коэффициент  $K_{\text{OCC}}$  удобно представлять в децибелах:

$$
K_{\text{OC.C}}\left[\right] = 20 \lg(K_U)_{\text{II}\Phi}/(K_U)_{\text{C}\Phi}.
$$

Дифференциальные усилители с лучшими стабилизирующими свойствами (меньшим дрейфом нуля) имеют большие значения  $K_{\text{OC}}$ .

2.1.3. Схемы инвертирующих и неинвертирующих усилителей.

#### Схема инвертирующего усилителя

В инвертирующем усилителе (рис. 5) входной сигнал и сигнал отрицательной обратной связи (ООС) должны подаваться на один и тот же инвертирующий вход. Неинвертирующий вход соединяют с общей шиной. Для инвертирующего усилителя фазы входного и выходного напряжения сдвинуты на 180°. Поэтому коэффициент усиления по напряжению инвертирующего усилителя  $K_{OOC} = -Z_{OC}/Z_1$ .

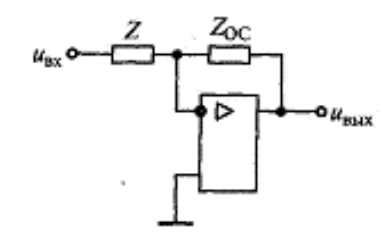

Рис. 5. Схема инвертирующего усилителя

## Схема неинвертирующего усилителя

В схеме неинвертирующего усилителя входное напряжение подается на неинвертирующий вход, а сигнал отрицательной обратной связи (ООС) через Z<sub>ос</sub> подается на инвертирующий вход (рис. 6). Коэффициент передачи  $K_{OOC}$  усилителя с ООС определяется из выражения

$$
K_{\text{OOC}} = K_0/(1 + K_0 \cdot b_{\text{OOC}})
$$

где  $K_0$  – паспортное значение коэффициента усиления усилителя при отсутствии обратной связи;  $K_{\text{OOC}}$  – значение коэффициента усиления усилителя при наличии ООС;  $b_{\text{OOC}}$  – коэффициент передачи цепи ООС.

Коэффициент передачи усилителя  $b_{OOC}$  в цепи отрицательной обратной связи (ООС)

$$
b_{\text{OOC}} = U_{Z1}/U_{\text{BbIX}} = [U_{\text{BbIX}} Z_1/(Z_1 + Z_{\text{OC}})]/U_{\text{BbIX}} = Z_1/(Z_1 + Z_{\text{OC}}).
$$

Тогда коэффициент передачи усилителя с ООС

$$
K_{\text{OOC}} = K_0/(1 + K_0 b_{\text{OOC}}) = K_0/[1 + K_0 Z_1/(Z_1 + Z_{\text{OC}})] = K_0(Z_1 + Z_{\text{OC}})/(Z_1 + Z_{\text{OC}} + K_0 Z_1).
$$

Разделим числитель и знаменатель на  $K_0$ . Получим

 $(Z_1 + Z_{\rm OC})/[(Z_1 + Z_{\rm OC})/K_0 + Z_1].$ 

Учитывая, что  $K_0 \rightarrow \infty$ , получим окончательную формулу для определения  $K_{OOC}$ :

$$
K_{\rm OOC} = (Z_1 + Z_{\rm OC})/Z_1 = 1 + Z_{\rm OC}/Z_1.
$$

Это формула для определения коэффициента усиления неинвертирующего усилителя с ООС. Из полученного выражения сделаем выводы.

1. Коэффициент передачи  $K_{OOC}$  неинвертирующего усилителя обратно пропорционален коэффициенту передачи  $b_{OOC}$  цепи ООС.

2.  $K_{\text{OOC}}$  > 1 при любых сопротивлениях резисторов в цепи ООС.

3. В неинвертирующем усилителе фаза входного и выходного напряжений совпадают.

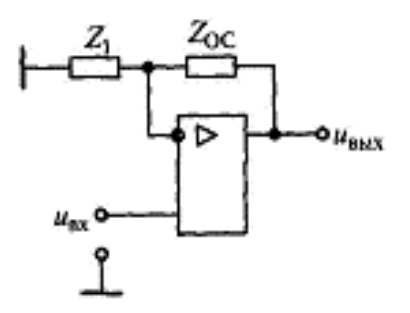

Рис. 6. Схема неинвертирующего усилителя

2.2. Изучить содержание данной лабораторной работы, быть готовым ответить на все контрольные вопросы.

2.3. Пользуясь принципиальными схемами, приведенными в данном практикуме, начертить схемы соединений для проведения экспериментов, перечисленных в лабораторной работе.

2.4. Для инвертирующего усилителя нарисовать в масштабе временные диаграммы  $U_{\text{BX}}(t)$ и  $U_{\text{BbIX}}(t)$  при заданных преподавателем значениях входного синусоидального напряжения и резисторов. Коэффициент усиления инвертирующего усилителя по напряжению (п. 2.1.3, рис. 7)

$$
K_{\rm HHB} = -RP3/R9
$$

2.5. Для неинвертирующего усилителя нарисовать в масштабе временные диаграммы  $U_{\text{BX}}(t)$ и  $U_{\text{BbIX}}(t)$  при заданных преподавателем значениях входного синусоидального напряжения и резисторов. Коэффициент усиления неинвертирующего усилителя по напряжению (п. 2.1.3, рис. 7)

$$
K_{\text{HEHHB}} = 1 + RP3/R9
$$

## 3. Экспериментальное исследование инвертирующего усилителя

3.1. Собрать схему согласно рис. 7; установить заданное преподавателем значение RP3.

3.2. Включить питание. Снять амплитудную характеристику усилителя на постоянном токе  $U_{\text{B}\text{B}X} = f(U_{\text{BX}})$ . В качестве источника сигнала использовать напряжение, регулируемое потенциометром RP2. Сначала снять половину характеристики, используя источник +12 В, затем, подключив источник -12 В, снять вторую половину характеристики, т.е.  $U_{\text{BX}}$  должно изменяться от +12 В до -12 В.

По амплитудной характеристике определить коэффициент усиления по напряжению  $K_{OOC}$ ; выключить питание.

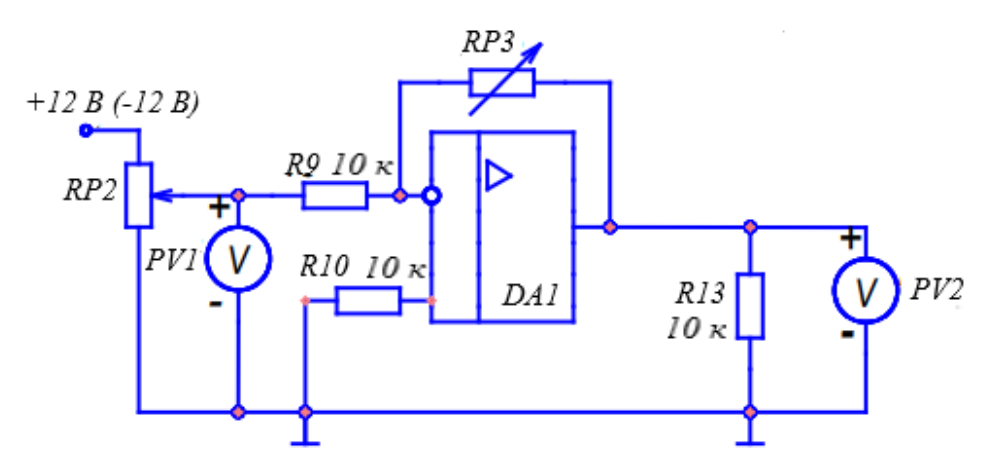

Рис. 7. Схема для исследования инвертирующего усилителя

3.3. Снять амплитудные характеристики усилителя при помощи осциллографа [4] для двух значений сопротивления обратной связи *КP*3. Для опыта необходимо подключить к модулю функциональный генератор ФГ (рис. 8). Вход *Y* (один вывод) подключается к выходу усилителя, вход *X* – к входу усилителя, а корпус к общему проводу (﬩). Развертка луча переключается в положение *X/Y*. Установите на выходе ФГ напряжение частотой порядка 100…200 Гц; определите по характеристикам коэффициенты усиления.

3.4. Снять амплитудно-частотную (АЧХ) усилителя  $K_U = F(f)$  при  $U_{BX} = const$  для заданного преподавателем значения  $R_{\text{OC}}(R_3)$ . Переключатель развертки осциллографа установить на временную развертку. Выходной сигнал усилителя должен находиться на линейном участке амплитудной характеристики. Амплитуды сигналов  $U_{\text{BX}}$  и  $U_{\text{BbIX}}$  измерять осциллографом. По АЧХ определить полосу пропускания усилителя при  $K_U = 0.707 K_{U_{\text{max}}}$ .

3.5. По результатам опыта построить характеристики усилителя, определить его параметры, обработать осциллограммы, сравнить расчет и опыт.

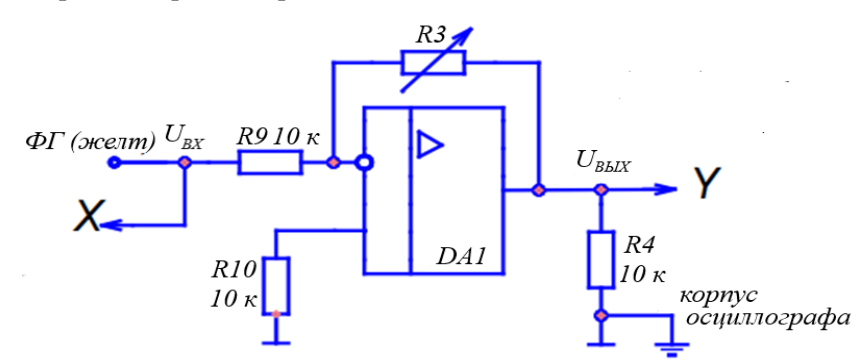

Рис. 8. Схема для снятия амплитудных характеристик инвертирующего усилителя

#### **4. Экспериментальное исследование неинвертирующего усилителя**

4.1. Собрать схему согласно рис. 9; установить заданное преподавателем значение *RP*3.

4.2. Снять амплитудную характеристику усилителя на постоянном токе  $U_{\text{BbIX}} = f(U_{\text{BX}})$ . В качестве источника сигнала использовать напряжение, регулируемое потенциометром *RP*2. По амплитудной характеристике определить коэффициент усиления по напряжению  $K_{\text{OOC}}$ ; выключить питание.

4.3. Снять амплитудные характеристики усилителя при помощи осциллографа для двух значений сопротивления обратной связи *RP*3. Для опыта необходимо подключить к модулю функциональный генератор ФГ (рис. 10). Вход Y (один вывод) подключается к выходу усилителя, вход  $X - \kappa$  входу усилителя, а корпус к общему проводу  $(+)$ . Развертка луча переключается в положение X/Y. Установите на выходе ФГ напряжение частотой порядка 100…200 Гц; определите по характеристикам коэффициенты усиления.

4.4. Снять амплитудно-частотную (АЧХ) усилителя  $K_U = F(f)$  при  $U_{BX} = const$  для заданного преподавателем значения  $R_{\text{OC}}(R3)$ . Переключатель развертки осциллографа установить на временную развертку. Выходной сигнал усилителя должен находиться на линейном участке амплитудной харак-

теристики. Амплитуды сигналов  $U_{B}$  и  $U_{B}$  измерять осциллографом. По АЧХ определить полосу пропускания усилителя при  $K_U = 0.707 K_{Umax}$ .

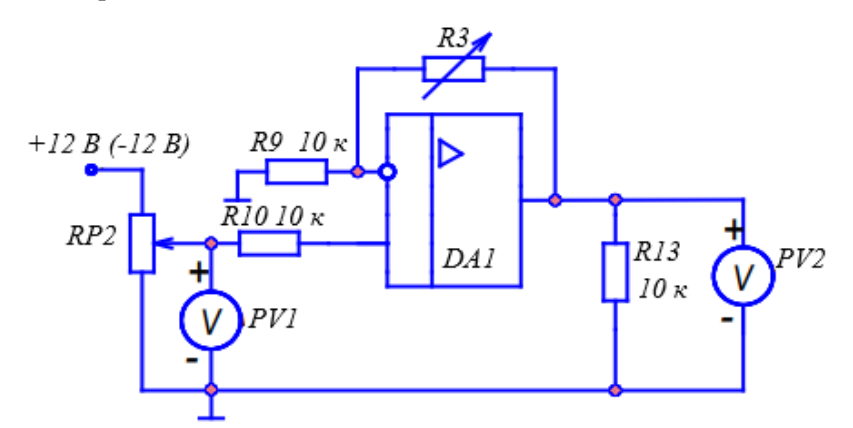

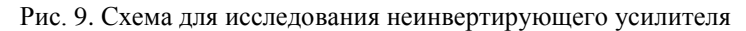

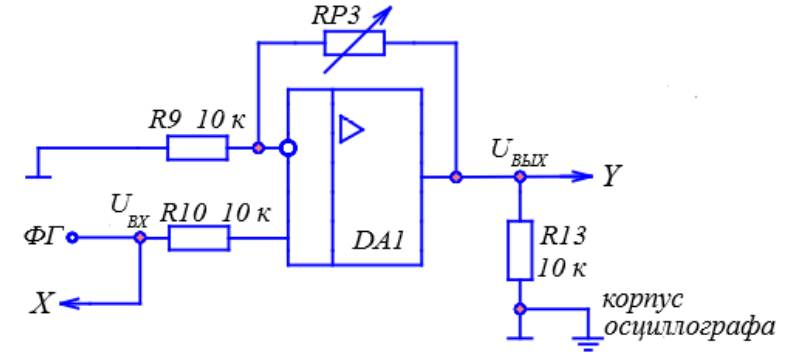

Рис. 10. Схема для снятия амплитудных характеристик неинвертирующего усилителя

4.5. По результатам опыта построить характеристики усилителя, определить его параметры, обработать осциллограммы, сравнить расчет и опыт.

#### 5. Содержание отчета

Отчет по работе должен содержать:

5.1. Наименование и цель работы.

5.2. Схемы соединений для проведения экспериментов, перечисленных в лабораторной работе, выполненные с использованием принципиальных схем, приведенных в практикуме.

5.3. Результаты экспериментальных исследований и проведенных по ним расчетов, помещенные в соответствующие таблицы.

5.4. Экспериментально снятые и построенные характеристики.

5.5. Обработанные осциллограммы.

5.6. Выводы по работе о влиянии сопротивления обратной связи на коэффициенты усиления инвертирующего и неинвертирующего усилителей и их амплитудные характеристики.

#### 6. Контрольные вопросы

6.1. Что называется операционным усилителем?

6.2. Каковы основные параметры операционного усилителя?

6.3. Почему операционный усилитель, включенный без отрицательной обратной связи, работает как релейный элемент?

6.4. Для чего применяется отрицательная обратная связь в усилителях?

6.5. Какой знак будет иметь выходное напряжение инвертирующего усилителя, если на вход подано отрицательное напряжение?

6.6. Что такое амплитудная и амплитудно-частотная характеристики усилителя?

6.7. Как определить полосу пропускания усилителя?

6.8. Как снять амплитудную характеристику инвертирующего усилителя при помощи осциллографа?

# **Лабораторная работа № 10. «Исследование интегратора» [2]**

# **1. Цель работы**

Изучение схем включения операционного усилителя (ОУ) с обратными связями в качестве интегратора.

### **2. Задание и методические указания**

*Предварительное домашнее задание*:

2.1. Изучить:

– приведенные в п. 2.1 лабораторной работы № 8 темы курсов «Усилители постоянного тока» (п. 2.1.1), «Операционные усилители» (п. 2.1.2);

– тему «Интегратор на базе операционного усилителя» [3], содержание данной работы и быть готовым ответить на все контрольные вопросы.

#### *Интегратор на базе операционного усилителя*

*Интегратор –* устройство, выходной сигнал которого пропорционален интегралу по времени от входного сигнала (рис. 1). В цепь отрицательной обратной связи инвертирующего усилителя включен конденсатор *C*. По 1-му правилу Кирхгофа для инвертирующего входа сумма токов  $U_{\text{BX}}/R =$  $= -C(dU_{\text{BMY}}/dt)$ . Отсюда,

$$
U_{\text{BbIX}} = -(1/RC) \cdot \int U_{\text{BX}} \cdot dt. \tag{1}
$$

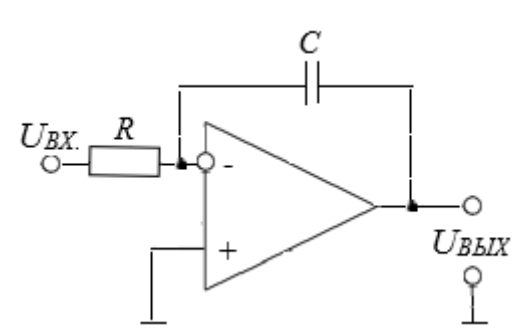

Рис. 1. Схема интегратора на базе операционного усилителя

При постоянном входном сигнале напряжение на выходе интегратора изменяется по линейному закону (рис. 2):

$$
U_{\text{BbIX}}(t) = -(U_{\text{BX}} \cdot t/T_{\text{H}}) + U_{\text{BbIX}}(0),
$$
\n(2)

где  $T<sub>H</sub> = R \cdot C$  – постоянная времени интегрирования;  $U<sub>B</sub>_{\rm BIX}$  (0) – напряжение на выходе интегратора в момент времени 0.

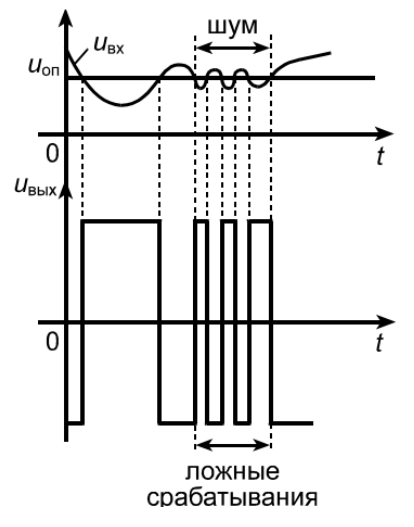

Рис. 2. К влиянию шумов на ложные срабатывания компаратора

Пусть (см. рис. 2)  $U_{\text{BbIX}}(0) = + U_{\text{max}}$ ;  $t = t_H = T/2$ , напряжение  $U_{\text{BbIX}}(t_H) = -U_{\text{BbIX}}(0) = +U_{\text{max}}$ . Для указанного случая, пользуясь формулой (2), определим зависимость амплитуды входного сигнала  $U_m$ от заданной амплитуды выходного сигнала  $U_{\text{max}}$ :

$$
U_m = (4U_{\text{max}} \cdot T_H)/T = (4U_{\text{max}} \cdot R \cdot C)/T, \qquad (3)
$$

где  $T = 1/f$  – период прямоугольного входного сигнала.

2.2. Пользуясь принципиальными схемами, приведенными в данном практикуме, начертить схемы соединений для проведения экспериментов, перечисленных в лабораторной работе.

2.3. Нарисовать в масштабе временные диаграммы  $U_{\text{BX}}(t)$  и  $U_{\text{BbIX}}(t)$  для заданной преподавателем частоты  $f$  знакопеременного прямоугольного сигнала  $U_{\text{BX}}$ . При этом, используя формулу (3), предварительно найти амплитуду  $U_m$  прямоугольного сигнала  $U_{\text{BX}}$ , при которой выходной сигнал  $U_{\text{BBX}}$  интегратора имеет пилообразную форму с амплитудой  $U_{\text{max}}$ , равной максимальному напряжению на выходе ОУ ( $U_{\text{BUX max}} = 12B$ ).

## 3. Исследование интегратора

3.1. Собрать схему интегратора согласно рис. 3, установить заданное преподавателем значение емкости С.

3.2. Исследовать работу интегратора в режиме генератора пилообразного напряжения (см. рис. 2). Для этого на функциональном генераторе установить прямоугольное знакопеременное напряжение с заданной частотой  $f$  и амплитудой  $U_m$ , рассчитанной по формуле (3) в п. 2.3. Напряжение на входе  $U_{BX}$  и выходе  $U_{BbIX}$  контролировать при помощи осциллографа [4]. При необходимости подстроить потенциометром RP1 амплитуду  $U_m$  знакопеременного прямоугольного сигнала так, чтобы пилообразный выходной сигнал интегратора стал симметричным относительно нуля с амплитудой  $U_{\text{BbIX}} = U_{\text{BbIX max}}$  (см. рис. 2). Зарисовать осциллограммы  $U_{\text{BX}}(t)$  и  $U_{\text{BbIX}}(t)$ . Сравнить полученные результаты с расчетом по значения  $U_m$ , f,  $U_{\text{max}}$ .

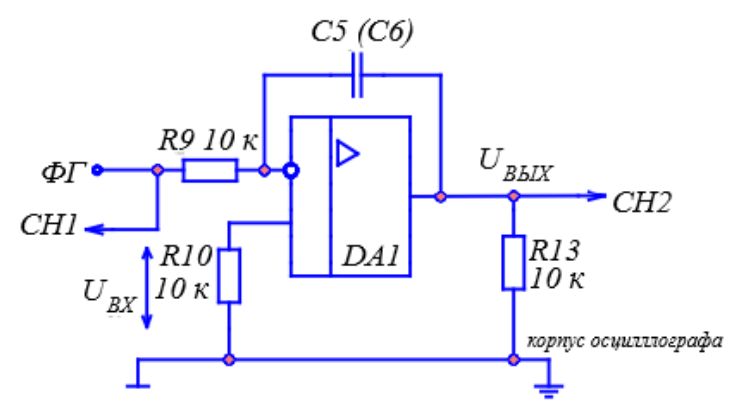

Рис. 3. Схема стенда для исследования интегратора

3.3. Снять и построить зависимость амплитуды выходного напряжения от частоты  $U_{\text{max}} = F(f)$ при постоянной амплитуде синусоидального входного напряжения. Амплитуды  $U_{\text{B}\text{X}m}$  и  $U_{\text{B}\text{I}\text{X}m}$  замерять при помощи осциллографа. Результаты заносить в таблицу. Построить зависимость  $U_{\text{max}} = F(f)$ . Выключить питание модуля.

#### 4. Содержание отчета

Отчет по работе должен содержать:

4.1. Наименование и цель работы.

4.2. Схемы соединений для проведения экспериментов, перечисленных в лабораторной работе. выполненные с использованием принципиальных схем, приведенных в практикуме.

4.3. Результаты экспериментальных исследований и проведенных по ним расчетов, помещенные в соответствующие таблицы.

4.4. Экспериментально снятые и построенные характеристики.

4.5. Обработанные осциллограммы.

4.6. Выводы по работе о влиянии частоты входного напряжения и емкости конденсатора обратной связи на амплитуду выходного пилообразного напряжения в интеграторе.

# **5. Контрольные вопросы**

5.1. Что такое амплитудная и амплитудно-частотная характеристики усилителя?

- 5.2. Как получить на выходе интегрирующего усилителя пилообразное напряжение?
- 5.3. Как определяется постоянная времени интегрирования?

5.4. Какое соотношение должно быть между длительностью импульса, поступающего на вход интегрирующего усилителя, и постоянной времени интегрирования для того, чтобы избежать ошибки интегрирования?

# **Лабораторная работа № 11. «Исследование компараторов» [2]**

# **1. Цель работы**

Изучение схем включения операционных усилителей в качестве двухвходовых обычных и регенеративных компараторов.

### **2. Задание и методические указания**

*Предварительное домашнее задание*:

2.1. Изучить тему курса «Схемы включения двухвходовых обычных и регенеративных компараторов на базе операционных усилителей» [3].

2.1.1. Двухвходовые компараторы на базе операционных усилителей.

*Компаратор* – это операционный усилитель (ОУ) без обратной связи, т.е. с большим коэффициентом усиления (рис. 1*а*). Компаратор предназначен для сравнения аналоговых сигналов – входного с опорным. Пусть на инвертирующий вход операционного усилителя поступает входное напряжение  $U_{\text{BX}}$ , а неинвертирующий вход соединен с источником опорного напряжения  $U_{\text{OII}}$ . Принцип работы компаратора, изображенного на рис. 1*а*, заключается в следующем, когда входное напряжение  $U_{\text{BX}}$ меньше опорного  $U_{\text{OII}}$ , т.е.  $U_0 = U_{\text{OII}} - U_{\text{BX}} > 0$ , выходное напряжение  $U_{\text{BUX}} = +U_{\text{HAC}}$  и остается неизменным, пока напряжение  $U_{\text{BX}}$  не станет больше опорного  $U_{\text{OH}}$ , т.е.  $U_0 = U_{\text{OH}} - U_{\text{BX}} < 0$ , выходное напряжение  $U_{\text{BbIX}} = -U_{\text{HAC}}$  (рис. 1*6*).

На рис. 1 представлен компаратор с инвертирующим выходным сигналом по отношению к входному, т.е. когда  $U_{\text{BX}} > U_{\text{OH}}$ , на выходе устанавливается напряжение  $U_{\text{BbIX}} = -U_{\text{HAC}}$ . Величина *U*НАС определяется напряжением источника питания. Для того чтобы не происходило инверсии на выходе, необходимо поменять подключение выводов ОУ. Входной сигнал должен поступать на неинвертирующий вход, а опорное напряжение на инвертирующий вход. Тогда при  $U_{\text{BX}} > U_{\text{OH}}$ напряжение  $U_{\text{BbIX}} = + U_{\text{HAC}}$  и при  $U_{\text{BX}} < U_{\text{OII}}$  напряжение  $U_{\text{BbIX}} = -U_{\text{HAC}}$ .

Выходные каскады компараторов рассчитаны таким образом, чтобы их выходное напряжение соответствовало бы входному логическому уровню цифровых микросхем (таблица).

| Тип логики      | Напряжение<br>питания, В | Напряжение<br>уровня логиче-<br>ского нуля, В | Напряжение<br>уровня логиче-<br>ской единицы,<br>R | Серии отечествен-<br>ных микросхем | Серии зарубежных<br>микросхем |
|-----------------|--------------------------|-----------------------------------------------|----------------------------------------------------|------------------------------------|-------------------------------|
| Транзисторно-   | $+5 \pm 5\%$             | $0 \div 0.4$                                  | $3,4 \div 4,5$                                     | 130, 131, 136, 155,                | SN74, SN74L,                  |
| транзисторная   |                          |                                               |                                                    | 158, 530, 531, 533,                | SN74H, SN74S,                 |
| логика          |                          |                                               |                                                    | 555, 1533, KP1533,                 | SN74ALS,                      |
|                 |                          |                                               |                                                    | KP 1531                            | SN74F, SN54,                  |
|                 |                          |                                               |                                                    |                                    | SN54L, SN54LS                 |
| Эмиттерно-      | $-5,2 \div -4,5$         | $-1,8$                                        | $-0,9$                                             | 100, 500, 1500                     | MC10000,                      |
| связанная       |                          |                                               |                                                    |                                    | MC10K                         |
| логика          |                          |                                               |                                                    |                                    | MC100000,                     |
|                 |                          |                                               |                                                    |                                    | MC100K                        |
| МОП логика на   | $+5 \div +15$            | $0,3 \div 2,5$                                | $4 \div 12$                                        | 164, 176, 561, 564,                | CD4000,                       |
| комплиментарных |                          |                                               |                                                    | KP1564, 1564                       | CD4000A,                      |
| парах           |                          |                                               |                                                    |                                    | MC14000A,                     |
|                 |                          |                                               |                                                    |                                    | CD4000B, 54HC                 |

Таблица. **Уровни логических напряжений для различных типов логики**

На компараторах можно собирать различные устройства, такие как терморегуляторы, стабилизаторы, различные устройства автоматики, используя для изменения входного сигнала различные датчики: терморезисторы, фоторезисторы, индикаторы влажности и т.д., поэтому их еще могут называть формирователями.

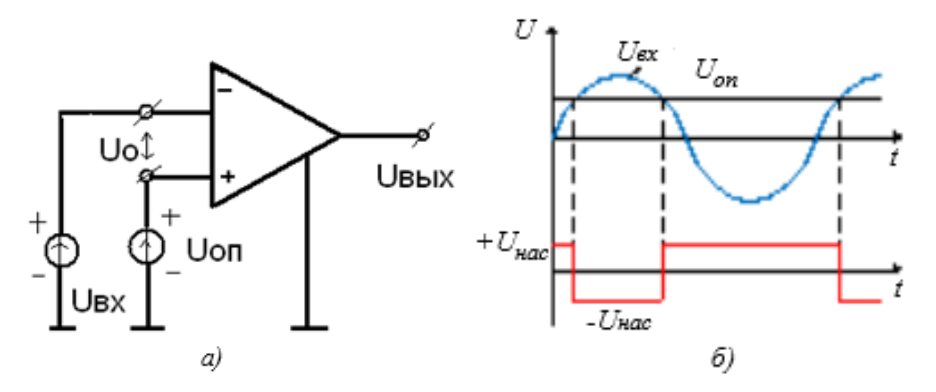

Рис. 1. Двухвходовый компаратор на базе операционного усилителя: а) схема включения; б) временные диаграммы работы компаратора

Время переключения таких компараторов обычно имеет значение (0,5...1,0) мкс. При использовании компаратора в схемах, где входное напряжение медленно меняется и амплитуда сигнала очень близка к опорному напряжению, то шумы на входе вызывают ложные срабатывания компаратора и на его выходе появляются дополнительные импульсы (рис. 2).

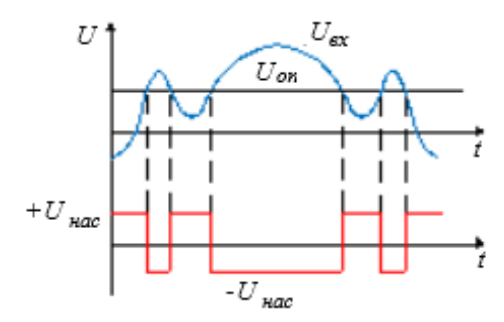

Рис. 2. К влиянию шумов на ложные срабатывания компаратора

Для устранения таких ложных срабатываний компаратора в его схему вводится некоторый гистерезис путем добавления положительной обратной связи (ПОС) к операционному усилителю.

2.1.2. Регенеративный компаратор (триггер Шмитта).

Для устранения ложных срабатываний необходимо использовать схему компаратора с петлей гистерезиса, которая получила название триггера Шмитта.

Три́ггер Шми́тта – двухпозиционный переключающий элемент, статическая характеристика которого имеет зону неоднозначности - петлю гистерезиса (рис. 3). Петля гистерезиса идеального триггера Шмитта с равными по модулю порогами переключения  $-U_{\text{nop}}$ ,  $U_{\text{rop}}$  и равными по модулю выходными сигналами -  $U_{\text{mac}}$ ,  $U_{\text{mac}}$ . При входном сигнале, находящемся между порогами переключения, выходной сигнал триггера Шмитта определяется предисторией. Триггер Шмитта имеет свое отличие от других видов триггеров тем, что он имеет единственный вход и один выход и не имеет свойства памяти.

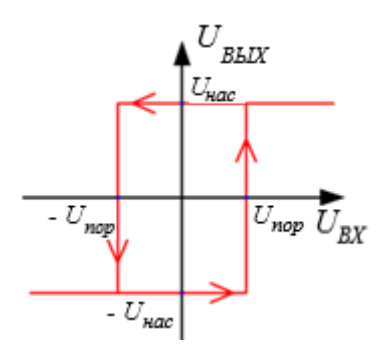

Рис. 3. Статическая характеристика триггера Шмитта:  $U_{\text{BX}}$  – сигнал на входе;  $U_{\text{BbIX}}$  – сигнал на выходе

Рассмотрим реализацию триггера Шмитта на базе ОУ с положительной обратной связью (ПОС). Пусть ОУ подключен к двухполярному блоку питания напряжением  $\pm$ 5 В (рис. 4).

В данной схеме доля выходного электрического сигнала ОУ поступает на прямой вход 3 и устанавливает уровень (пороговое напряжение  $U_{\text{TOP}}$ ), при котором схема будет переключаться. Напряжение на прямой вход 3 поступает с делителя напряжения, построенного на резисторах R1 и R2 и подключенного к выходному напряжению  $U_{\text{BbIX}}$ . Учитывая, что при питании  $\pm$ 5 В наибольшее зна-

чение напряжения на выходе ОУ  $U = \pm 3.5$  В соответственно, рассчитаем пороговые значения напряжения на входе 3

$$
U_{\text{TOP1}} = +U^*R2/(R1 + R2) = 3,5^*10/35 = 1 \text{ B (ppn } U = +3,5 \text{ B}),
$$
  

$$
U_{\text{TOP1}} = -U^*R2/(R1 + R2) = -3,5^*10/35 = -1 \text{ B (ppn } U = -3,5 \text{ B}).
$$

Когда на выходе ОУ напряжение с положительным потенциалом насыщения, то на прямом входе напряжение равно 1 вольту, когда с отрицательным – (–1) В.

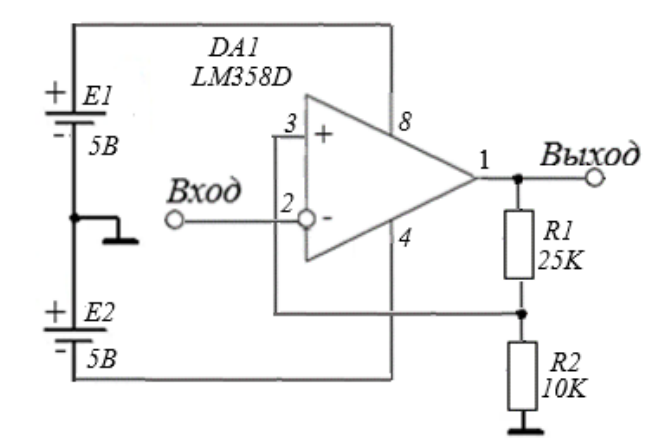

Рис. 4. Принципиальная схема триггера Шмитта

Предположим, входной электрический сигнал на инвертируемом входе 2 постепенно увеличивается с нуля (рис. 4, 5). Пока потенциал входного сигнала не превышает напряжения на прямом входе, схема находится в стабильном состоянии. Чуть только входной электрический сигнал превзойдет величину в 1 вольт, напряжение на выходе ОУ сменит свою полярность на отрицательное напряжение насыщения. Это поменяет напряжение на прямом входе ОУ, и оно будет равно –1 вольт.

Входной электрический сигнал постепенно будет увеличиваться до максимума, а затем начнет уменьшаться. После того как амплитуда сигнала на входе станет менее 1 вольта, то на выходе ОУ будет также отрицательный потенциал насыщения. Как только сигнал на входе пройдет величину –1 В, напряжение на выходе поменяется и будет равным положительному потенциалу насыщения.

График, поясняющий работу триггера Шмитта, изображен на рис. 5. На графике можно наблюдать зависимость выходного напряжения триггера Шмитта от входного.

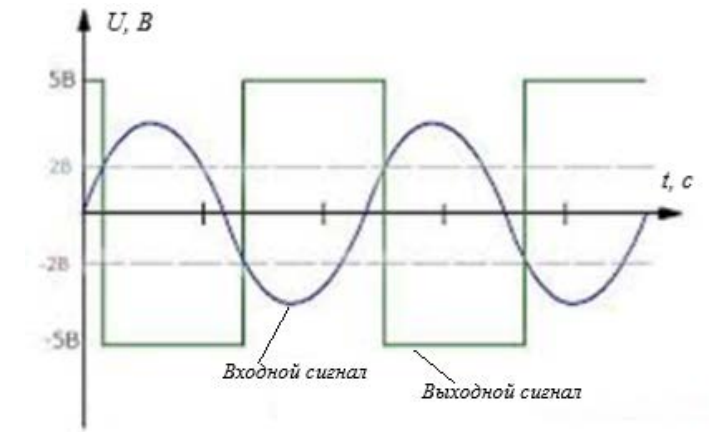

Рис. 5. График, поясняющий работу триггера Шмитта

В результате такой работы схемы шумы входного сигнала не будут влиять на выходной сигнал. Электронные триггеры Шмитта используются для восстановления двухуровневого цифрового сигнала, искаженного в линиях связи помехами и искажениями, в фильтрах [дребезга контактов,](https://ru.wikipedia.org/wiki/%D0%94%D1%80%D0%B5%D0%B1%D0%B5%D0%B7%D0%B3_%D0%BA%D0%BE%D0%BD%D1%82%D0%B0%D0%BA%D1%82%D0%BE%D0%B2) в качестве двухпозиционного регулятора в [системах автоматического регулирования](https://ru.wikipedia.org/wiki/%D0%A1%D0%B8%D1%81%D1%82%D0%B5%D0%BC%D0%B0_%D0%B0%D0%B2%D1%82%D0%BE%D0%BC%D0%B0%D1%82%D0%B8%D1%87%D0%B5%D1%81%D0%BA%D0%BE%D0%B3%D0%BE_%D1%80%D0%B5%D0%B3%D1%83%D0%BB%D0%B8%D1%80%D0%BE%D0%B2%D0%B0%D0%BD%D0%B8%D1%8F) и многих других устройствах, где используются гистерезисные свойства, в качестве быстродействующего переключателя, в котором даже слабые управляющие сигналы обеспечивают его работу в релейном режиме.

# **3. Исследование двухвходового компаратора и регенеративного компаратора с положительной обратной связью (триггера Шмитта)**

3.1. Собрать схему двухвходового компаратора с положительной обратной связью согласно рис. 6. В качестве резистора обратной связи применить переключаемый резистор *RP*3 (10…200) кОм. В качестве опорного напряжения *U*ОП использовать регулируемое постоянное напряжение. На инвертирующий вход подключить функциональный генератор, используя его в режиме синусоидального сигнала «~».

3.2. Снять характеристики передачи компаратора:

– без обратной связи;

– для двух значений сопротивлений обратной связи при заданном опорном напряжении.

Измерение опорного напряжения производить вольтметром *PV*1. Выходное напряжение необходимо подключить на вход *Y* осциллографа [4], входное напряжение – на вход *X*. Изменяя величину переменного сигнала на инвертирующем входе, добиться появления на выходе прямоугольных импульсов. После переключения развертки осциллографа в положение *X/Y* зарисовать характеристики.

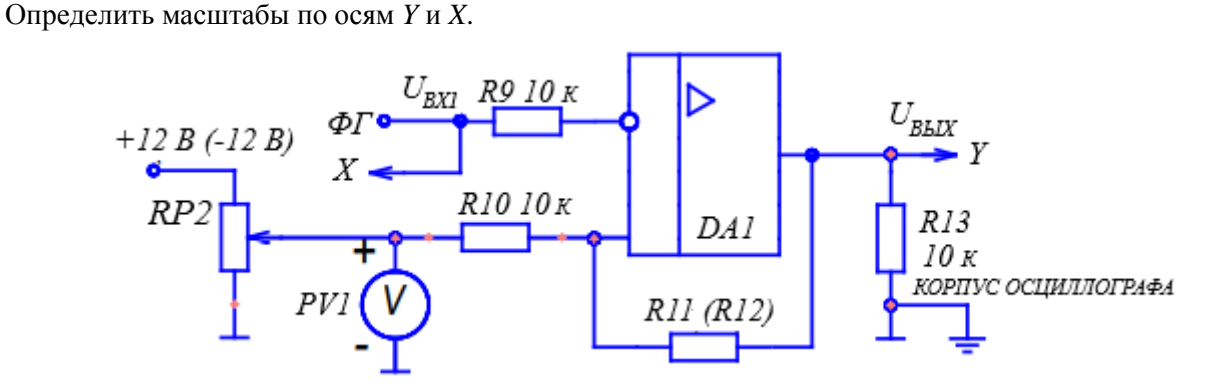

Рис. 6. Схема стенда для исследования компараторов

3.3. Снять осциллограммы работы компаратора при сравнении постоянного (опорного) и переменного напряжений. Установить амплитуду переменного напряжения 3,0 В с частотой 1 кГц. Установить заданное опорное напряжение. Зарисовать с экрана осциллографа входные напряжения *U*<sub>BX1</sub>, *U*ОП и выходное напряжение *U*ВЫХ.

## **4. Содержание отчета**

Отчет по работе должен содержать:

4.1. Наименование и цель работы.

4.2. Принципиальные электрические схемы для выполненных экспериментов.

4.3. Результаты экспериментальных исследований и проведенных по ним расчетов, помещенные в соответствующие таблицы.

- 4.4. Экспериментально снятые и построенные характеристики.
- 4.5. Обработанные осциллограммы.

4.6. Выводы по работе о влиянии сопротивления в цепи обратной связи регенеративного компаратора на его передаточную характеристику.

## **5. Контрольные вопросы**

5.1. Что называется компаратором?

- 5.2. Зачем в компараторе применяется положительная обратная связь?
- 5.3. Как получить периодические прямоугольные импульсы на выходе компаратора?

5.4. Как зависит вид характеристики передачи регенеративного компаратора от сопротивления обратной связи?

5.5. Как снять амплитудную характеристику компаратора при помощи осциллографа?

# **Лабораторная работа № 12. «Исследование мультивибратора» [2]**

# **1. Цель работы**

Изучение схем включения и характеристик симметричного мультивибратора, выполненного на базе операционного усилителя.

#### **2. Задание и методические указания**

#### *Предварительное домашнее задание*:

2.1. Изучить тему курса «Симметричные мультивибраторы на базе операционных усилителей» [3], содержание данной работы и быть готовым ответить на все контрольные вопросы.

Высокую стабильность генерируемых импульсов обеспечивают интегральные мультивибраторы на операционных усилителях. Операционные усилители обладают большим коэффициентом усиления по напряжению, поэтому мультивибраторы на их базе могут выдавать почти прямоугольные импульсы. Схема мультивибратора на ОУ показана на рис. 1.

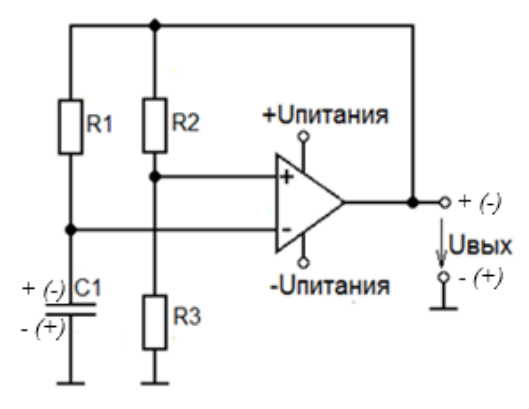

Рис. 1. Симметричный мультивибратор на базе операционного усилителя

Мультивибратор работает по следующему принципу. Пусть на выходе ОУ сформировался сигнал положительной полярности напряжения  $U_{\text{BbIX}} = +U_{\text{I�AHHAI}}$  (полярность без скобок на рис. 1). На неинвертирующем (+) входе ОУ установится положительное напряжение *U*+ = =+*U*ПИТАНИЯ×*R*3/(*R*2 + *R*3). Положительный потенциал на инвертирующем (–) входе ОУ начнет повышаться за счет заряда конденсатора *С*1 от источника *+U*ПИТАНИЯ через выходную цепь ОУ и резистор *R*1 (полярность без скобок на рис. 1). В момент совпадения уровней напряжений на входах ОУ он переключится, и полярность выходного напряжения изменится на противоположную (полярность в скобках на рис. 1). Цепь ПОС на резисторах *R*2 и *R*3 мгновенно изменит потенциал на неинвертирующем входе на отрицательный  $U_+ = -U_{\text{IHTAHM3}} \times R_3 / (R_2 + R_3)$ . Одновременно начнется перезарядка конденсатора *С*1 от источника *–U*ПИТАНИЯ через выходную цепь ОУ и резистор *R*1 с плавным снижением потенциала на инвертирующем входе ОУ. В момент совпадений уровней напряжений на входах ОУ он вновь переключится, и процесс повторится, обеспечивая формирование на выходе ОУ двух полярных прямоугольных импульсов  $U_{\text{BbIX}}$  (рис. 2). Длительность импульса  $t_u$ , длительность паузы  $t_n$ и период колебаний *T* можно рассчитать по формулам

$$
t_u = t_n = R1 \times C1 \times ln(1 + 2 \times R3/R2), \qquad (1)
$$

$$
T = 2 \times t_u = 2 \times t_n. \tag{2}
$$

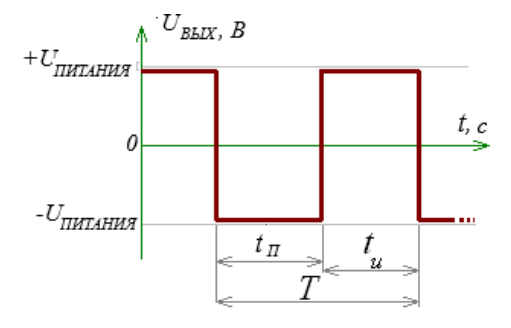

Рис. 2. Напряжение на выходе ОУ относительно земли

Схема легко симметрируется  $(t_u = t_n)$ , если вместо резистора R1 использовать диодные звенья VD1, VD2 с соответствующими значениями резисторов R4 и R5 (рис. 3).

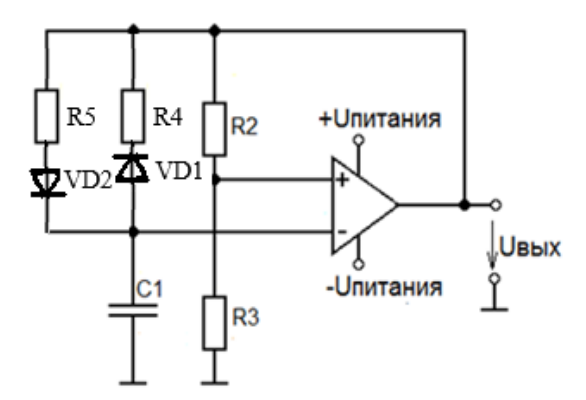

Рис. 3. Практическая схема получения симметричных импульсов

2.2. Пользуясь принципиальной схемой, приведенной на рис. 4, начертить схему соединений для проведения экспериментов, перечисленных в лабораторной работе.

2.3. В соответствии с заданными преподавателем параметрами, используя формулы (1) и (2), определить частоту *f* на выходе мультивибратора:

$$
f = 1/T
$$
.

Нарисовать в масштабе временные диаграммы напряжений на выходе  $U_{\text{BbIX}}$ , на инвертирующем и неинвертирующем входах схемы, представленной на рис. 4.

## 3. Исследование симметричного мультивибратора

3.1. Собрать схему мультивибратора (рис. 4), установить заданные преподавателем значения емкости конденсатора (С5 или С6) и сопротивления резистора RP3.

3.2. Снять осциллограммы [4] напряжений в схеме мультивибратора. Зарисовать с экрана осциллографа выходное напряжение  $U_{Bb}$  и напряжение на инвертирующем входе U. Обработать осциллограммы. Определить частоту импульсов на выходе мультивибратора. Определить масштабы. Сравнить значение частоты, полученное экспериментально с расчетным значением.

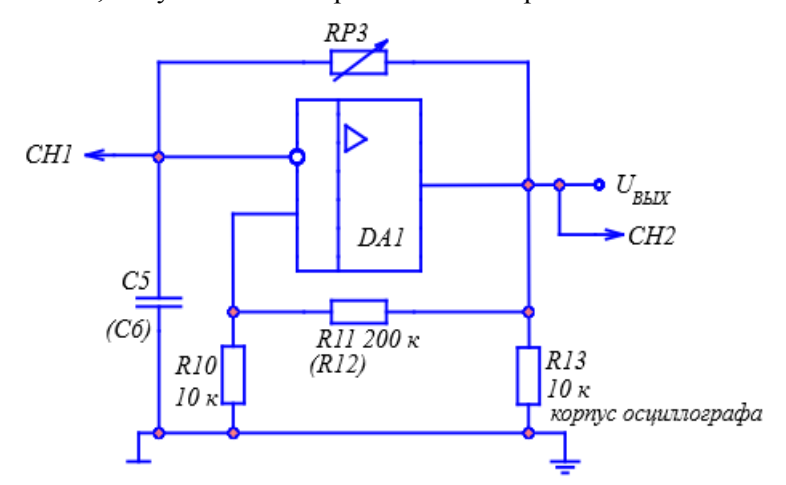

Рис. 4. Схема стенда для исследования мультивибратора

3.3. Исследовать влияние сопротивлений RP3 и R11 (R12) и конденсатора C5 (C6) на изменение частоты на выходе мультивибратора. Для этого определить выходную частоту мультивибратора при другом значении резистора RP3. Установить первоначальное значение сопротивления RP3. Аналогичные действия повторить для конденсатора C5. Изменяя RP3, исследовать влияние обратной связи.

#### 4. Солержание отчета

Отчет по работе лолжен солержать:

- 4.1. Наименование и цель работы.
- 4.2. Схемы соединений для выполненных экспериментов.

4.3. Результаты экспериментальных исследований и проведенных по ним расчетов, помещенные в соответствующие таблицы.

4.4. Экспериментально снятые и построенные характеристики.

4.5. Обработанные осциллограммы.

4.6. Выводы по работе:

– о влиянии сопротивлений резисторов и емкости конденсатора на выходную частоту мультивибратора;

– о влиянии сопротивлений на соотношение времени положительного и отрицательного импульсов на выходе мультивибратора.

# **5. Контрольные вопросы**

5.1. Что такое мультивибратор?

5.2. Принцип работы симметричного мультивибратора.

5.3. Принцип работы несимметричного мультивибратора.

5.4. Как можно изменить частоту на выходе мультивибратора?

5.5. Как можно изменить соотношение времени положительного и отрицательного импульсов на выходе мультивибратора?

## **Библиографический список**

1. Лабораторный стенд «Основы электроники», исполнение моноблочное ручное. Техническое описание ОЭ-МР. – Челябинск : ЛабСис, 2020. – 18 с.

2. Основы электроники. Методические указания к выполнению лабораторных работ. – Челябинск : ЛабСис, 2020. – 63 с.

3. Жаворонков, М. А. Электротехника и электроника : учеб. пособие для студ. учреждений высш. образования / М. А. Жаворонков, А. В. Кузин. – 6-е изд., стер. – Москва : Академия, 2014. – 400 с.

4. https://www.trit.biz/students/events/respublikanskaya-olimpiada-profmasterstva-

elektronika/AKTAKOM\_ADS-2061M\_UserManual.pdf.

*Учебное издание*

**Евсиков** Александр Александрович, **Кривцов** Павел Николаевич, **Леонов** Анатолий Петрович

Лабораторный практикум по аналоговой электронике

# ПРАКТИКУМ

Редактор Л. И. Зорина Технический редактор Л. И. Зорина Компьютерная верстка Ю. С. Цепилова Корректор Л. И. Зорина

Подписано в печать . Формат 60×90/8. Усл. печ. л. 9. Тираж экз. Заказ № 17.

ФГБОУ ВО «Университет «Дубна» 141980, г. Дубна Московской обл., ул. Университетская, 19